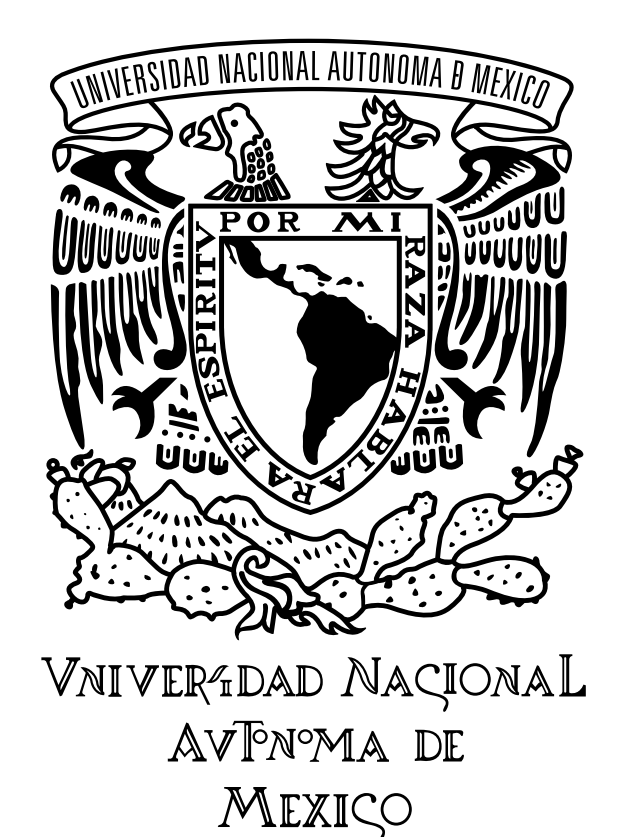

# UNIVERSIDAD NACIONAL AUTÓNOMA DE MÉXICO FACULTAD DE ESTUDIOS SUPERIORES CUAUTITLÁN

"REALIZACIÓN DE DOS TÉCNICAS DE REALIDAD AUMENTADA DE FOTOGRAFÍAS ESTENOPEICAS"

**TESIS** 

# QUE PARA OBTENER EL TÍTULO DE: LICIENCIADO EN DISEÑO Y COMUNICACIÓN VISUAL

PRESENTA MIGUEL ANGEL TORRES MARTÍNEZ

ASESOR DE TESIS EDGAR OSVALDO ARCHUNDIA GUTIÉRREZ

CUAUTITLÁN IZCALLI, ESTADO DE MÉXICO, 2020

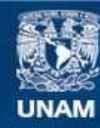

Universidad Nacional Autónoma de México

**UNAM – Dirección General de Bibliotecas Tesis Digitales Restricciones de uso**

#### **DERECHOS RESERVADOS © PROHIBIDA SU REPRODUCCIÓN TOTAL O PARCIAL**

Todo el material contenido en esta tesis esta protegido por la Ley Federal del Derecho de Autor (LFDA) de los Estados Unidos Mexicanos (México).

**Biblioteca Central** 

Dirección General de Bibliotecas de la UNAM

El uso de imágenes, fragmentos de videos, y demás material que sea objeto de protección de los derechos de autor, será exclusivamente para fines educativos e informativos y deberá citar la fuente donde la obtuvo mencionando el autor o autores. Cualquier uso distinto como el lucro, reproducción, edición o modificación, será perseguido y sancionado por el respectivo titular de los Derechos de Autor.

El talento es un regalo que Dios nos hace. La forma en que son aplicados en la vida, es el regalo y el agradecimiento que le haces a Dios nuestro creador.

Agradezco Dios, por ser el inspirador, darme la inteligencia y la fuerza para continuar y concluir esta etapa de mi crecimiento profesional, y le pido que me siga dando la perseverancia para obtener más metas y anhelos deseados.

A mi Padre y Madre, agardesco su amor, trabajo, sacrificio y sobre todo el apoyo y confianza que me tienen, gracias a ustedes he llegado aquí y con lo valores que me han inculcado. Es un orgullo y privilegio de ser su hijo, y puedo enaltecer que son los mejores padres.

También agradezco, todas las personas que permitieron que este proyecto se pudiera realizar y que terminé con éxito, Agradecimiento especial a mi asesor de tesis que es mi mentor y amigo; que me abrió las puertas y compartió su conocimientos, ayudando que se materializara este trabajo final.

# ÍNDICE

# CAPÍTULO 1 [LA LUZ Y LA CÁMARA ESTENOPEICA](#page-5-0)

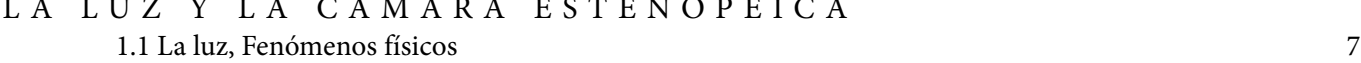

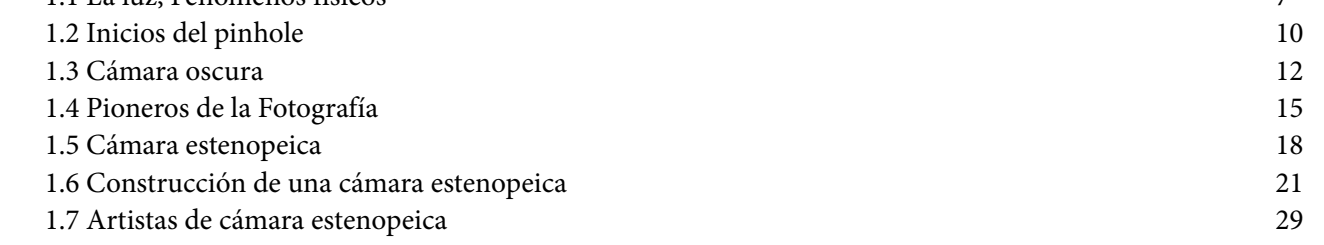

# CAPÍTULO 2

#### [REALIDAD](#page-36-0) [AUMENTADA](#page-36-0)

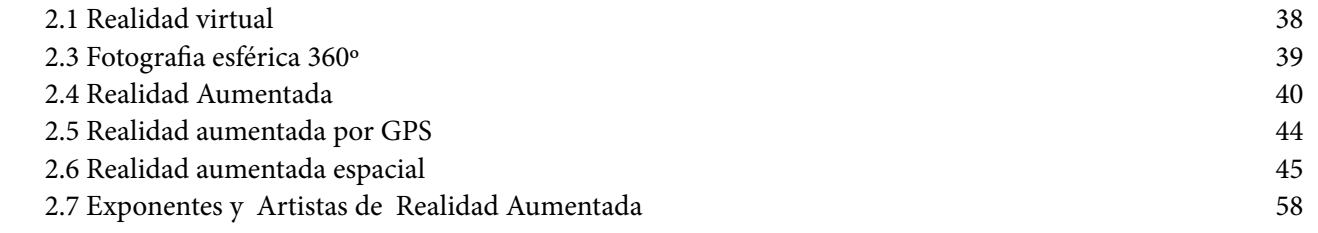

# CAPÍTULO 3

# [FOTOGRAFÍA](#page-64-0) [PIN-HOLE Y REALIDAD](#page-64-0) [AUMENTADA](#page-64-0)

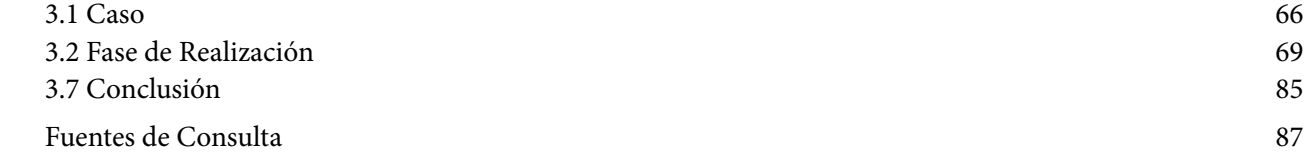

# $\blacklozenge \texttt{IN} \texttt{TRODUC} \texttt{CIO} \texttt{N}$

Actualmente, el uso de la fotografía es común en esta sociedad postdigital y más con la llegada de los dispositivos móviles, esto facilitó la producción de imágenes en cualquier momento y circunstancia, ya que uno lleva una cámara en su celular, sin embargo, al inicio de la historia de la fotografía no era así, los fotógrafos pioneros tardaban mucho en hacer una sola imagen, pero el continuo crecimiento tecnológico en técnica mejoró los procedimientos y facilitó la reproducción de fotos, por otra parte, existen artistas que siguen trabajando con procesos antiguos como el *pinhole*, aunque no son muchos y no tiene tanta difusión, poco a poco se abren un espacio para presentar sus obras.

Así mismo, el problema es que la fotografía pinhole no es muy atractiva respecto a su parecida digital, así que la mayoría de los fotógrafos, diseñadores o artistas deciden no usarlas, por tanto da resultado que no exista mucha información al respecto de la misma, y que sean pocos los que experimenten con esta técnica, igualmente no tenga un crecimiento en el mundo del arte.

Por otra parte, la evolución tecnología en entretenimiento, ha dado como resultado nuevos sistemas de multimedia entre ellos la realidad aumentada, esta ha popularizado en la última década, un ejemplo podemos ver en los espectáculos de *videomapping* aplicado en algunos conciertos o campañas publicitarias, así también otro caso son los visores del XBOX que simulan adentrar en un mundo digital.

En concreto, esta investigación busca la experimentación con pinhole y realidad aumentada, con la finalidad de destacar estas imágenes estenopeicas, mezclando las dos técnicas, es decir, se busca crear un soporte o un producto que mejore la percepción de estas fotografías y darle un valor agregado, para que al espectador se le haga más atractiva la experiencia.

Para empezar, el documento se dividirá en dos investigaciones diferentes, en el primer capítulo habla sobre la luz y como funciona en pinhole, aquí se abordará temas como antecedentes de la cámara, las características que la definen, las partes físicas que la componen al igual, como se construye una propia y artistas destacados de la técnica.

En el segundo capítulo analiza el proceso de la realidad aumentada, en esta parte se hablara de antecedentes como fue que surgió, las ramificaciones que se derivan de esta, como desarrollar algunas de ellas enfocándonos principalmente a videomapping y realidad virtual, para finalizar con algunos artistas o agencias sobresalientes.

El ultimo capítulo considera la experimentación práctica de las dos técnicas, se estructura un proyecto al igual que la elaboración y sus resultados, es decir se contemplan hacer dos propuestas o productos diferentes con el fin de maximizar y resaltar la técnica pinhole.

# <span id="page-5-0"></span>C A P Í T U L O 1

L A L U Z Y L A C Á M A R A ESTENOPEICA

Antes de nada es importante conocer el significado de la palabra "fotografía" viene de orígenes griegos, *photos* que significa luz y *grapehin* que significa gráficos, por consiguiente quiere decir que *photografia* es dibujar con luz, en definitiva cada vez que se toma una fotografía con cualquier tipo de artefacto o dispositivo como: celular, cámara digital o análoga se está pintando con rayos solares.

En cuanto a un fotógrafo su principal herramienta es su cámara, con ella captura las imágenes que observa del mundo que le rodea, como una síntesis o un proceso que hace mediante la observación a través del visor y da como resultado una forma de comunicación gráfica.

En efecto, la fotografía parte de la imagen, por lo tanto, tiene un propósito y una razón del porqué, busca que tal vez el receptor sienta y comprenda algo de esa foto que está mirando, Vilém Flusser lo explica de esta manera *"Las imagenes son superficies significativas. En la mayoría de los casos, estas significando algo "exterior", y tiene la finalidad de hacer que ese "algo" se vuelva imaginable para nosotros, al abstraerlo y reduciendo sus cuatro dimensiones de espacio y tiempo a las dos dimensiones de un plano"(Flusser,1990,p.11)*.

También refiere Vilém Flusser que son una herramienta y tienen como finalidad que el mundo, al igual que todo el entorno sea accesible y que sea imaginable para los seres humanos, sin embargo, la fotografía Flusser la cataloga como imagen técnica, ya que *"La imagen tecnica es toda aquélla producida por un aparato (...) por medio de procesos ópticos, químicos y mecánicos" (Flusser,1990,p.16),* en definitiva es una forma correcta de conceptualizar porque no es hecha con un proceso manual*.*

De modo que una cámara análoga, digital, réflex o móvil son aparatos que producen imágenes, además estos equipos están actualmente al alcance de cualquier persona, aunque antes no era así, la cámara ha sufrido un sinfín de cambios y mejoras, por ejemplo, lo compacto y portátil, por tanto, es resultado del desarrollo y la experimentación de procesos químicos y físicos a largo de la historia de la fotografía, en consecuencia por la búsqueda de obtener mejores resultados y mayor calidad en imagen.

En cualquier caso una forma general de explicar un proceso fotográfico es mediante los principio que rigen a la misma, el primero en el cual tendrá más importancia es físico-óptico que en efecto se trata de la "cámara oscura" y el segundo un principio químico, es decir nos referimos a la fotosensibilidad de algunos materiales para el registro de la imagen que son proyectadas por el fenómeno físico al cual es llamado "imagen latente". En definitiva, la esencia de la fotografía es básicamente una manera de fijar la imagen de la cámara oscura, utilizando la acción que la luz ejerce sobre sustancias sensibles ante ella.

En realidad, toda la fotografía se basa en el comportamiento de la luz y los cambios físicos que ejerce en algunos materiales, se ve en la naturaleza en todos objetos visibles, con esto se dice que los rayos inciden sobre los materiales de manera química al igual que física por ejemplo, cómo la clorofila que muestran las hojas secas, esto es al ser expuestas a la luz del sol tornan los cloroplastos pálidos y amarillezcos. Por tanto, estudiar el efecto que genera la luz proyectada en los objetos y el fenómeno que lleva a su difracción, hace comprender la parte primordial del funcionamiento de una cámara, siendo que es el primer paso para crear fotografía.

<span id="page-7-0"></span>Definitivamente, la cámara oscura es un factor principal para la concepción de un procesos fotográfico, ya sea complejo, sencillo, digital, entre otros, se dice que es el alma de la misma y el pilar para pintar con luz, en resumen donde se prioriza la atención y la comprensión es en el comportamiento de la luz, ya que es difícil hacer imágenes de una forma adecuada si no se entiende ese concepto.

# 1.1 LA LUZ, FENÓMENOS FÍSICOS

Para empezar la cámara oscura aprovecha el fenómeno físico llamado "difracción" que se refiere al comportamiento y propagacion de los rayos de luz que son proyectados sobre los objetos el Arq. Eli Sirlin lo explica de la siguiente manera *"La difracción es producto de una interferencia ocasionada por las ondas secundarias producidas al pasar un haz de luz por un hueco de dimensiones similares a las longitudes de onda." (Sirlin, 2008, p.6)*, como se ve en la fig.1 los rayos de luz pasan por medio del hueco generan un sistema de ondas circulares, por lo cual al ser filtradas por ese orificio se distorsionan en concreto, este fenómeno físico es de los principios básicos del funcionamiento de una cámara fotográfica y explican comportamiento de la luz, ejemplo también la importancia de los rayos para la vista en ser humano eso es gracias a la propagación de luces los ojos funcionan igual que la cámara, es decir la luz que incide dentro de la pupila entra a una velocidad de 299.792,458 km/seg como lo dice Einstein, da como resultado diferentes longitudes de onda y frecuencias dándole un espectro visible del ojo humano entre 400 y 700 nm.

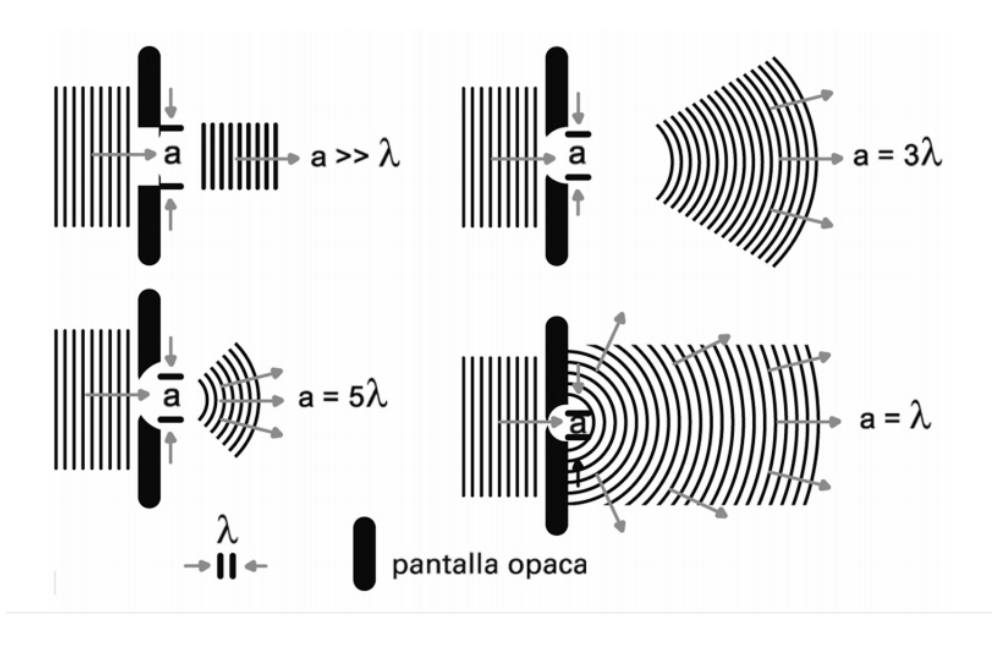

Fig.1 *Difracción e Interferencia,* Modelo propuesto por Huygens-Fresnel en 1678, este consiste que la luz al pasar por un hueco o rendija cada punto alcanzado una perturbación luminosa se convierte en una fuente de una onda esférica. En consecuencia, al sumar estas ondas secundarias determina la forma de la onda posterior al hueco. Así que Fresnel supuso que las ondas secundarias viajan únicamente hacia adelante.

Otra característica de la luz es su propagación en línea recta con una velocidad de 299.792,458 km/seg como lo dice Einstein en su teoría de la relatividad, no obstante las ondas al cambiar de medio pueden variar su velocidad, por lo cual cuando un rayo solar incide o choca de un sistema a otro como objetos, materiales o substancias hace cambiar su condición tanto su velocidad como su dirección y da como resultado que una onda electromagnética se separe en dos rayos, el primero de reflexión y otro de refracción refractado, es decir uno lo absorbe el objeto y el otro es rebotado por el mismo, por tanto la cámara oscura funciona con los rayos reflejados por los cuerpos como se ve en la estatua de la fig.2 que ejemplifica las ondas electromagnéticas que se reflejan de una estatua a diversos puntos.

> Fig.2 *Reflexión de la luz en cuerpos y aplicación en cámara oscura*, Por medio de esta imagen se ejemplifica el comportamiento de la reflexión de los rayos solares que al tocar un cuerpo se dispersan por todas, por una parte (a) chocan sobre una superficie plana y (b) coloca un orificio por el cual filtrará y recrear una imagen.Elaboración propia.

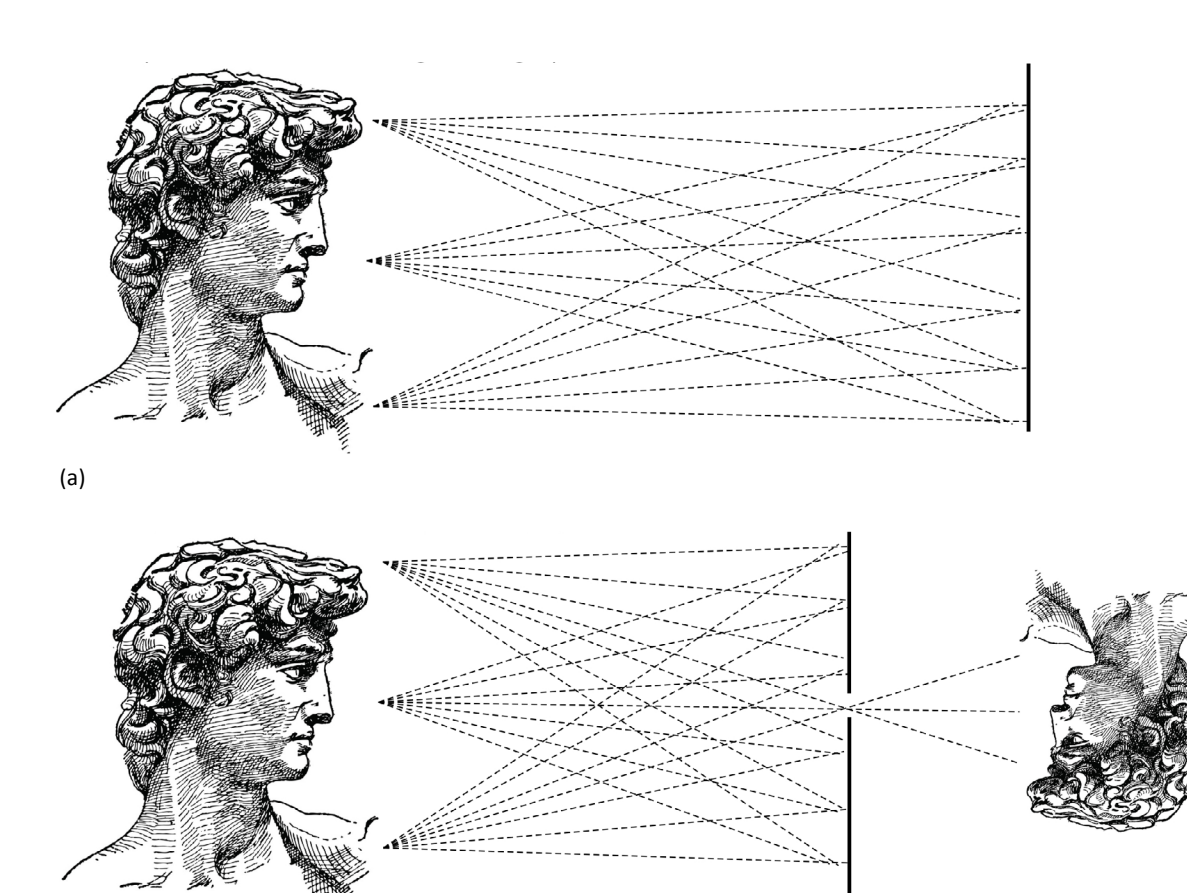

8

Cuando los rayos de luz interfieren en los objetos, esa reflexión permite construir una imagen, por tanto se selecciona ciertas ondas electromagnéticas mediante un agujero el cual funciona como filtro y selecciona los rayos de modo que permite hacer una pequeña proyección de la imagen al lado contrario de donde se encuentra el objeto como se observa en la fig.3 que a causa de los rayos rebotados por la estatua pasan por el agujero y proyectan una imagen a la inversa.

Dicho lo anterior, se afirma el tamaño del orificio sí importa, en efecto, una onda electromagnética es pequeña y entre más reducido sea el agujero filtra mucho mejor los rayos de luz y en consecuencia, hará más nítida la imagen proyectada, en cambio, si el orificio es más grande, se proyectará por más de un solo punto la energía luminosa, además la nitidez de la fotografía sería limitada porque los rayos no solo golpean en un solo punto como se puede observar en la imagen de la fig.3 el filtro permite pasar varios rayos de un mismo punto creando un desfase en la imagen del lado posterior del objeto y en consecuencia, crea el efecto de desenfoque.

En conclusión, la características físicas que tiene la luz como son la dirección que es forma recta y su incidencia ante los objetos, permite que se den las condiciones para hacer fotografía y confirma la idea del pintar con rayos solares, reafirmando que el fenómenos físicos es la base para un proceso fotográfico y posiblemente, el más importante de todos.

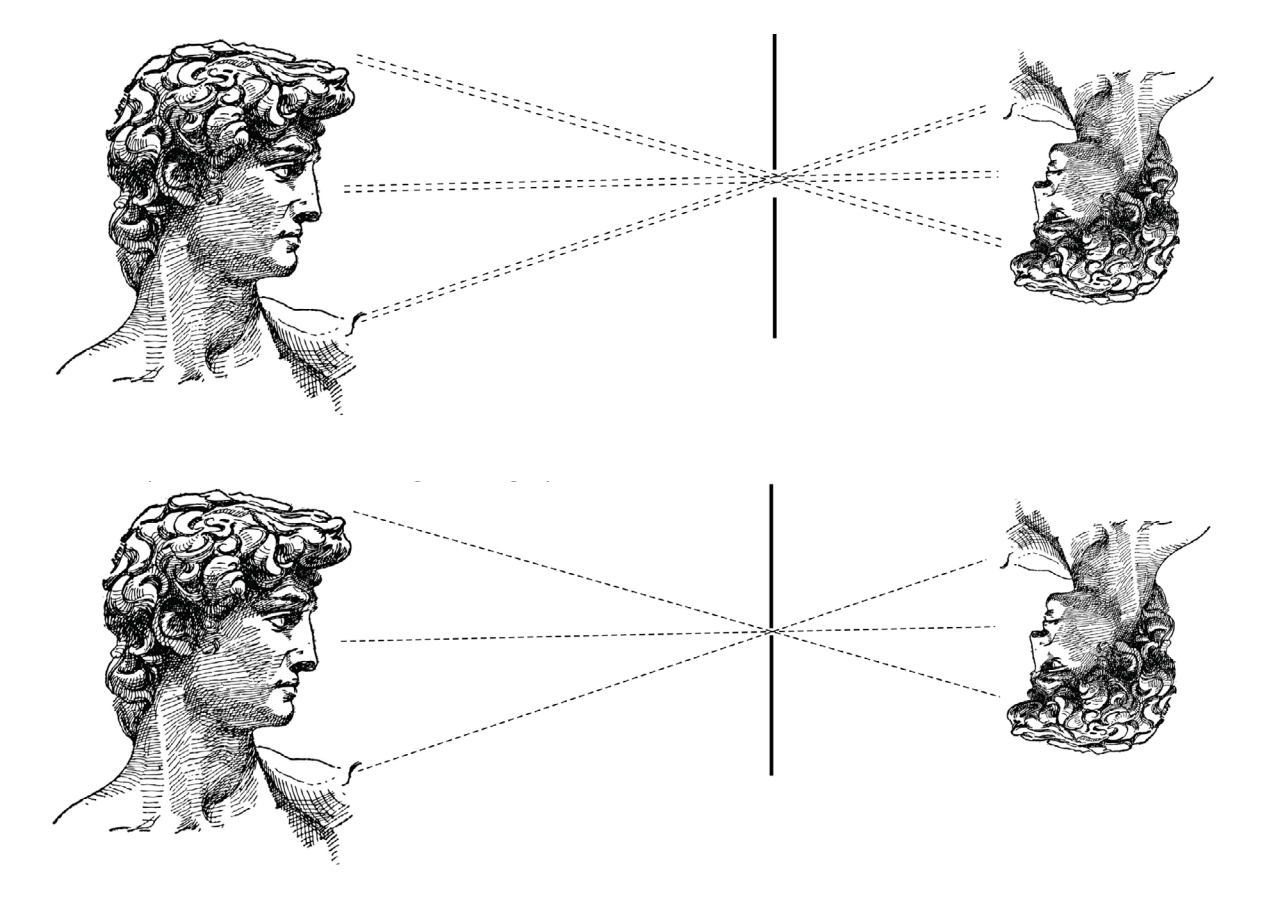

Fig. 3 *Filtración de rayos de luz por medio de un agujero,* La imagen ejemplifica la cantidad de rayos que permite pasar un agujero por lo que es lo que determinara la claridad del objeto proyectado, es decir entre más pequeño sea será mayor la selección de ondas electromagnéticas y por consecuencia será más nítida la imagen. elaboración propia

# <span id="page-10-0"></span>1.2 INICIOS DEL PINHOLE

El primer antecedente de una cámara fotográfica y también de cualquier artefacto óptico fueron "el *pinhole"* o conocido tambien como "agujero de alfiler". El pinhole no sólo es un concepto tangente, sino también filosófico, conceptual e histórico.

Además, el pinhole en una forma filosófica muchos autores le asigna un arquetipo femenino es el ejemplo de Eric Renner *"Una abertura circular es una entrada, un arquetipo primitivo del nacimiento y un lugar de transformación, simbólicamente femenino. Representa al observador con sentimientos de anonadamiento, misterio y sublimes preguntas acerca de la vida"(Renner, 1995, p.40)* le da una significado como el inicio de todo.

Por otro lado, también es cómo mirar a través del ojo, en efecto es llamado un puente hacia lo previsible, una extensión de la vista también es considerada una herramienta incluso ha estado acompañando al ser humano desde tiempos remotos por primeras civilizaciones. Un ejemplo son los hallazgos en la astronomía que describen que el humano primitivo que ocupo el pinhole con el fin de ver imágenes del sol eclipsado en el suelo, ya que los veía por medio de ramas, grietas u algún otro objeto de la naturaleza que hiciese un agujero.

Por otra parte, la también el hombre primitivo usaba los rayos solares para medir el tiempo por medio de un agujero, esto se debió a la necesidad de mantener un ritmo de vida. Asimismo, buscando el mismo uso los egipcios ocuparon un palo recto como se ve en la fig. 4, llamado *gnomon*,

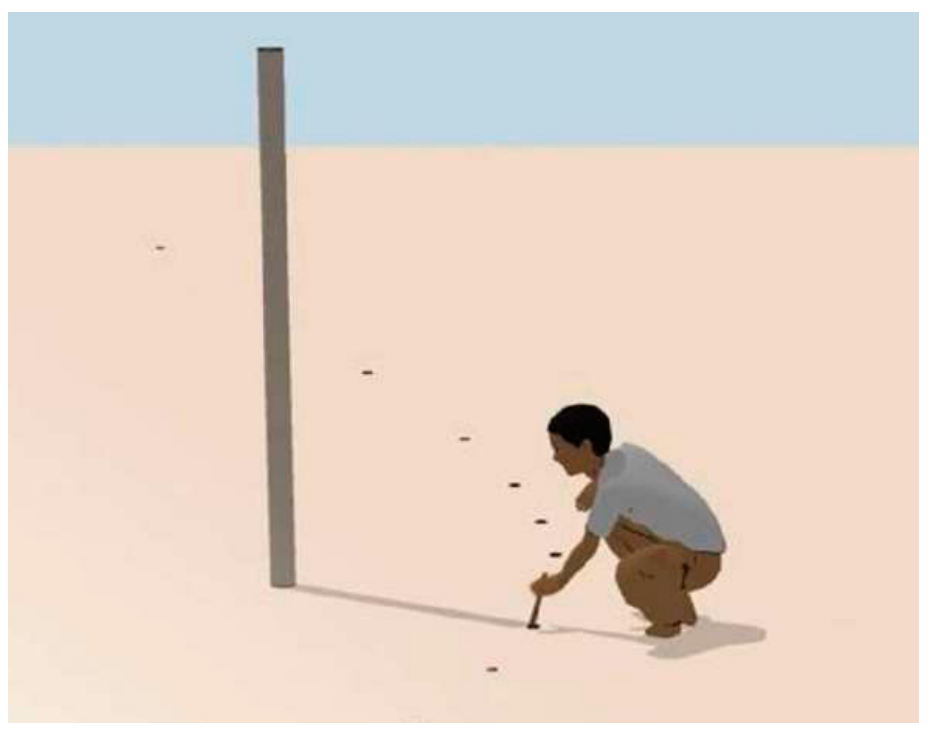

Fig.4 *Gnmon egipcios*, también usado por babilonios, chinos y culturas precolombinas es cosiderado como el primer reloj de la humanidad. Recuperado de https://www.guioteca. com/mitos-y-enigmas/como-lograron-los-antiguos-egipcios-alinear-a-las-piramides-de-gizacon-los-puntos-cardinales/

este se colocaba de forma vertical en el suelo y al ser expuesto a la luz del sol proyectaba sombras, como resultado los egipcios podían medir las estaciones para la calendarización de actividad agrícola, religiosa, entre otras.

La comparación de gnomon con la fotografía es abismal, pero son el inicios de la cámara obscura, después la evolución tecnológica hizo de las suyas ayudó a que estos se mejoraran por qué cambiaron por discos de metal perforado con un agujero del tamaño radial de un alfiler en la parte superior; esto permitía que la medición fuera más precisa, hasta el siglo XX, aquí los hicieron más elegantes y se les conoce como "definidores de sombra".

Otro ejemplo de la utilización de un agujero como herramienta se vio en Grecia; los marinos utilizaban *astrolabios* (fig.5) que ocupaban para poder observar las estrellas, este funciona sobre una pieza giratoria donde se encuentran mediciones, en la parte posterior de la misma tiene dos agujeros, uno para el uso con el sol y otro más grande para las estrellas.

En conclusión, el principio de la fotografía es este artefacto así lo dicen algunos autores como Erick Renner *"En siglos siguientes, los científicos ópticos se inspiraron en el uso de Alhazen del agujero de alfiler. Para estos científicos, el agujero de alfiler, también, se convirtió en un punto de partida, una herramienta primaria para estudiar." (Renner, 1995, p.22)* y en consecuencia, el ser humano siguió estudiando el comportamiento de la luz a través de un hendidura, por tanto, pasó a la creación de la cámara oscura y así a su vez a la fotografía.

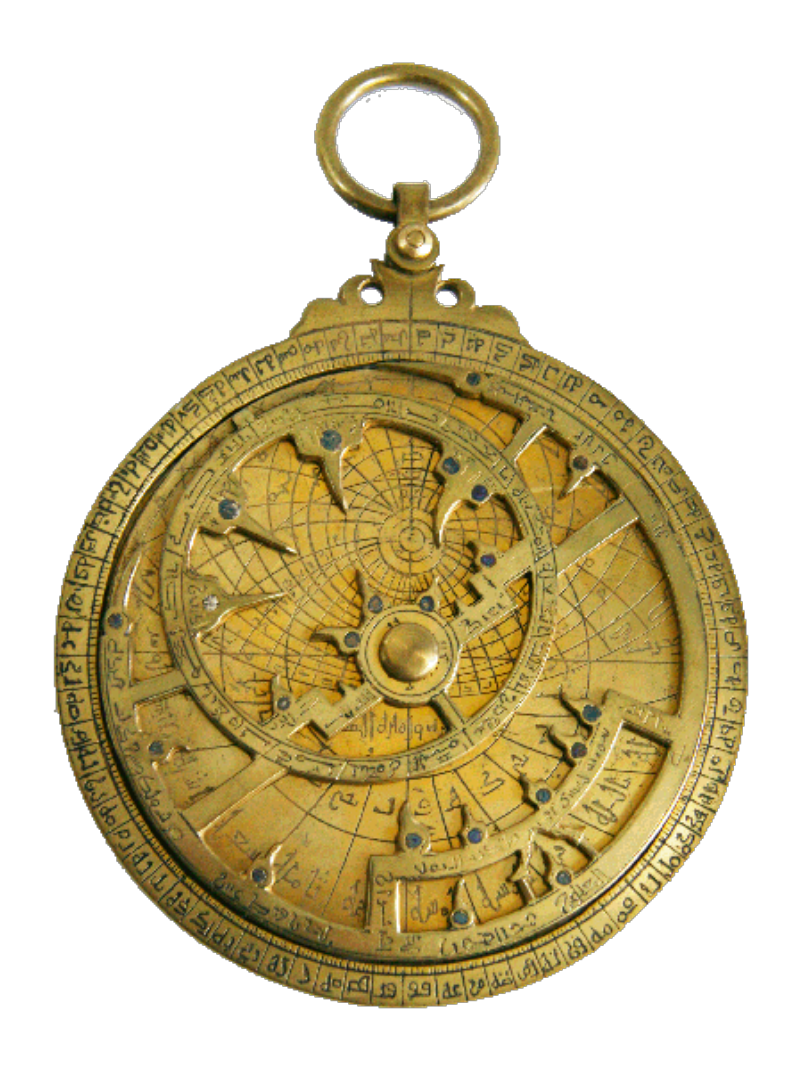

Fig.5 *Instrumento Astrolabios,* hecho por Ahmad b. Muhammad,es un instrumento astronómico ocupado principalmente para determinar la posición y altura de las estrellas sobre el cielo, así que es de su funcionamiento de donde proviene su nombre que significa buscador de estrellas. Recuperado de https://www.ranm.es/lente/Microscopios/Astronomia/ Astronomia04/astronomia04.html

<span id="page-12-0"></span>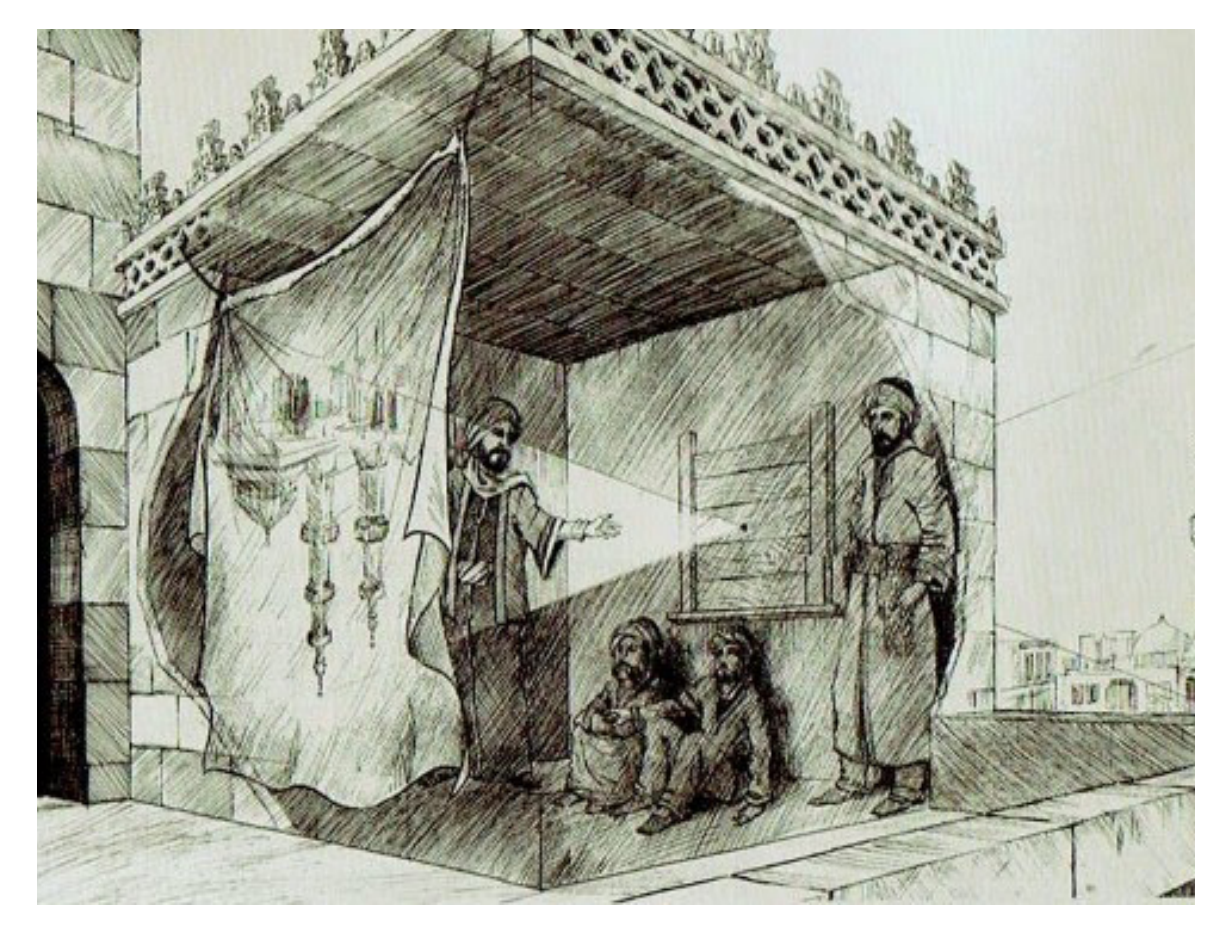

comportamiento de la luz, o usadas por pintores para recrear la imagen en un lienzo, también considerada una de las herramientas más ocupadas por los renacentistas. Recuperado de https://www.fotosantiagomolina.com/single-post/lacamaraoscura.

1.3 CÁMARA OSCURA AL principio la cámara oscura funcionó como instrumento que fue utilizado por científicos de la época, era usada principalmente para estudios de óptica, pero después los artistas le encontraron otra utilidad y la hicieron una de sus herramientas más importantes para sus obras. No obstante la cámara obscura permitió entender el fenómeno de la refracción de los rayos solares y reflexión de la luz mediante la filtración del pinhole, quedando fascinados con lo que podían proyectar con este artefacto de luz.

> Las primeras versiones de estas cámaras no eran tan pequeñas, constaban de cuartos enormes cuya fuente de luz era un reducido orificio en una pared, el agujero dejaba filtrar la imagen del exterior y en consecuencia, se proyectaba en el muro, una forma clara de visualizarlo es como la fig. 6 se ve ejemplificado de estas edificaciones.

> No se sabe con certeza dónde y cuándo se ocupó la cámara oscura por primer vez, sin embargo a lo largo de la historia ha tenido presencia, trascendencia e influencia para la elaboración de arte en diversas culturas, es a causa de la facilidad con la cual se reproducen obras pictográficas y otras expresiones artísticas.

Los hallazgos más antiguos que se encuentran son de artistas chinos, quiénes proyectaban imágenes para poder dibujar encima de ellas, principalmente para hacer acabados en algunas piezas ornamentales. También otro de los primeros en ocuparla fue el árabe Abu Ali Ibn Al-Hasan, conocido en occidente como Alhazen (965-1038), él ocupaba la cámara oscura para explicar cómo se generaba la imagen dentro del ojo. Fig.6 *Primera Camara Oscura, estas* eran ocupadas con fines didácticos para explicar el

Igualmente Aristóteles también estudio con la cámara oscura "Se hace pasar la luz a través de un pequeño agujero hecho en un cuarto cerrado por todos sus lados. En la pared opuesta al agujero, se formará la imagen de lo que se encuentre enfrente" esto le permitió hacer estudios sobre el ojo humano al igual que el comportamiento de la luz y dio como resultado su "Teoría de la Visión" formulada por él.

Por otro lado la cámara obscura tuvo más relevancia en el mundo artístico en el siglo XV, esto se debe a que los pintores intentaban recrear gráficamente los objetos como la más cercanía a la realidad, ellos intentaban hacer una copia fiel y exactas por tanto es a partir de ahí que aparece una técnica que sobresalió en pintura la "perspectiva lineal" y fue a causa del arquitecto italiano *Filippo Brunelleschi,* él la desarrollo y la ocupo en su obra por tanto la llamó "teoría de la perspectiva de un punto" en efecto esta prueba cómo tres dimensiones podrían ser plasmadas en planos bidimensionales por consiguiente dando una perspectiva de volumen además la misma sustenta el cómo funciona la fotografía es decir que la cámara plasma objetos con volumen tridimensionales en superficies planas.

Otro artista importante de la época renacentista que trabajo con la cámara oscura fue Leonardo Da Vinci, principalmente la ocupaba para estudios de la visión como se muestra en la fig.7 que represento el ojo humano en una ilustración, el comportamiento de la luz y las leyes de la perspectiva lineal como su antecesor Filippo. Así mismo además fue el primero en describir el funcionamiento de una cámara obscura a finales del siglo XV y se sabe debido sus manuscritos:

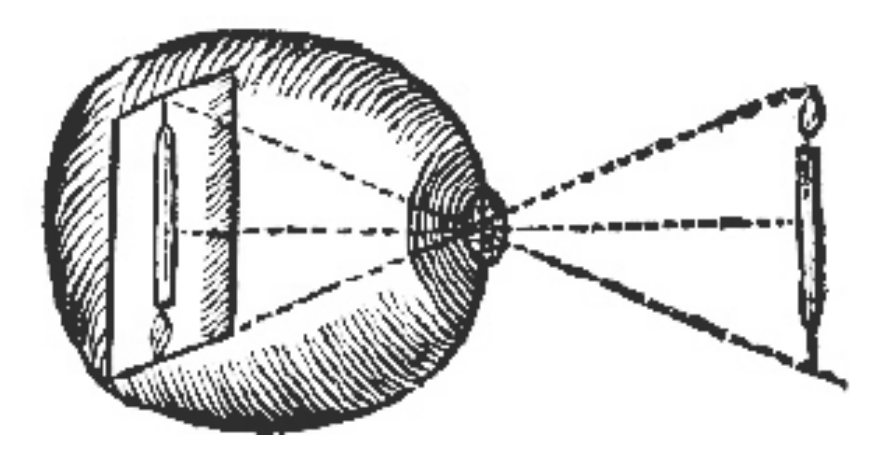

Fig.7 *Dibujo del comportamiento del ojo humano*, dibujo hecho por Leonardo Da Vinci en el siglo XV, en la imagen plasma el comportamiento de la luz al entrar a un ojo humano. Recuperado de http://fido.palermo.edu/servicios\_dyc/proyectograduacion/archivos/20.pdf

*Los objetos penetran en una cámara muy oscura por algún pequeño agujero redondo. Entonces, lo harás recibir estas imágenes en un papel blanco colocado dentro de esta habitación oscura y bastante cerca del agujero, y usted verá todos los objetos en este papel en sus formas y colores apropiados, pero mucho más pequeño. . . Y que la pequeña perforación se haga en una placa muy delgada de hierro Los cuerpos son de varios colores y formas los rayos que forman las imágenes son de varios colores y formas, así como las representaciones en la pared.(Da Vinci,1452-1519)*

En efecto a Leonardo su ingenio y su curiosidad lo posicionaron como uno de los grandes del renacimiento que dieron como resultado dar gran contribución e impulsó en el desarrollo de la cámara oscura.

En el siglo XVII era muy común el uso de la cámara obscura y muchos científicos y artistas de la época desarrollaron su propia versión, aunque algunos lo ocuparon cómo pasatiempo para sorprender a la sociedad noble en las fiestas reales, por ejemplo el matemático y astrónomo francés Pierre Herigone que en 1642, construyó su versión y dentro de ella colocó una copa, con el fin de ver una imagen cuando estuviera llena de vino blanco. Otro fue Robert Hooke, él desarrolló prototipos de cámaras obscuras con el fin de crear el efecto de los ojos mediante una pantalla curva en el fondo de la misma, simulando la retina.

Por el contrario, ese mismo siglo el monje de la orden Premonstratense, escritor alemán Johann Zahn publica una obra donde recoge diferentes tipos de cámaras oscuras y explica un modelo en específico fig.8, este es el diseño más conocido en concreto este modelo se caracterizó por un espejo inclinado que refleja la imagen proyectaba sobre un papel colocado en el cristal situado en la parte superior de la cámara, también otra innovación fue el lente que está situado en el extremo del tubo que se desliza dentro de otro para poder enfocar en diferentes distancias por lo cual su propuesta permaneció hasta la invención de la fotografía.

Por último, fue en ese mismo siglo XVII cuando se le asignó oficialmente el nombre de "cámara obscura" por Johannes Kepler, en su tratado Ad Vitellionem Paralipomena, ya que con anterioridad no tenía un nombre en concreto, por consiguiente los siguientes siglos.

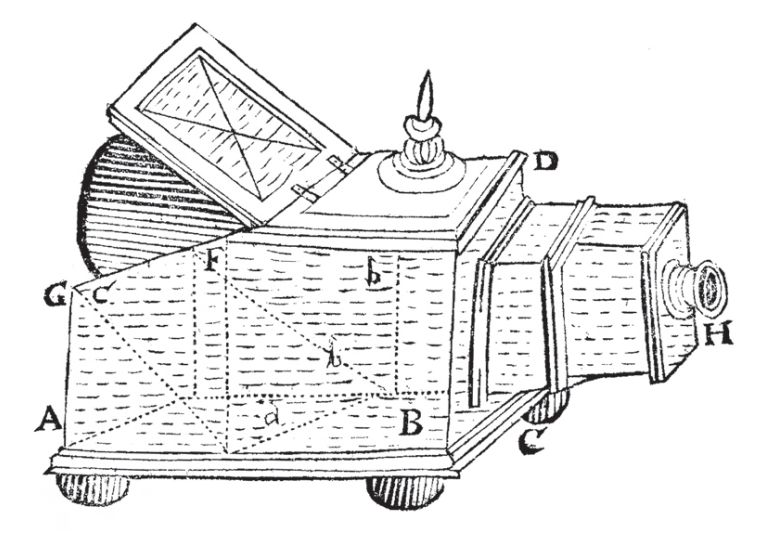

Fig.8 *Cámaras Oscuras por Johan Zahn*, Alemania 1685, una de sus inovaciones con este modelo es el uso de espejos y lentes para levantar la imagen, ampliarla y enfocarla. Recuperado de https://www.torretavira.com/ wp-content/uploads/2015/09/camaras\_oscuras.pdf

# <span id="page-15-0"></span>1.4 PIONEROS DE LA FOTOGRAFÍA

El siglo XIX fue un punto crucial para la fotografía, la construcción de cámaras oscuras se generalizó y aparecieron nuevas técnicas para la fijación de imágenes en varios materiales. En enero de 1839 durante una sesión académica en París, el físico François Arago presentó un procedimiento hecho por el inventor Jacques Daguerre, constaba en producir las imágenes tomadas por la cámara oscura mediante procesos químicos, llamado *Daguerrotipo*, esto dejó perplejos a los asistentes, ya que era la primera vez que veían un proceso fotográfico y en consecuencia, impulso a que más científicos se interesarán por el tema.

Sin embargo, Daguerre no fue el primero en desarrollar un artefacto fotográfico, él lo conoció por medio del inventor francés Joseph Nicéphore Niépce, es a este último es quién consideran el inventor de la cámara, como lo describe en sus resultados en cartas de 1827. Fue el resultado de la búsqueda de representaciones gráficas con mayor precisión, a causa de la necesidad de no tener la habilidad de dibujar, así que utilizó la *litografía*, y sustituyó pesadas piedras por unas delgadas placas de metal para la experimentación con la cámara oscura; lo consiguió en el año 1816 por lo cual al primero que se lo comunicó fue a su hermano por medio de una carta *"Los experimentos que he hecho hasta ahora me llevan a creer que mi proceso habrá de triunfar, en cuanto se refiere a su efecto principal, pero debo conseguir todavía fijar los colores; eso es lo que me ocupa en este momento, y es sumamente difícil" (Niépce,1816),* él le describía a su hermano lo que veía, que las imágenes que observaba eran inversas, que el fondo era negro, haciendo que resplandecieran los objetos, es decir, lo que observaba es lo que conoce como negativo es por esta razón por la cual lo consideran el primer inventor de una cámara.

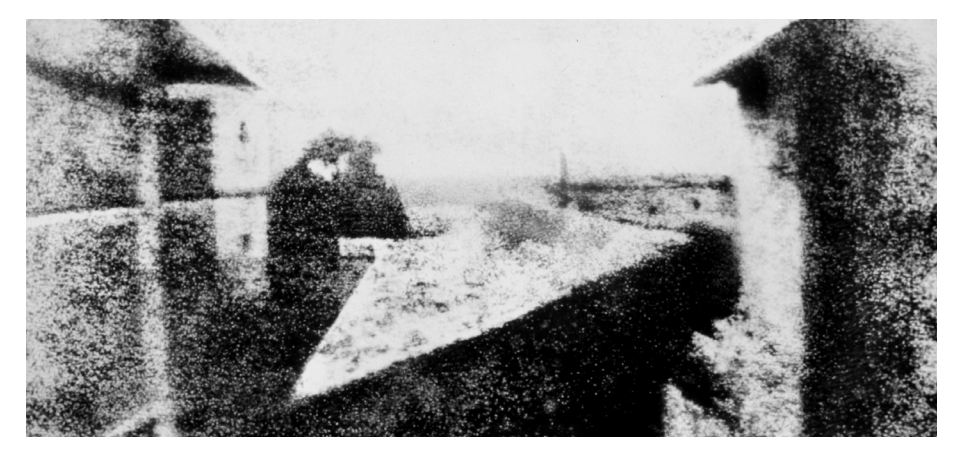

Fig.9 *Primera Fotografia Permanente,* realizada por Joseph Nicéphore Niépce en 1826 en francia,tomada desde la ventana de su finca en Saint-Loup-de-Varennes. Recuperado de https://www.superprof.es/blog/origen-yevolucion-de-la-fotografia/

En efecto, Niépce siempre intentó de obtener una imagen en positivo, y lo logro, cuando encontró con una substancia que ocupan los grabadores de esa epoca el Betún de Judea, este es un tipo de asfalto que tiene una cualidad, reacciona endureciéndose y cambiando a blanco al exponerse a la luz solar. Por tanto, él lo ocupó una solución compuesta por el betún y en aceite de huesos sobre una placa de peltre bien pulida, posteriormente, exponiéndolo contra la luz, después esa placa la sumergía en un líquido solvente, que causaba la aparición de la imagen, al finalizar el proceso lo sumergía en agua acidulada para fijar el gráfico un ejemplo del resultado de este proceso es la fotografía fig.9 en concreto se nota el granulado de las propiedades del betún de Judea. En conclusión, este método se convirtió en una de las primeras técnicas fotomecánicas en desarrollarse en la historia.

Por otra parte, en 1827, Niépce viajó a Londres y de camino se detuvo en París, aquí fue donde conoció al pintor, Louis ]acques Mandé Daguerre. Este artista estaba especializado en pintar escenarios de ópera, Niépce le mostró como era su procedimiento de fijación de imagen, a Jacques le gustó la técnica y firmaron una sociedad durante diez años, pero Niépce murió a los pocos años y Daguerre siguió con el desarrollo de un nuevo proceso, pero a diferencia de ocupar Betún de Judea, el experimento con hojas de cobre recubiertas de nitrato de plata, así le dio mejor texturas con una mayor fidelidad en la imagen, por tanto, le llamó a su procedimiento daguerrotipo.

Otros precursores que contribuyeron a la fotografía, ya que trabajaron con materiales fotosensibles fueron Johann Heinrich Schulze, quien se percató el descoloramiento de las sales de plata al exponerlas al Sol, después fue Thomas Wedgwood quién ocupó esa técnica y creó los primeros fotogramas. Thomas colocaba hojas y flores en superficies recubiertas con sales de plata, ya que se dedicaba a la cerámica y ocupaba este procedimiento para sus piezas de alfarería y grabados en platos.

Pero fue el caballero inglés William Henry Fox Talbot fig.11 quien dio un gran avance con procesos fotomecánicos, debido a que él se dedicaba a la ilustración de libros y con la necesidad de mejorar calidad de su contenido, *"¡Qué encantador sería si fuera posible hacer que estas imágenes naturales se impriman de forma duradera y permanezcan fijas en el papel! ¿Y por qué no debería ser posible? Me pregunté a mí mismo" (Talbot, 1844, p.4)*, fue otro que buscaba mejorar sus técnicas de representación gráfica, que dio como resultado "El *Caliotipo*".

En 1841, Talbot dio a conocer este nuevo proceso, fue su aporte más importante para la fotografía porque es la fijación de imágenes mediante negativos. Con respecto al proceso, lo que hacía era sumergir una hoja de papel en dos soluciones, una de nitrato de plata y otra de yoduro

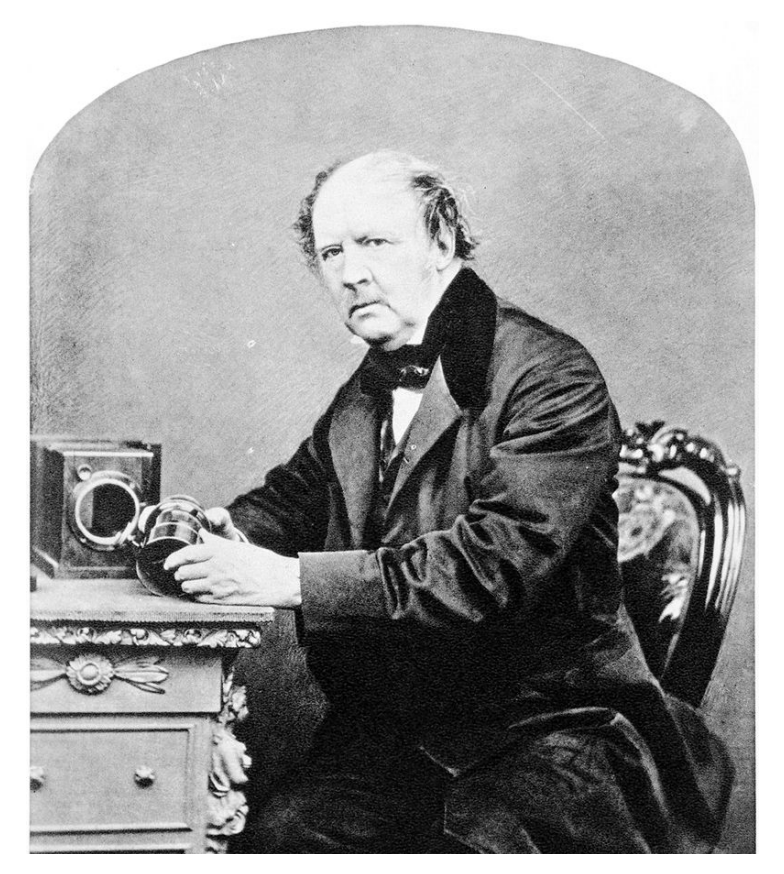

Fig.11 *Retrato del fotógrafo William Henry Fox Talbot*, po John Moffat de Edinburgh, Mayo 1864. Recuperado de https://fotografia.ceduc.com.mx/ william-henry-fox-talbot/ .

de potasio, al hacer esto la mezcla fijaba mejor la imagen y creaba una reacción química obteniendo yoduro de plata, dándole estabilidad química a la solución, al final del proceso le daba un baño de ácido gálico y nitrato de plata, a esta última solución le llamó galnitrato de plata por último el papel se exponía a la luz, después era bañado nuevamente en esta solución, revelaba la imagen y para fijar el negativo Talbot ocupó en un principio bromuro de potasio, posteriormente, utilizó soluciones calientes de hiposulfito.

Sin embargo, surgió un proceso del escultor Freclerick Scott Archer, quién sensibilizaba unas placas de vidrio con sales de plata mediante el uso de colodión, procedimiento que desplazando al daguerrotipo y al caliotipo.

En 1845, John Herschel descubrió la sensibilidad en determinadas sales de hierro, creando un nuevo proceso de impresión llamado cianotipia, un sistema negativo-positivo. Este funciona con la reacción a la luz ultravioleta de una mezcla química de citrato férrico amoniacal III y ferrocianuro potásico a la luz ultravioleta. Esta al entrar en contacto con la luz, la disolución cambia de color dando lugar a un tono azul ejemplo la fig.12, es por esta razón por la que se llamó *cianotipia* y también es conocido como *ferroprusiato*. En ese mismo siglo se popularizó el uso de esta técnica y se implementó sobre superficies en papel, tela, cerámica, piel y madera. Como resultado surgieron artistas que se interesaron por este acabado la más sobresaliente fue la botánica inglesa Anna Atkins, considerada como la primera mujer fotógrafa y la primera persona en publicar un libro ilustrado con solo imágenes fotográficas

Hay un sinfín de reactivos químicos que se desarrollaron en esa época, aunque a raíz del daguerrotipo y el cariotipo, son considerados los pioneros principales de la fotografía, al ser fundamentales para la implementación completa de un sistema fotográfico.

Antes que nada, el significado de la palabra estenopeico proviene del griego *stenós*, que significa estrecho; y *poipeoo*, que corresponde a "hacer estrecho". En este caso, el estenopo es un pequeño agujero por el cual entra la luz a la cámara oscura o también llamada en inglés pinhole.

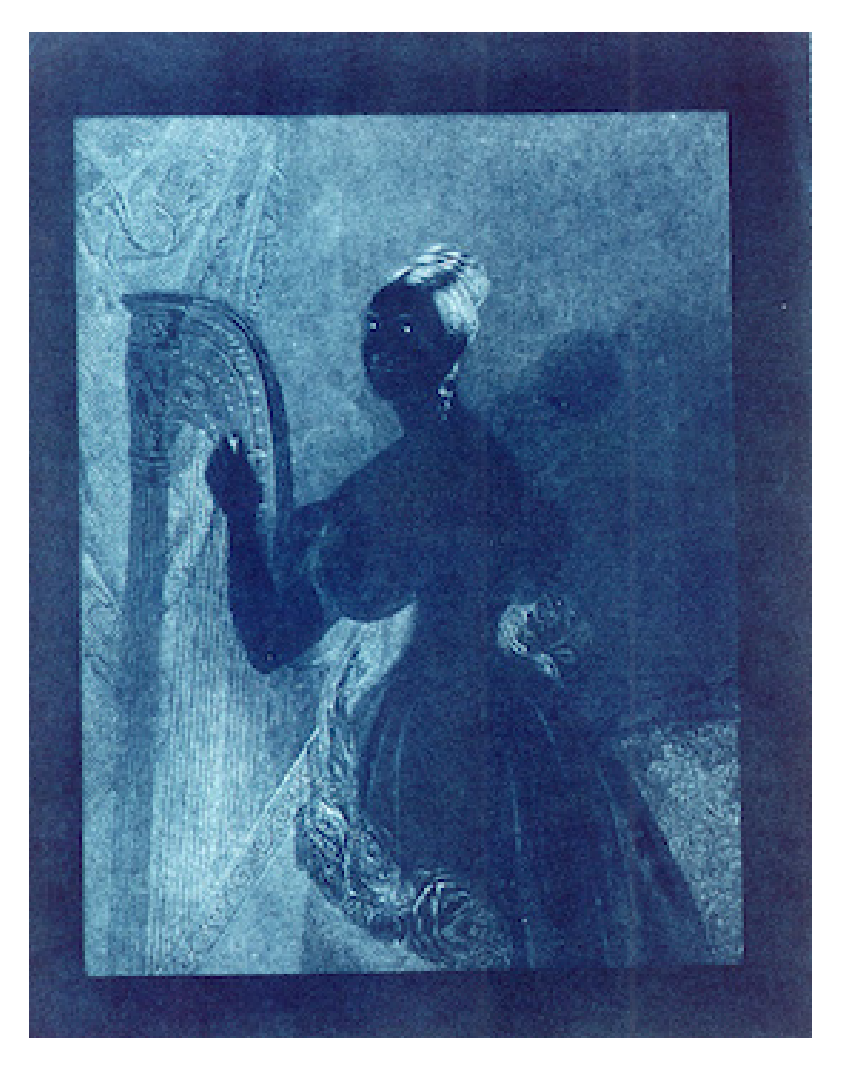

Fig.12 *Fotografía en Cianotipia "Dama con un arpa"*, hecha por John Herschel en 1842, esta exhibida en el Museo de la Historia de la Ciencia, Oxford. Recuperado de https://marcocrupi.it/2011/02/la-diffusione-del-calotipostoria-della.html

<span id="page-18-0"></span>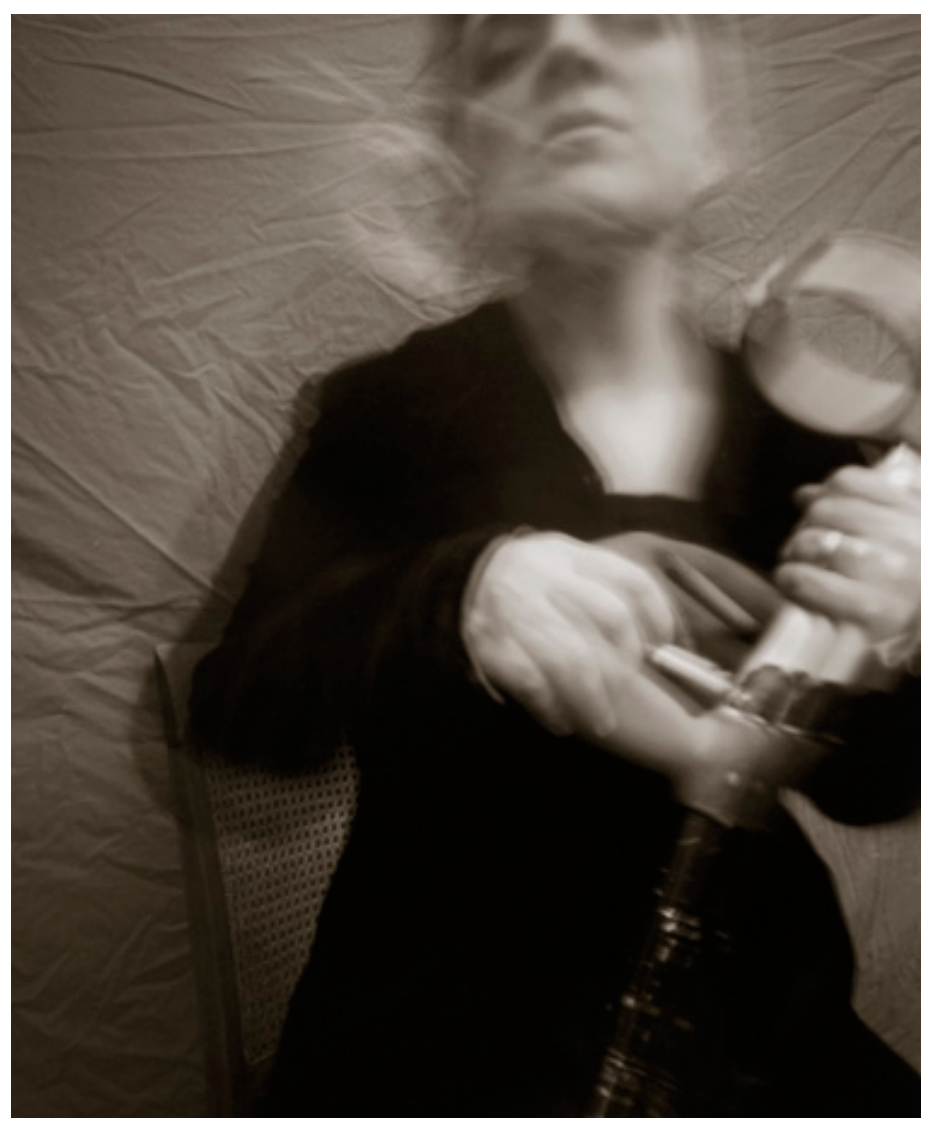

# 1.5 CÁMARA ESTENOPEICA

Hoy en día la fotografía estenopeica es una técnica ocupada por muchos artistas plásticos, ya que permite construir fotografías de una manera muy diferente a las convencionales, esto es debe a que el proceso es sumamente impredecible y arroja resultados completamente variables. También la construcción de una cámara pinhole, es un proceso artístico, se debe de la manera rudimentaria como se elabora y la sencillez con la que desarrollan, sin óptica, solo la cámara oscura y un material fotosensible. Otra razón es la forma de trabajo lento y suave, cómo expresa la artista Katie Cooke "*Cautivados por las posibilidades de simplicidad y lentitud desde la exposición hasta la impresión, obtener cada imagen es como un acto de fe, de química y de magia" (Cook, 2005, párr. 3)*, es posible que los artistas también tengan una conexión espiritual al ocupar esta técnica y en la mayoría de sus obras tiene barridos como se ve en la fig.13.

En consecuencia, a finales de 1960 aparecieron varios artistas que comenzaron a experimentar con la técnica del agujero de alfiler, entre ellos Paolo Gioli, Gottfried Jäger, David Lebe, Franco Salmoiraghi, Wiley Sanderson y Eric Renner, ninguno de ellos era consciente de que otros estaban trabajando en pinhole, pero les encantaba los alcances de la misma como Paolo Gioli describió su experiencia:

Fig.13 *Autoretrato de la fotografía Katie Cooke*, imagen forma parte de la serie "Autorretrato como alguien más" 2005, en esta secuencia intenta plasmar su alma por medio las instantáneas de pinhole. Recuperado de http://slowlight. net/.

*Hay en la historia de la escritura, de gráficos, una marca que me sigue fascinando; el punto. Siempre es sorprendente ver un punto hecho por un lápiz y luego el punto se convierten inmediatamente en un pin hole (agujero de alfiler). El ojo de una aguja, es probablemente el diseño más provocativo en la historia del arte. La mayor parte de mi trabajo pasa por el ojo de una aguja, en el fondo , con una gran variedad de cámaras oscuras, no una cámara de 35 mm. Me he tomado la hendidura estenopeica como ideológica, así como plástica "de un punto de vista".*

*La imagen fotoestenopeica vino a mí, porque yo no tenía una cámara. Me fascina por la pureza de la acción de disparar "pobres" y la imagen igualmente puro que uno lleva de nuevo. El mío no es un breve experimento escolar, sino una forma determinada de entender el espacio específicamente a través de un punto en el espacio que, como sabemos , penetró en las cuevas con los rayos alarmantes, o, que se refleja en las paredes, perturbó a los primeros pensadores árabes y a mis papeles sensibilizados. (Gioli, 2012, párr.4)*

Por otro lado, David Lebe otro artista reconocido de la cámara estenopeica, la considera una de las técnicas con más potencial y lo demuestra el compromiso y los resultados de su trabajo con diversos fisiogramas y cámaras complejas fig. 14, él la descubrió cuando era estudiante de último año en la Escuela de Arte de Filadelfia, en 1969:

> *En cuanto a mí, la vida es una paradoja y un rompecabezas para ser completado. Disfruto mirando desde el interior; metafóricamente la cámara nunca está fuera de mí. Lo que trato de dar vuelta al mundo es mi imagen estenopeica. Mis imágenes son concebidas dentro de mis propias necesidades y no se han hecho como una forma de ganar dinero. Me enteré de la fotografía estenopeica, mientras estudiaba diseño de producto como un estudiante de segundo año en 1960, todo el mundo en la clase diseñaba cámaras estenopeicas (aunque no era una clase de fotografía).*

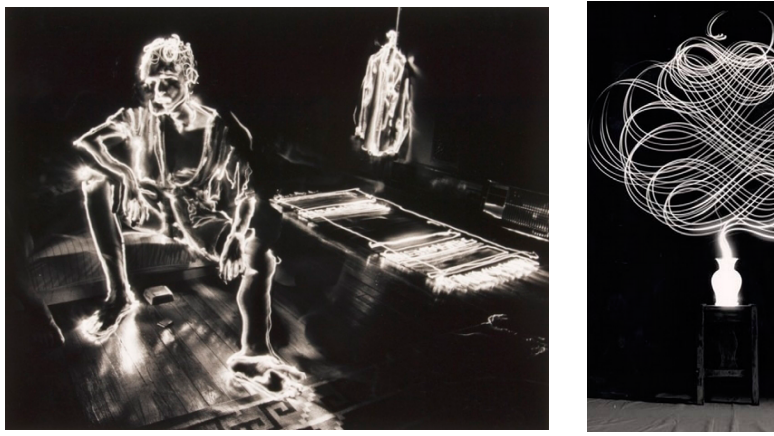

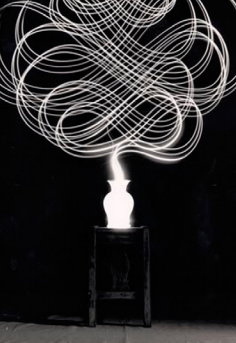

 $(a)$  (b)

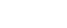

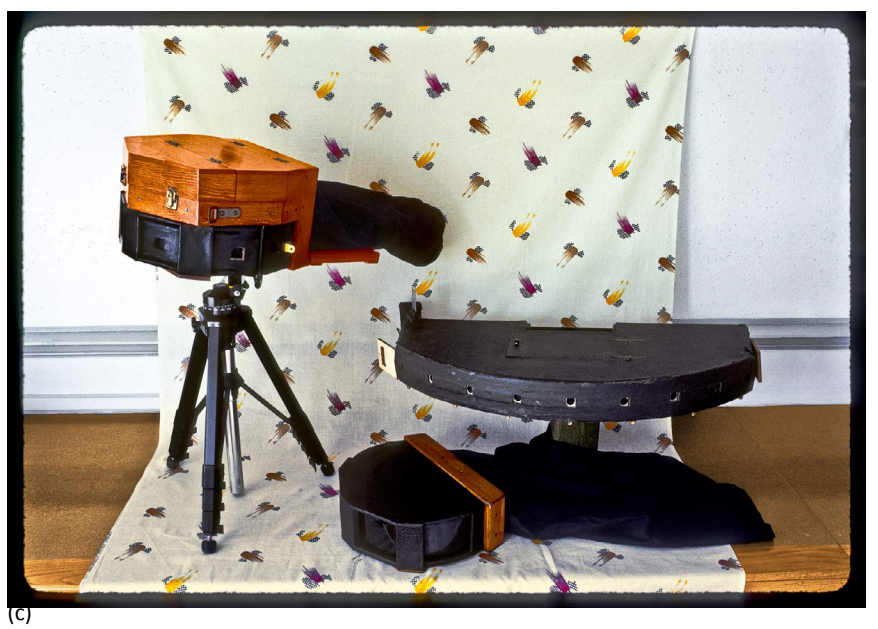

Fig.14 *Obra Fotográfica de David Lebe ,* (a) Fisiograma Pinhole "Angelo en bata", 1979 expuesta en el Museo de Arte de Filadelfia. (b) Fisiograma "Garabato # 15", 1987. (c) Cámaras Fotográficas Pinhole propuestas por Lebe. Recuperado de http://camarademocratica.blogspot.com/2013/01/david-lebe.html.

*En 1968, mientras que la enseñanza de diseño en tres dimensiones para la Universidad Estatal de Nueva York, y que participan en la primera ola de anti-guerra y ambiental sentimiento en un momento único, muy especial para mi vida, cuando yo estaba simplemente caminando por la calle, me dijo a mí mismo, o algo me dijo: "¿Por qué no haces una cámara que toma todo un ambiente a la vista?" He estado tratando de hacer eso desde entonces con una variedad de cámaras, ideas y preocupaciones sociales (Lebe, 2012, párr.1).*

Así como Lebe hay más artistas, que trabajan con pinhole por una cuestión sentimental, por tanto, se convierte en manifestación de emociones o expresiones, individuo o creador, tal cómo lo menciona Diana Lizeth Duran Quintero en su artículo La fotografía estenopeica: medio, técnica y creación, comenta que un proceso fotográfico mecanizado, ya sea digital o análogo desvirtúan la experiencia misma, mientras la técnica estenopeica invita al fotógrafo a reconocer un proceso mediante una experiencia más profunda y con independencia tecnológica. *"Lo que hace particular a esta técnica es que cada valor es tan importante como los demás, empezando por quien dispone la cámara para la fotografía, el orificio por el cual entra la luz para que la imagen se fije y el tiempo transcurrido que se detiene." (Duran, 2014, p.5).*

Además el pinhole funciona muy diferente a una cámara fotográfica convencional es decir la normal que es medible y determinable, sin embargo, la estenopeica es opuesto, no tiene valores fijos son variables, por esto su resultado es indeterminable como resultado permite que un artística cree un puente creativo, ya que es un redescubrimiento de situaciones o de escena gráfica sin control, por esto quien trabaja con ella tiene correlación más personal.

*Una fotografía estenopeica tiene una interacción junto con su artista o autor ya que no es posible en el momento ser vista como la fotografía análoga, y nos regala un boceto de nuestra memoria, porque la memoria sólo guarda ciertas partes de una situación como los sueños, de la misma manera esta técnica nos ofrece el recuerdo invitándonos a tener una conexión y recorrer la imagen fotográfica, llamándole "la magia de la fotografía": "Rompe los límites del espacio-tiempo para traer un pasado a la resurrección, porque la muerte de ese instante se fija a través del orificio "estenopo" (Duran, 2014, p.10).*

En este sentido, refiere a la capacidad de adquirir infinidad de imágenes con cuestión espiritual y sentimental, a diferencia de la reproducción, consumo y realización de series instantáneas con una cámara normal y permitir llevar por la fotografía mediante los sentidos. Además el estenopo aporta una complicidad con el proceso y la imagen final, es decir, se refiere a una conceptualización de ver a través del agujero y de mundo diferente de una introspectiva de uno mismo capturando un ínstate.

En conclusión, la complejidad del pinhole y el interés de artista en ocuparla recaen en ser una técnica compleja y completa, acompañada de ciencia, pero también con características sentimentales y espirituales para aplicarlos en una imagen, como resultado pone al fotógrafo como operador y espectador del trabajo que el mismo desarrolla con su cámara haciendo una introspectiva de uno mismo, conexión a un momento o una escena.

<span id="page-21-0"></span>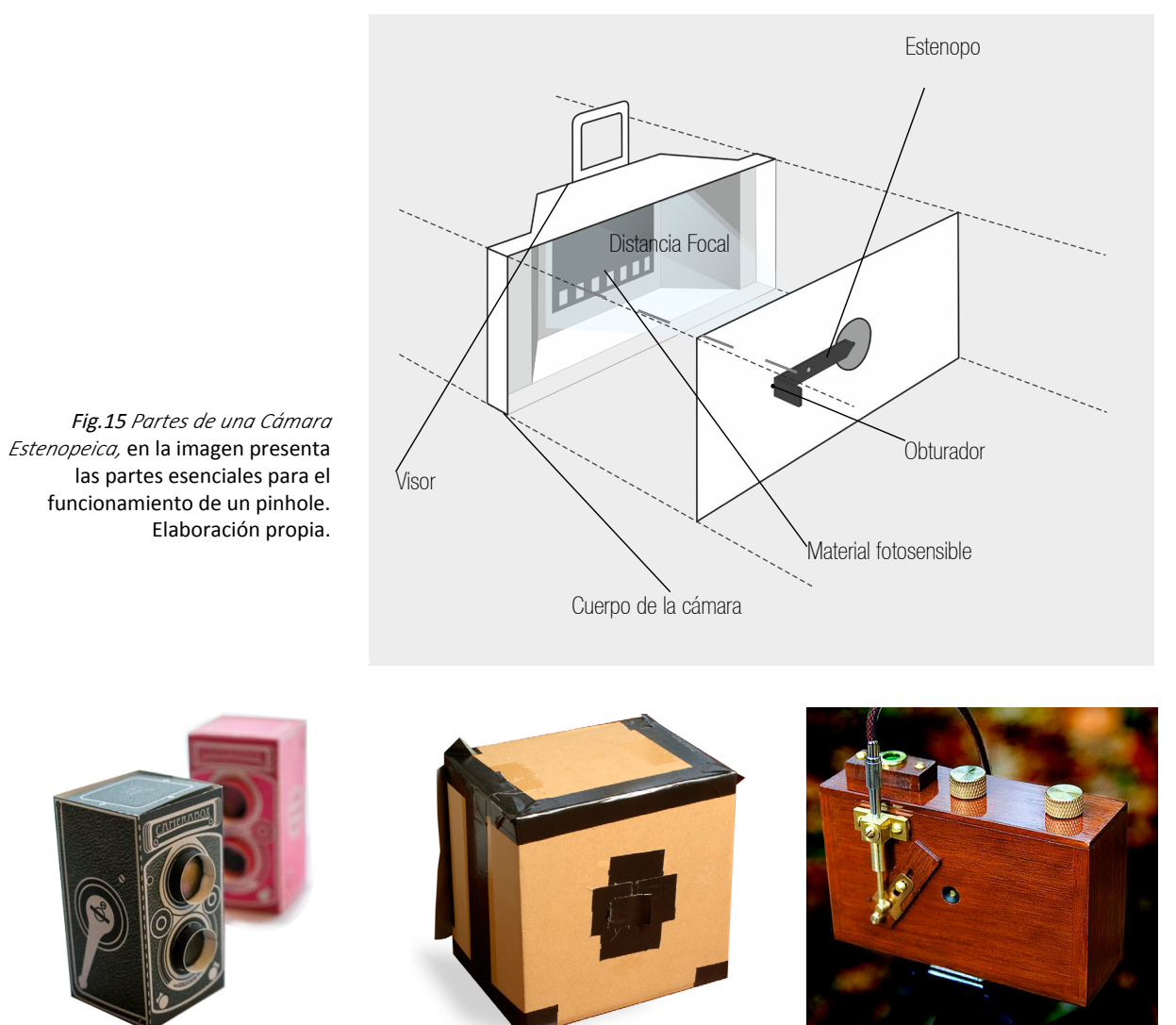

(a)  $(b)$  (c)

1.6 CONSTRUCCIÓN DE UNA CÁMARA ESTENOPEICA

La cámara estenopeica, a diferencia de una réflex o semejante, es más sencilla pero no deja los principios básicos, dependiendo el artista desarrolla su pinhole a su manera con diversos materiales, las principales partes que componen una cámara son; el estenopo, la cámara obscura, el obturador y el material fotosensible como se ve en la fig.15.

### CUERPO DE LA CÁMARA

El cuerpo del pinhole es la cámara oscura por donde filtra la luz para posteriormente, captar la imagen. La técnica de fotografía estenopeica está desarrollada para que la mayoría de los objetos se puedan convertir en instrumentos, por tanto muchos artistas ocupan cajas, cilindros de avena, tubos, saleros de mesa, cajas de zapatos, latas de refresco, entre otras, es decir se puede decir que cualquier depósito es capaz de ser el pinhole, mientras la piezas este hermética y selle por completo la entrada y salida de los rayos solares funcionará, ya después se fondeará de color negro mate, también otros llegan ocupar materiales como las fig. 16 hechos de cartón o madera, sin embargo, estos son para diseño complejos y mecanizados. Por otro lado, hay técnicas que ocupan vehículos o cuartos de hotel, pero no son muy útiles porque, son dificil trasladarlas.

Fig.16 *Tres Modelos de Pinhole*, Autores anónimos (a) Diseño de pinhole mediante plantilla en cartón. Recuperado de https:// www.pinterest.com.mx/pin/289637819762696586. (b) Cámara Estenopeica sencilla hecha con caja de cartón. Recuperado de https://noticiasyprogramas.com/tecnologia/. (c) Diseño Pinhole hecho de madera con apertura de estenopo mecánica. Recuperado de https://www.pinterest.com.mx/pin/429460514468141833/.

Además también existen propuestas con alimentos cómo pimientos verdes o huevos, ejemplo el fotógrafo Francesco Capponi que propone en la revista Lomography, cámaras hechas con cascarón de huevo como se ve en la fig.17, èl en su artículo *The Pinhegg – My Journey To Build An Egg Pinhole Camera*:

> *"El objetivo era sacrificar la cámara en el proceso de creación de la foto: quería que la cámara se convirtiera en la fotografía. Para ayudarlo a comprender, el proceso desde la cámara hasta la fotografía es el mismo que vincula al bebé con el huevo: el ave crece protegida del caparazón y cuando está lista la rompe y sale. Esta es la razón por la que decidí crear Pinhegg: una cámara estenopeica"(Capponi, 2012, párr.2).*

Igualmente, hay artistas que experimentan con cámaras réflex análogas, lo que hacen es taladrar un hoyo en una tapadera de protección, sobre ese orificio se pega una hoja de metal en donde el estenopo se ha hecho previamente, como se ve en la fig.18, permitiendo hacer exposiciones múltiples, otra opción es ocupando el carrete y el rollo con una pequeña caja como se ven modelos en la fig.19.

En conclusión, no existe una manera específica de cómo crear el cuerpo de la cámara, la idea es usar la creatividad, simplemente debe ser hermética ante la luz y permitir colocar tanto el estenopo como el material fotosensible sin velarlo.

> Fig.19 Cámara Estenopeica con rollo 35 mm, Autores Anónimos. (a) Cámara hecha con cinta de aislar, dos carretes de película de 35 mm unidos mediante cartón (b) Diseño de madera con soporte para empotrar el rollo. Recuperado de https://www.pinterest.es/paulgorman1485/pinhole-camera-ideas/.

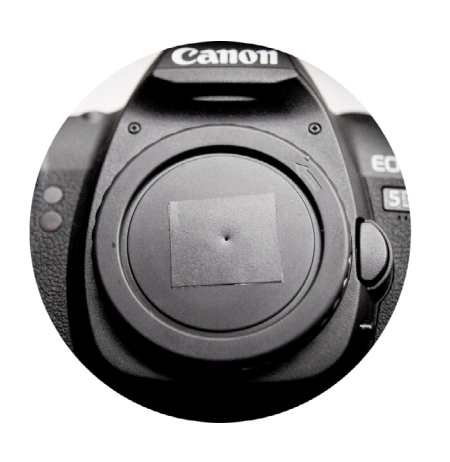

estenopeica-digital\_27.html

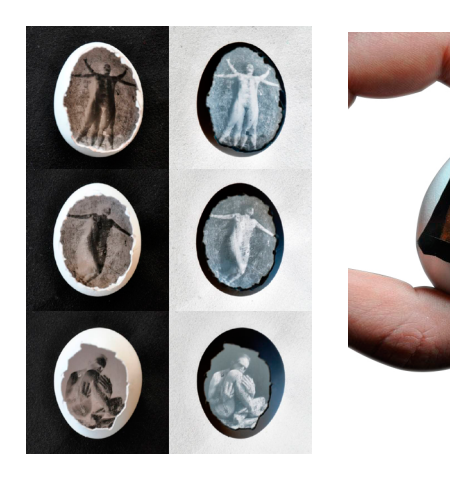

**Fig.17** Pinhole con Alimentos, Artista Francesco Capponi 2011, El artista emulsiono el interior de los cascarones, lo que hiso que quedaran registrada la imagen en la misma corteza interna del huevo. Recuperado de https://www.lomography. com/magazine/71984-the-pinhegg-myjourney-to-build-an-egg-pinhole-camera Tig.18 Pinhole con Réflex, Es un modelo hecho con una cámara réflex no importa si es digital o manual, solo se hace el estenopo en la tapa. Recuperado de http:// jmbassifotografia.blogspot.com/2012/03/

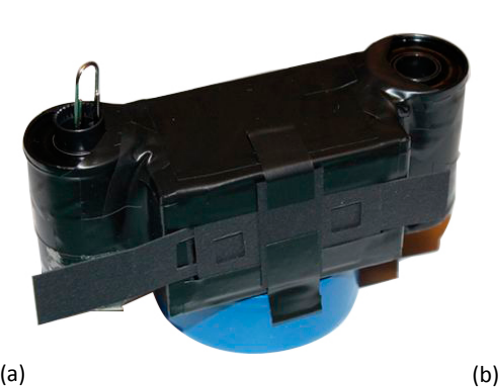

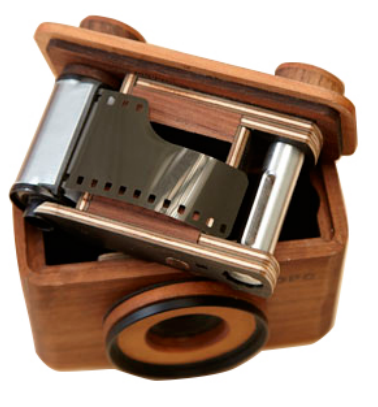

#### ESTENOPO (PINHOLE)

Ante todo se debe saber que es muy importante el estenopo desde la construcción de la cámara hasta la hora de hacer la toma fotográfica, por el contrario si no se hace de la mejor manera en consecuencia no arrojara el resultado deseado, en concreto hará que no tenga nitidez la imagen o se vele. Para esto, se considera una forma sencilla y práctica propuesta por Tom Lidsay, él propone materiales comunes como hojas de bronce, aluminio, metal o madera, el proceso es perforar la placa de una forma homogénea con el fin de que entre la luz pareja en la cámara oscura, los materiales que propone son estos:

- Una pieza cuadrada de 1" a 1 1/4" hoja de bronce con 0.003" en espesor o en dado caso, un fragmento de lata de aluminio.
- Lápiz #2, con borrador y sin punta de preferencia que sea un lápiz nuevo.
- Aguja para cocer del #10.
- Cuadrado de 5" o más grande de cartón grueso.
- Pedazo pequeño de lija de metal #400 (fina).
- Pinzas (opcional).
- Lupa con magnificación 8x o mejor.

El primer paso es insertar la aguja en el borrador del lápiz #2 (como se ve en la fig.20) quiere decir que la parte ojo de la misma debe de colocarse lo más centrado dentro de la goma y la parte posterior donde está la punta debe de estar descubierta, la recomendación es apoyarse con un pedazo de cartón al introducirlo, también deben cuidarse la alineación de la aguja con el lápiz lo más recto posible.

Por tanto, después de tener preparada la aguja con el lápiz, el segundo paso es hacer el orificio en la placa de metal, así pues se coloca un

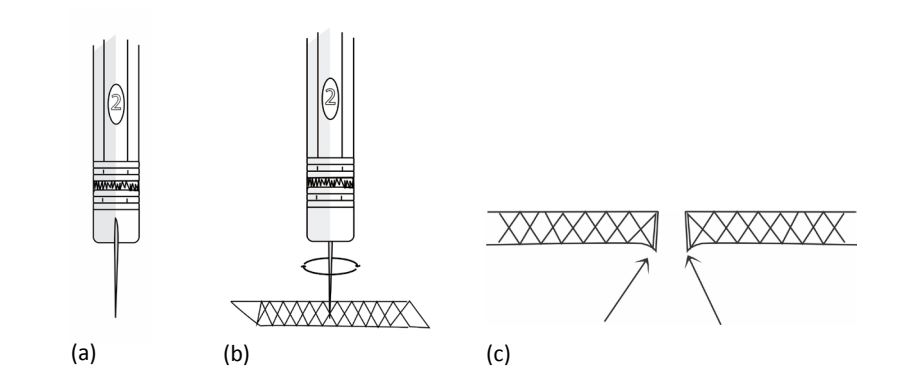

Fig.20 Imagen del Proceso de creación de estenopo, (a) Correcta alineación de la aguja en la goma del lápiz (b) Movimiento Circular para la perforación de la placa de estenopo (c) Imperfecciones que se deben retirar del estenopo. Recuperado de http://pinholeday.org/.

tramo de cartón debajo de lámina para no lastimarla en el momento de hacer presión, a continuación se posiciona el lápiz de forma vertical en el centro de la hoja metálica y se perfora con un movimiento circular como lo muestra la fig.20 y se retira la aguja, por último se rebaja la rebaba excedente mediante una lija.

En definitiva lo más impórtate es escoger bien el número de la aguja esto no ayudará para saber que circunferencia del estenopo, por tanto, es difícil calcular con una regla el grosor de un alfiler porqué miden menos de 1 milímetro, sin embargo se puede guiar con los números más comunes y sus medidas:

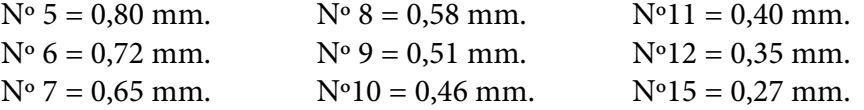

En conclusión, no es complejo crear el estenopo pero es importante hacerlo de la mejor manera, ya que si no es uniforme el diámetro no entrará la luz homogéneamente a la cámara oscura, de la misma manera sucede al no retirar la rebaba no permite el paso de los rayos de la manera más óptima.

#### DIÁMETRO DEL ESTENOPO Y ÁNGULO DE VISIÓN.

Antes que nada para definir qué tamaño debe de tener el estenopo para el pinhole, primero hay que considerar los siguientes conceptos, distancia focal y ángulo de visión, para después aplicarlos por medio de fórmulas con el fin de encontrar el tamaño ideal de agujero del diseño de una cámara estenopeica.

#### DISTANCIA FOCAL

En cuanto a la distancia focal, las coautoras Débora Cerchiara y Carla Magnetti del libro Sistema de Representación Geométrica Arq. Garcia Cano lo definen como, *"La longitud entre el centro óptico de la lente y el punto focal (foco), que se encuentra sobre el sensor, y se mide en mm. cuyos valores se encuentran inscriptos en el lente. Cuando los rayos de luz pasan a través del objetivo de la cámara, hay un punto dónde convergen antes de formar una imagen invertida en el sensor que se llama centro óptico"(Cano, 2018, p. 65)*, sin embargo, la cámara estenopeica no contiene lente, así que se tiene que medir entre el estenopo y la película o material fotosensible como se ve en la fig.21.

Así pues al saber la distancia focal del pinhole, en consiguiente no sólo servirá para encontrar el diámetro correcto del estenope sino también hallar el ángulo de visión de nuestra cámara y la forma de hacerlo es mediante fórmulas matemáticas.

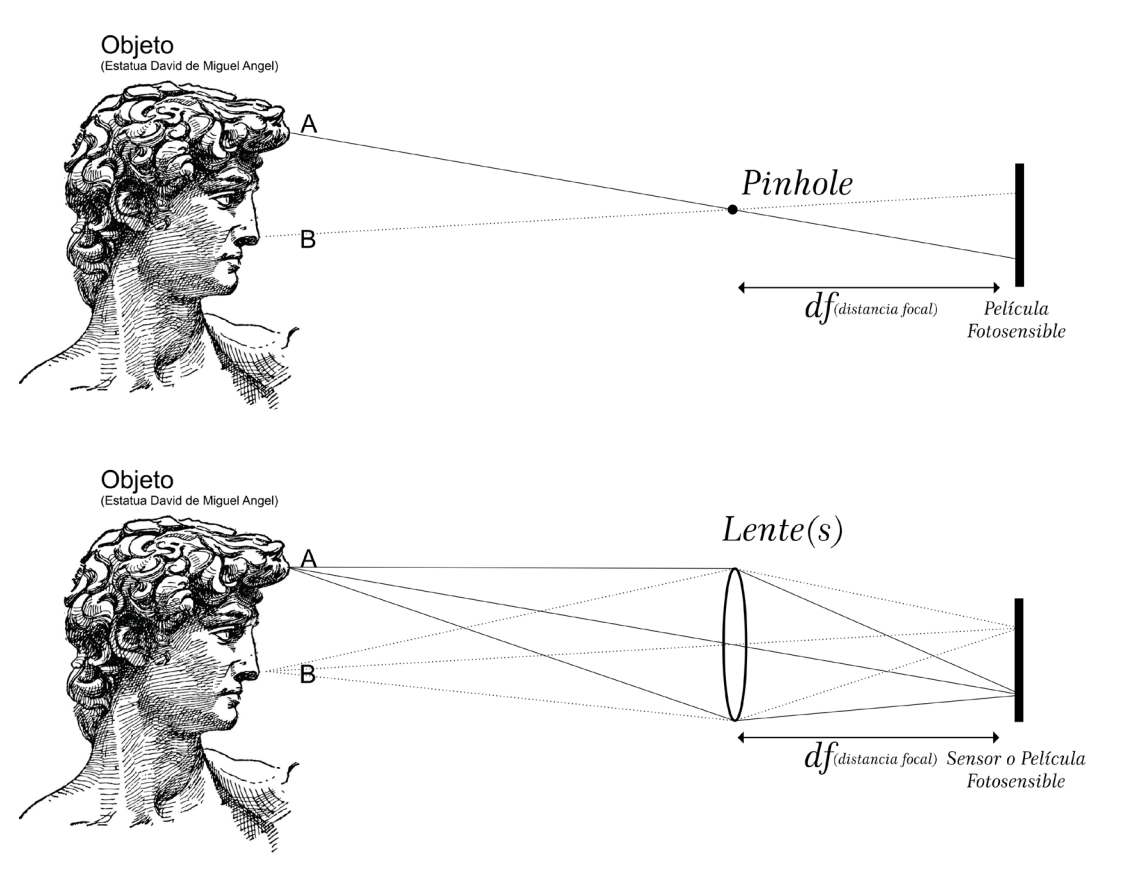

Fig.21 Distancia Focal, ejemplificación de distancia focal con pinhole y una cámara con lente. Elaboración propia.

Existen varios autores que proponen diversas fórmulas para encontrar el diámetro del estenopo, pero la mejor es la que ofrece el astrónomo fotógrafo inglés William de Wiveleslie Abney, dice que *"el diámetro óptimo de estenope, se obtiene por medio de la raíz cuadrada del producto de la multiplicación de la constante de una onda de luz, que es el valor de 0.0016, por la distancia focal en milímetros" (Siso, 2016, p. 25)* esta ecuación se puede observar ya despejada junto a la de Lord Reayleigh y la de Renner en la Tab. 1, por tanto existen otras fórmulas aparte de estas tres expuestas.

Cabe mencionar que ninguna formula el factor "λ", que hace referencia a la onda del espectro del rayo de luz sea mismo parámetro, por lo contrario, cada autor le asigna un valor medio u otro más acercado al espectro de luz amarilla que es i.e 0.00055 mm electromagnética, cabe destacar que entre una ecuación y otra, la variación es mínima como se puede observar en la tabla.

Por ultimo, se debe considerar un detalle respecto al diámetro, el fotógrafo Larry Bullis comenta en su artículo *What is pinhole photography?*, que *"la apertura que se generó mediante la aguja no va a coincidir con un paso completo de apertura, más bien, será cercano a dos pasos de apertura"(Bullis, 2014, parr.5)*  él recomienda apegarse al paso completo mayor que el menor, ya que las capturas están en más riesgo de ser subexpuestas que sobreexpuestas, un ejemplo si la apertura encontrada es de f/259 y se aproxima a f/256.

# d= 1.9 ( $\sqrt{\lambda}$ )(f)) Fórmula de Lord Rayleigh  $d^2 = f / k$ Fórmula de William

Fórmula de Platt (1989) d= diámetro estenopo, f = distancia focal k= una constante (aprox. 1.300)

 $r = \sqrt{(\lambda)} (c) (f)$ 

Fórmula de Renner

d=  $√(f)/25$ 

Fórmula Dobson (1991)

d=√(0.0016)F f = distancia focal

d = Diámetro del estenopo

F = Distancia focal en mm

**Tab.1** Fórmula para obtencion diámetro de estenopo, (a)La tabla presenta otras variables de otros autores pinhole. (b) Ejemplificación de la aplicación de una de las fórmulas la del autor Platt, esta presenta diferentes longitudes focales y su resultados. Elaboración propia.

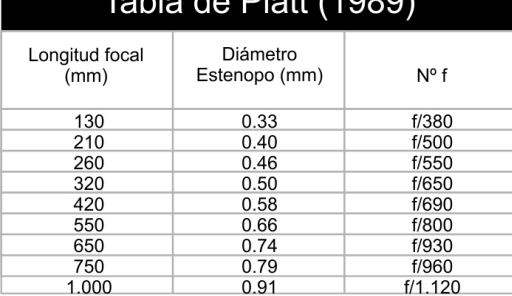

 $(a)$  (b)

#### ÁNGULO DE VISIÓN

En cuanto al ángulo de visión se refiere, al espacio de cobertura o la magnitud en la que determina la parte de la escena fotográfica que es captada por película o en el sensor por lo cual funciona como describe Débora Cerchiara *"Si disminuye la distancia focal aumenta el ángulo de visión se agranda y por ello es que existen objetivos o lentes que les denominan gran angular y también funciona a la inversa si se aumenta la distancia focal, disminuye el ángulo de visión y el lente u objetivo lo conocemos como teleobjetivo" (Cano, 2018, p. 11)*.

Así mismo, la manera en que se determina el ángulo de visión, es por medio procedimientos matemáticos y geométricos, es decir se trabaja con el teorema de Pitágoras con los puntos a, b y c que se ven en la fig. 22, y tiene que obtener un ángulo que ejerce la incidencia de luz. La fórmula que se propone es por el fotógrafo Jorge Lidiano, la cual asigna el valor de "L" a la altura del material sensible y "F" la distancia focal.

$$
\mathbf{P} = 2\mathbf{\alpha} = \text{arco tan } ((L/2) / F)
$$

La fórmula dice que la distancia focal y el ángulo de campo visual son inversamente proporcionales, eso quiere decir que a mayor tamaño del soporte del material sensible será mayor el ángulo de cobertura.

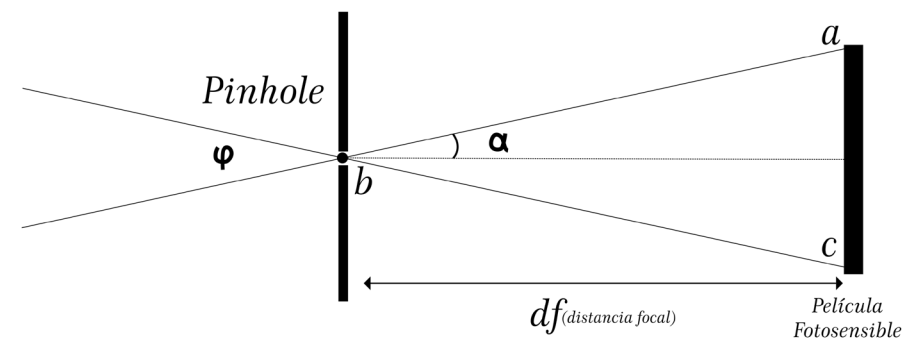

Fig.22 Ángulo de Visión en Cámara Estenopeica, este elemento lo determina principalmentevel tamaño del material fotosensible. Elaboración propia.

También propone Jorge Lidiano se puede determinar la imagen proyectada mediante el tamaño del sujeto, simplemente contemplando una relación, que el tamaño del sujeto "S" entre la imagen formada "I", es igual a la distancia del sujeto "A" entre la distancia focal.

$$
\frac{S}{I} = \frac{A}{B}
$$

En definitiva, son muy importantes para desarrolló del pinhole estas fórmulas con el fin de póstumamente hacer los manuales de uso de la cámara y como se ve están basados sobre comportamientos de la luz, así que es muy importante apagarse a las formulaciones expuestas.

#### DISPARADOR Y TIEMPO DE EXPOSICIÓN

El disparador en una cámara estenopeica funcionará de forma manual dejado pasar la luz, para poder exponer la película o el papel fotosensible por medio del estenopo.

En algunas cámaras estenopeicas suele ser una palanca, o en dado caso una pedazo de cinta que cubre el estenopo, lo único que se realiza es remover ese obstáculo para que puedan pasar los rayos de luz a la cámara obscura, exponiendo la película fotosensible en el tiempo que requerido para una fotografía óptima, consiguiente se vulve a cubrir el estenopo para detener la obturación.

Sin embargo para hacer uso correcto del disparador es necesario calcular el tiempo de exposición, para este procedimiento se toma en cuenta el tamaño del estenopo. La fotógrafa Tom Lidsay da una propuesta, dice que puede trabajar de dos formas, la primera es tomando la medición de luz con un exposímetro de mano o con el integrado de una cámara, y el segundo es "La Regla Soleada/16" o por su nombre en inglés; "Sunny/16 rule", está la regla dice *"En un día soleado ajuste la apertura a f/16 y la velocidad de obturación al valor reciproco del ISO (sensibilidad a la luz)"(Un Truco muy útil: La Regla Sunny 16, 2012, párr. 3),* esto quiere decir que la exposición necesaria para una fotografía en un día soleado deberá un parámetro de apertura de f/16 a una velocidad de obturación de 1/125, y donde ISO es 100.

Por el contrario, si el ISO es 200, el tiempo de obturación es de 1/250 y si se aumentará a ISO 400 será el equivalente 1/500, es decir cuando incrementamos el ISO aumentará un paso para compensar la sensibilidad

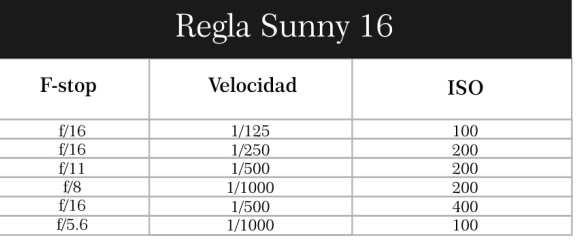

**Tab.2** Regla Sunny 16, La tabla hace una relación de tiempos de exposición, velocidad e ISO hacia una constante de un día soleado. Elaboración propia.

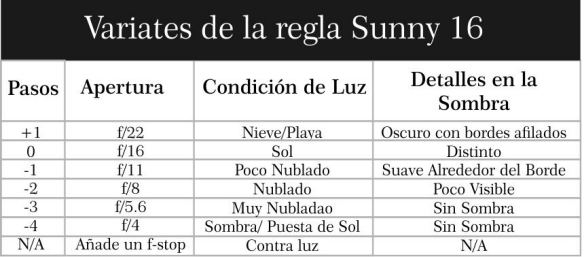

**Tab.3** Variantes de Regla Sunny 16, en este caso la tabla expone variantes en las condiciones climatológicas diferentes, toma de contante ISO 100 y la obturación 1/125. Elaboración propia.

con menos tiempo de exposición, simplemente hay que seguir la regla con la tabla 2. Por otro lado, sucede que no siempre habrá una escena con sol despejado, por lo contrario, el clima puede ser variado, pero existen otra regla para estas diferentes situaciones y funcionan de la misma manera que Sunny 16, pero con diferentes valores de acuerdo a la situación si el clima es con nieve, playa, nublado, entre otros y se ejemplifican en la tab.3.

Pues bien, ya encontrando el valor de exposición de la escena, lo siguientes será ajusta el tiempo de exposición al tamaño del diafragma de la cámara, esto se logra mediante proceso de pasos fotográficos. Antes que nada el paso fotográfico es como lo dice la fotógrafa Alexa de Blois, *"Incrementar o disminuir la luz; concretamente un paso es doblar la entrada de luz o dividirla por dos en función de si estamos subiendo o bajando un paso."(Blois, 2012, párr. 5),* es decir si se tiene un tiempo de 1/125 aumentaremos un paso se multiplica por dos el resultado dará 1/60 y a la inversa disminuir un paso se divide entre dos 1/125.

Dicho esto, brinca desde el valor que da la regla de Sunny/16 que es de f/16 hacia el paso más acercado del tamaño del estenopo de la cámara, así se determinara el tiempo de exposición. Así un ejemplo cuando el pinhole tiene un estenopo de 1.130" y la apertura es de f/63.7, la escena esta bajo condiciones climáticas de soleado y con un ISO100, por tanto, se pasa del f/16 al paso más cercano que es f/64 o como viene en la tab. 4, esto dará un total de 4 pasos y en consecuencia, el tiempo de exposición es de 1/8 segundos.

Para finalizar se debe recalcar como proceso principal para cualquier diseño pinhole y uso de la misma en consecuencia permite ocupar la película lo más eficiente sin que se desperdicie, lo único que se sugiere es que se trate de apagarse a las fórmulas matemáticas lo más posible y dará como resultado mejores fotografías.

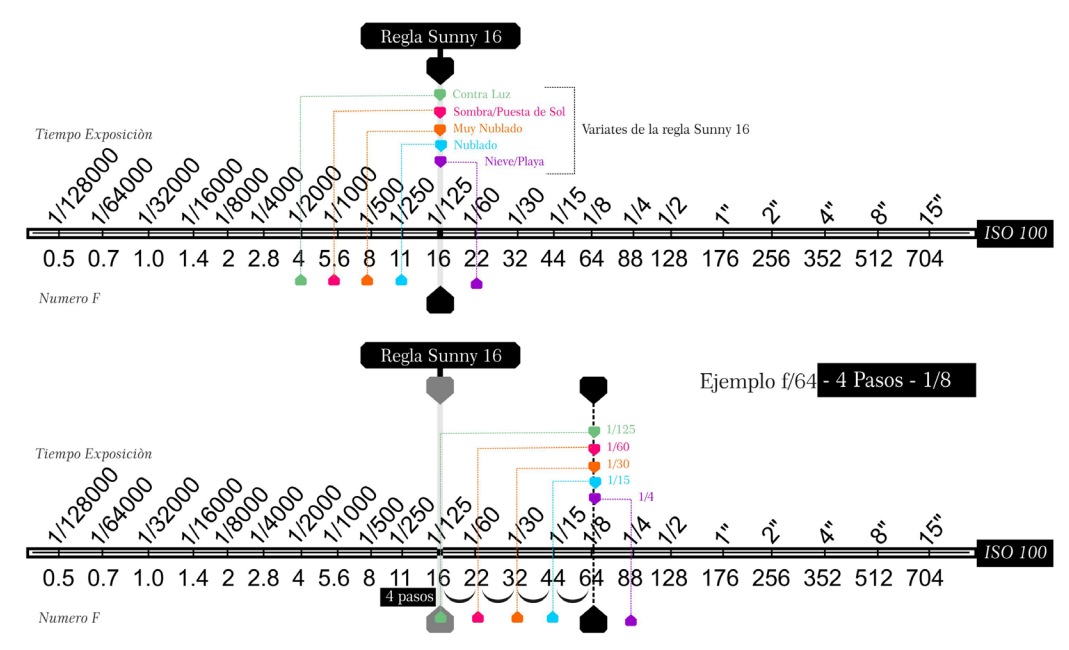

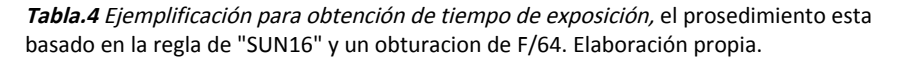

# <span id="page-29-0"></span>1.7 ARTISTAS DE CÁMARA ESTENOPEICA

En la actualidad, no hay muchos artistas que ocupen el pinhole, sin embargo, no quiere decir que no sean relevantes, por lo contrario, son artistas reconocidos, entre ellos está Paolo Gioli, Ricardo Montesdeoca e Ilan Wolff entre otros, la mayoría se introdujo en la estenopeica como consecuencia de la experimentación con procesos fotográficos y en búsqueda de resultados diferentes a lo convencional.

#### ILAN WOLFF

El Artista Ilan Wolff (Retrato fig. 23) es un fotógrafo israelita que se especializó en pinhole, empezó a trabajar con este desde 1981 y también es uno de los grandes promotores de fotografía estenopeica Wolff busca que más artistas se introduzcan en el tema, esto mediante los talleres que imparte, el considera que es un buen ejercicio fuera de lo convencional, "*sólo necesitamos imaginación. Todo el mundo puede hacer originales y fantásticas fotografías sin depender en exceso de los avances tecnológicos" (Vallellano, 2009, párr.3)*, la mayoría de las clases que imparte las direcciona sobre el uso de emulsión para crear imágenes sobre superficies diferentes a un papel fotográfico.

> Fig.23 Retrato Ilan Wolff, fotografía blanco y negro, autor anónimo. Recuperado de https://oscarvegafotografia. wordpress.com/tag/pin-hole/.

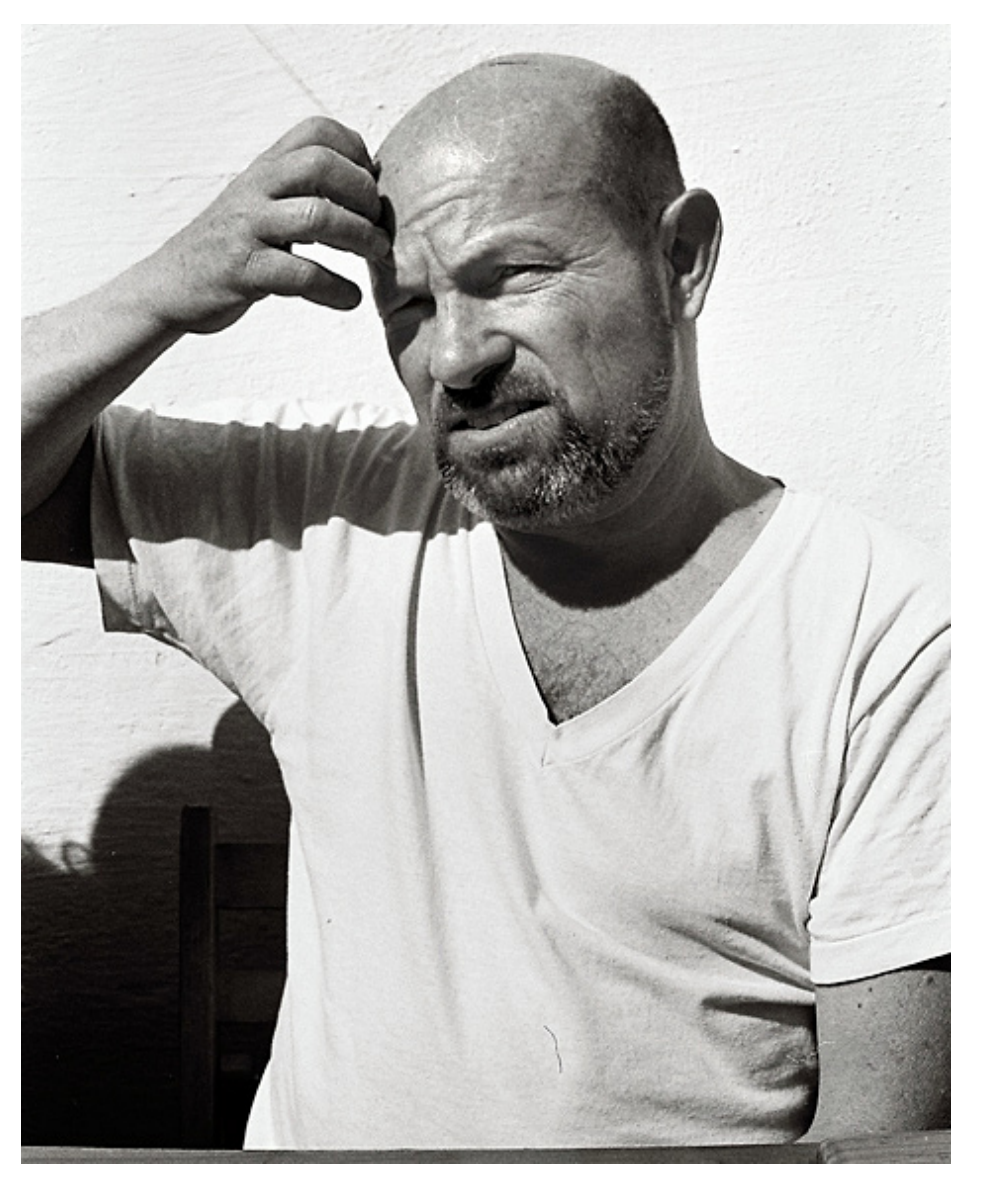

Asimismo, a lo largo del tiempo ha mejorado su técnica, Wolff empezó en 1982 con pinhole haciendo cámaras con objetos cilíndricos como la fotografía de la fig.24, que muestra una distorsión de circular, para 1992 ya trabajaba con fotografías de un formato grande como cuartos habitacionales completos, por ejemplo, él transformó su propio estudio en una cámara oscura para algunas composiciones, a esta técnica le llamó "*pinograma*".

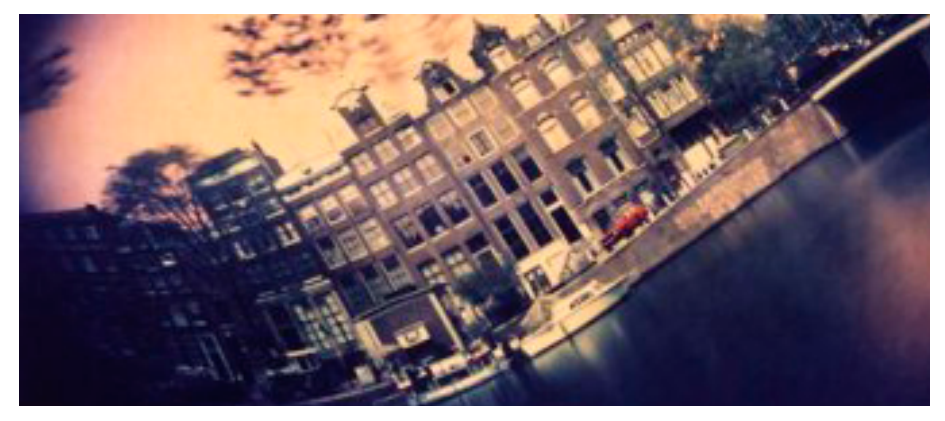

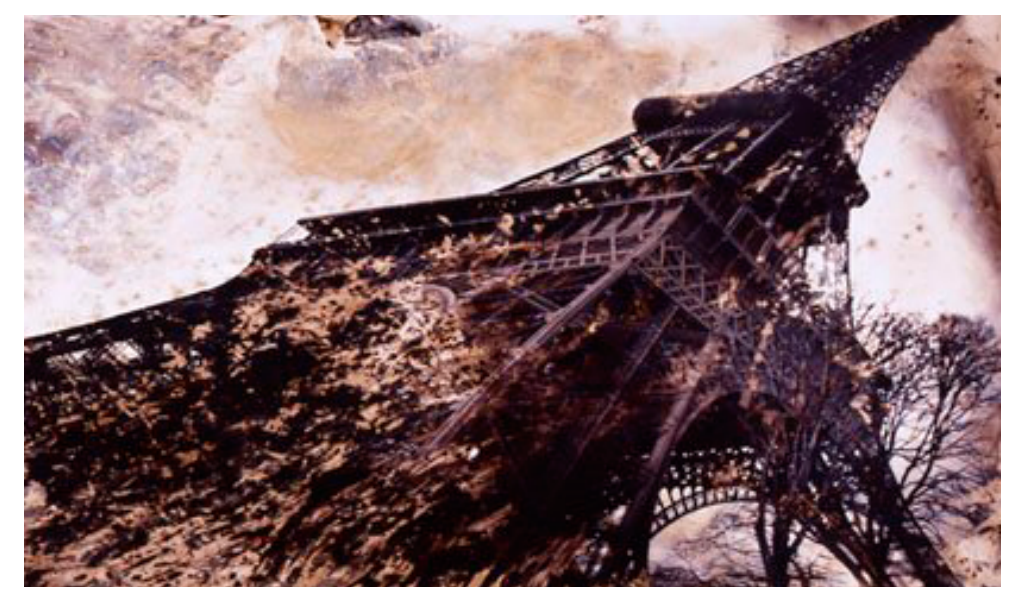

(a)

Fig.24 *Fotografía en Técnica Pinograma ,1982.* (a) Torre Eiffel. (b) Ciudad Ámsterdam. (c) La Campiña Francesa. (d) Calles de Paris. Recuperado de https://oscarvegafotografia.wordpress.com/tag/pin-hole/.

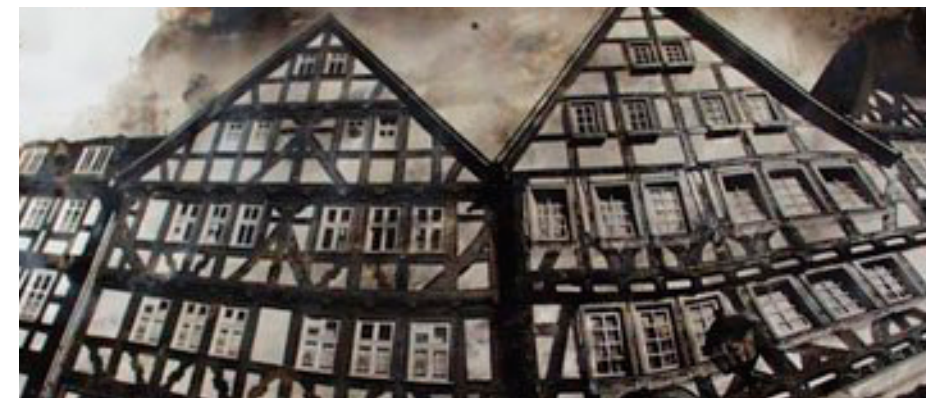

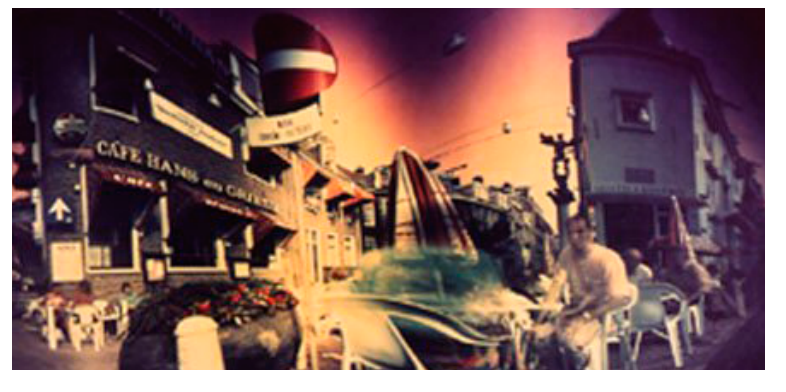

(b)

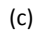

Por otra parte, Wolff en su obra prioriza la naturaleza y une el hacer fotografías estenopeicas "*Mi idea es que, con la fuerza del ser humano y la energía de la naturaleza, puedo crear fotografías. Y ahí está la base de la fotografía."(Martinez, 2015, párr. 2)*, trata de involucrar lo natural en el proceso de creación de imágenes permitió experimentar con elementos diferentes como el calor o calorigrama, es un fotograma que en lugar de luz se construye por medio del calor como se ve en las fig. 25 así también otro es el naturograma, este es un método de revelado basado en el uso de objetos como brochas y esponjas, por último, el más conocido de Ilan el Lunagrama que practica desde 2004, esta técnica funciona por medio de la exposición de un fotograma con luz de luna a la intemperie, lo impresionante de esta técnica es el conseguir instaneas enormes de hasta 30×1.27 m muestra de ese trabajo es la fotografía fig. 26, en efecto, estas técnicas son el resultado de los años de experimentación con fotograma en las años de 1997 a 2009.

Por ultimo, en la actual etapa del fotógrafo es decir que empezó en 2010, ya casi no trabajó con pinole más bien, él se ha dedicado más a difundir su conocimiento mediante talleres, ahí enseña las técnicas que creo, ya que quiere hacer su aportación e impulso para que se continúe trabajando con fotografía experimental.

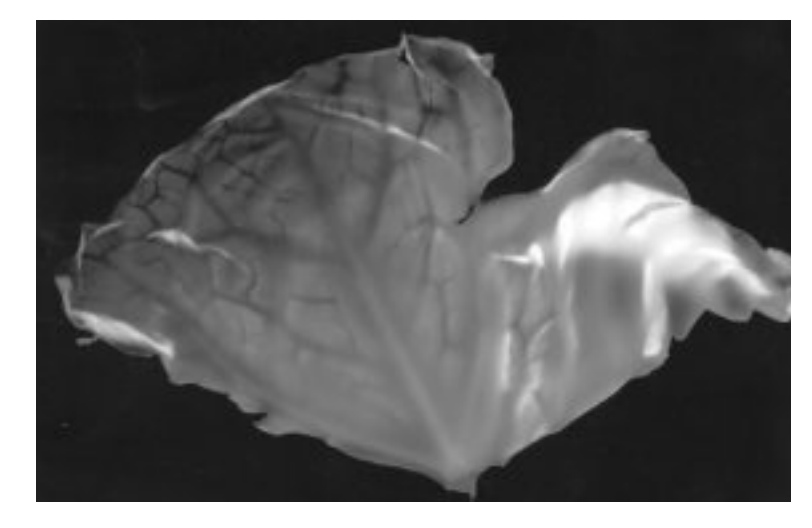

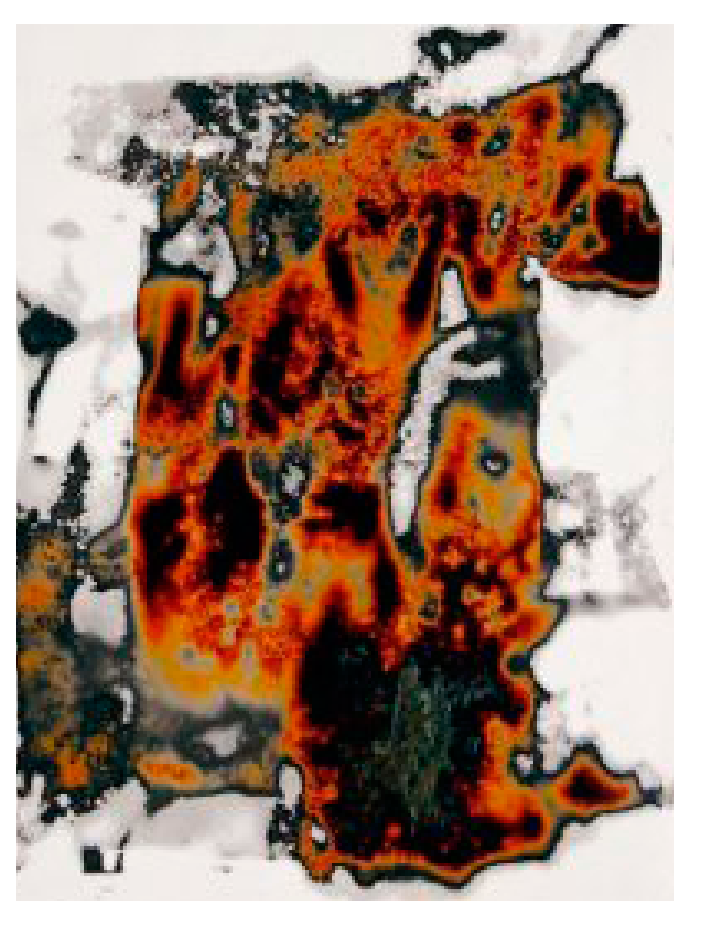

Fig.25 *Fotografía en Técnica Calorigrama ,2002.* Fotograma creado por medio de energía térmica, algunos materiales que usa para hacer esta toma son hielo y tierra. Recuperado de https://oscarvegafotografia.wordpress. com/tag/pin-hole/.

Fig.26 *Fotografía en Técnica Lunagrama, 2005.* Fotograma tamaño de 30 metros de longitud. Recuperado de https://oscarvegafotografia. wordpress.com/tag/pin-hole/.

#### RICARDO MONTESDEOCA

Es un fotógrafo español nacido en la provincia Las Palmas de Gran Canaria (retrato fig. 27), se ha centrado principalmente en la pintura, el grabado y la fotografía, en los últimos diez años de su trayectoria se ha dedicado a desarrollar proyectos de diseño de mobiliario de vanguardia y estampación digital.

Ha participado en grandes exposiciones desde 1979, mediante su primer trabajo fotográfico, Círculos cromáticos junto con varios artistas. Desde 1985 se ha presentado en exposiciones como la Galería Vegueta en las Palmas, Círculo de Bellas Artes de Tenerife, Fundación Mafre, CICCA, Ateneo de la Laguna también Tenerife, Colegio Oficial de Arquitectos de Canarias, y Feria Internacional de Arte Contemporáneo ARCO en Madrid.

También tiene obras dentro de colecciones particulares y públicas en ciudades españolas como Canarias, Madrid, Barcelona, Alicante; al igual que en Portugal, Francia, Italia e Israel. Una de sus principales obras dentro de la fotografía estenopeica, por la que es conocido internacionalmente, es la serie *"Mares en calma, una mirada estenopeica"*, serie fotográfica que fue publicada en 2004, lo conceptualiza como una mirada al pasado y la calma, en este ejercicio con el pinhole se permitió reflexionar del hacer con ella y uno de los comentarios mas significativos de Ricardo es que:

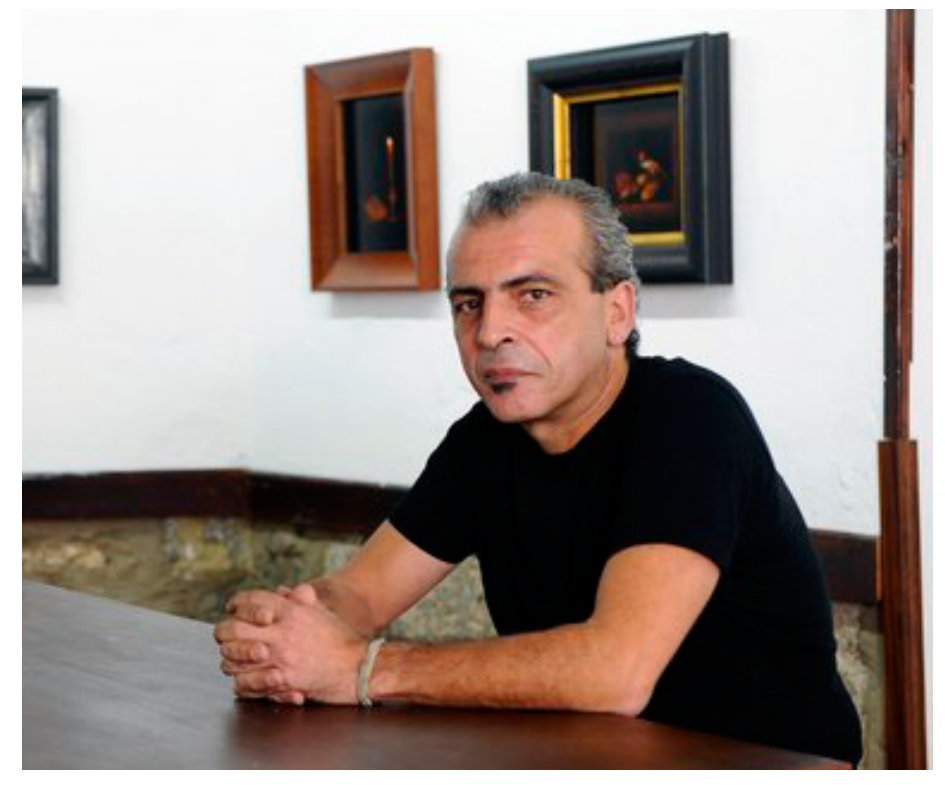

Fig.27 *Retrato Ricardo Montesdeoca,* fotografía tomada en la inauguración de su galería bodegones del siglo XVII. Recuperado de https://www.canarias7.es/hemeroteca/de\_cuando\_ la fotografia se torno en pintura barroca-FYCSN275055.

*La estenopeica y ese angular rectilíneo que le caracteriza nos convierte estas porciones de naturaleza en paisajes panorámicos, en islas ubicadas en mares profundos, en aguas que parecen evaporarse en el tiempo y convierten la lectura creativa del pensamiento en una realidad palpable. Cuando del clik y el instante pasamos a un profundo silencio, casi sepulcral, recuperamos lo que yo llamo el momento vivido, y en esos largos segundos, algunas veces minutos es donde entra en juego la mágica aventura de penetrar en la nebulosa visión de lo fotografiado, donde todos nuestros sentidos entran en contacto con ese mundo que esta creado para unos pocos (Mares en Calma, una mirada estenopeica, 2004, párr. 4).*

En efecto, para el uso de la cámara estenopeica es más del sentir transmitido a la imagen gráfica, probablemente hace comparación del pinhole con la quietud del mar (su serie fotográfica más destacada se basa en un concepto de mar fig.28) y es un contraste a otras técnicas que el artista practica como animación, ilustración, pintura, entre otras, igualmente comenta que *"En los momentos actuales en donde la digitalización de la fotografía ha llegado al punto de convertirse según como se mire, en el único medio de expresión para los artistas gráficos, parece utópico presentar este trabajo de tratamiento tan simple como es la fotografía estenopeica"(Mares en Calma, una mirada estenopeica, 2004, párr. 1)*, Ricardo al igual que otros artistas una de las principales razones por la que trabajan con pinhole, es deslindarse o separarse de lo cotidiano por el cansancio de ocupar siempre las mismas herramientas.

Por último, la razón principal por la cual Ricardo Montesdeoca es importante en el mundo del pinhole no es por su obra al contrario, por su difusión e impulso que transmite a otras personas que se animen a trabajar con una cámara estenopeica, por tanto es invitado como docente a diferentes partes del mundo y en definitiva es de ahí su reconocimiento.

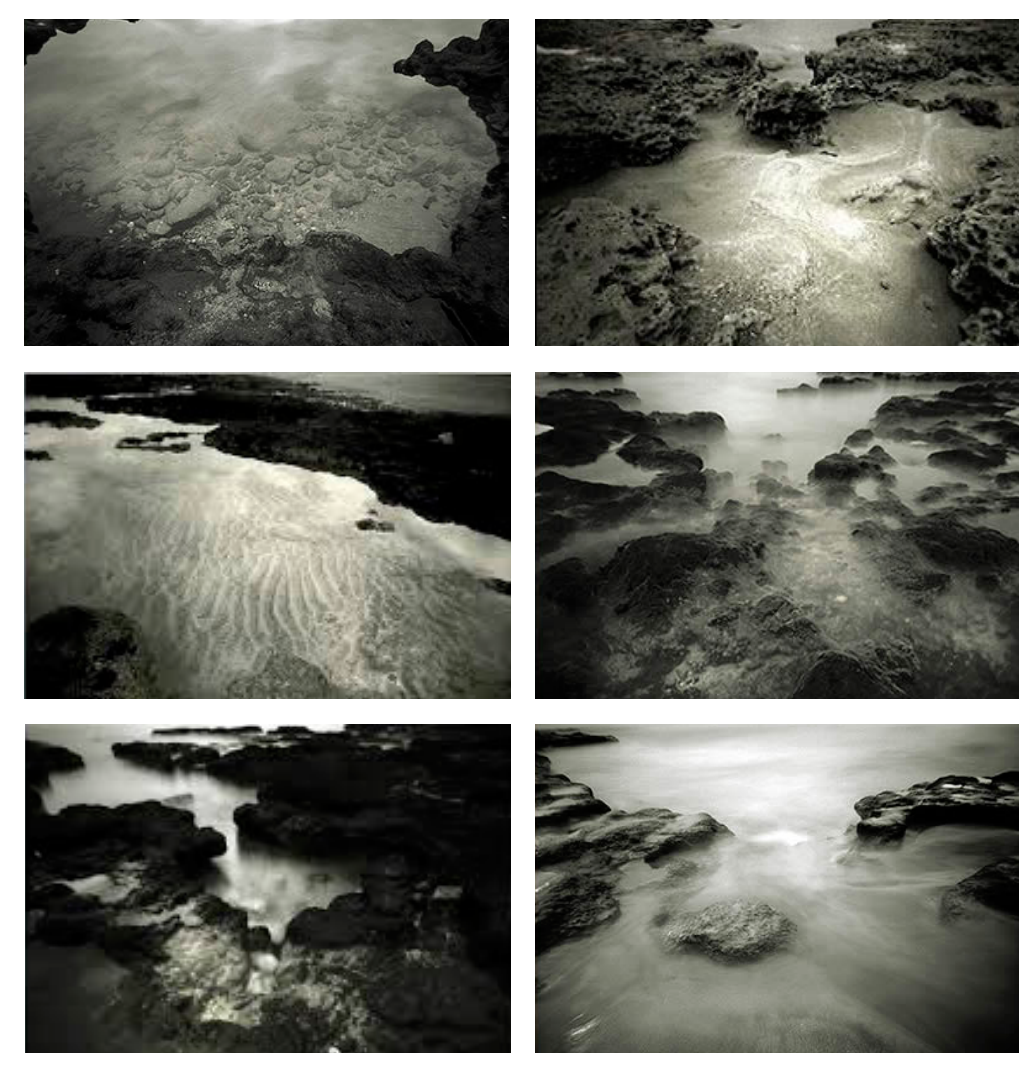

Fig.28 *Serie Fotográfica de "Mares en Calma, una Mirada Estenopeica",* las Palmas de G.C. 2004. Recuperado de https://www.fotorevista.com.ar/autores/Montesdeoca/index.php.

#### PAOLO GIOLI

Paolo Gioli, (retraro en la fig. 29) nació en *Sarzano Rovigo* el 12 de octubre de 1942, en 1960 estudió en la Academia de Bellas Artes de Venecia, después viajó a Nueva York, recibió una beca de estudio de la Fundación John Cabot, y regresó a Italia en 1968, es en momento centraría sus actividades en la Cooperativa Cinema Independiente en la ciudad de Roma, dónde produjo sus primeras películas usando una cámara de película, como modelo rudimentario ocupado los hermanos *Lumiére*, ya que Paolo es reconocido por trabajar con técnicas experimentales tanto en video como en fotografía.

A finales del año 1976, se trasladó a Milán donde seguía trabajando con cine y empezó a experimentar con fotografía. Ahí es donde encontró en polaroid y el pinhole gran parte de su trabajo, que él llamó *"El incunable húmedo de la historia moderna"*, se dedicó a estudiar y practicar la fotografía de las instantáneas, su técnica consiste en fotografiar con una cámara de formato grande, un ejemplo es la fig.30, que tiene un formato 50 x 60 cm y después, transferir la película a diferentes materiales como papel de dibujo fig.31 o seda fig.32, también construye fotografías compuestas como diferentes segmentos de la misma composición fig.33 y principalmente sus temas que elige son desnudos femeninos.

> Fig.31 *Fotografía Compuesta "Dentro del Triangulo",* hecha con Polaroid SX70, es compuesta e impresa en la cámara estenográfica más lápiz en 30x24 cm, Exposición en Museo Fotografía Contemporánea, Cinisello Balsamo, 1979. Recuperado de http://www.paologioli.it/.

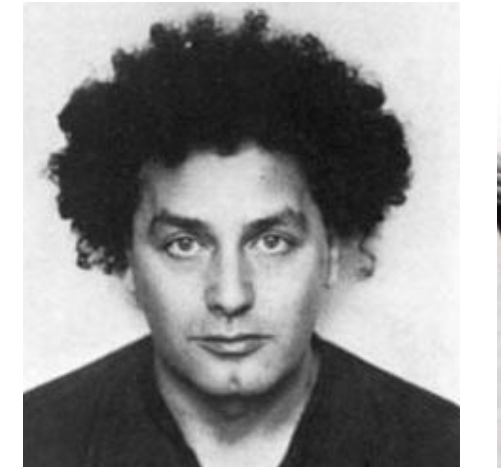

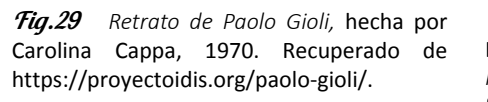

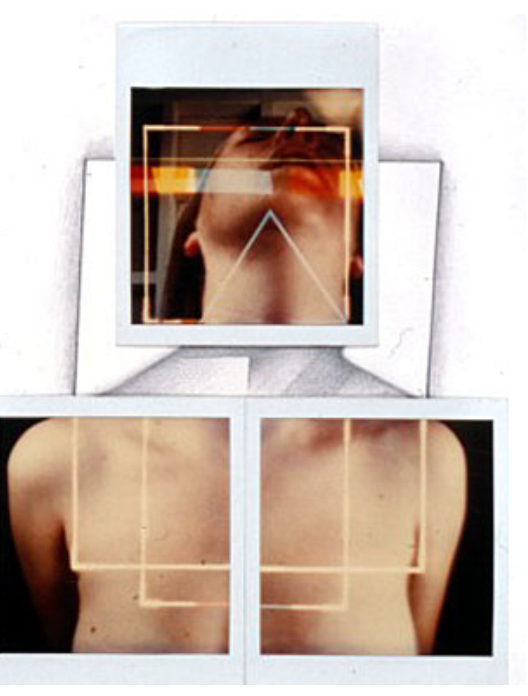

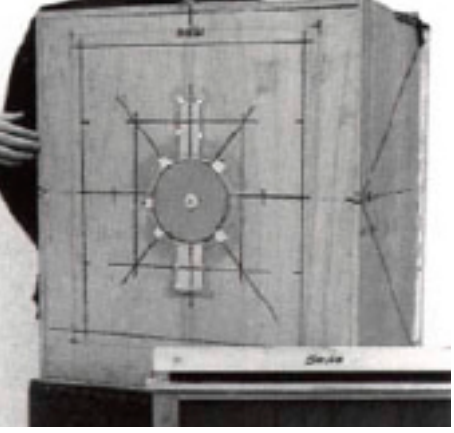

Fig.30 *Cámara estenopeica de Paolo,*  Esta es de formato 50x60 cm, 1982*. Recuperado de* https://www.pinterest.co.uk/ fredericoOhno/paolo-gioli/

En definitiva, él es un artista muy reconocido por sus obras, ya que han sido expuestas en muchos en lugares públicos en todo el mundo como en el Instituto Nacional de Gráfico-Calcografía de Roma, el Museo Nicéphore Nièpce de Châlons / Saône y el Centro Pompidou de París, la Casa de George Eastman, Rochester, P. Fortuny en Venecia, el Museo Alinari en Florencia, P.zzo Esposizioni en Roma, el Museo de Fotografía Contemporánea en Cinisello, el Art Instritute de Chicago y el MoMA en Nueva York, también en colecciones privadas como en Italia, Europa y América, se considerar a Paolo uno de los fotógrafos importantes en el pinhole y que tiene un gran repertorio de obras y también contribuye escribiendo sobre el tema un ejemplo es su libro *Etruschi Polaroid* publicado en 1984.

Este primer capítulo aborda principalmente temas como la luz, la cámara oscura y la fotografía estenopeica, además el punto más importante en el que centra este, es en mostrar herramientas como fórmulas, técnicas o consejos para facilitar la construcción de la misma cámara, por tanto, lo ideal es que se construya una propuesta después de ver el contenido. Por otra parte, se observa también que se está haciendo en el mundo con este proceso experimental con algunos artistas más sobresalientes igualmente, cuál es su contribución para que crezca esta comunidad y más personas se animen a trabajar con el pinhole.

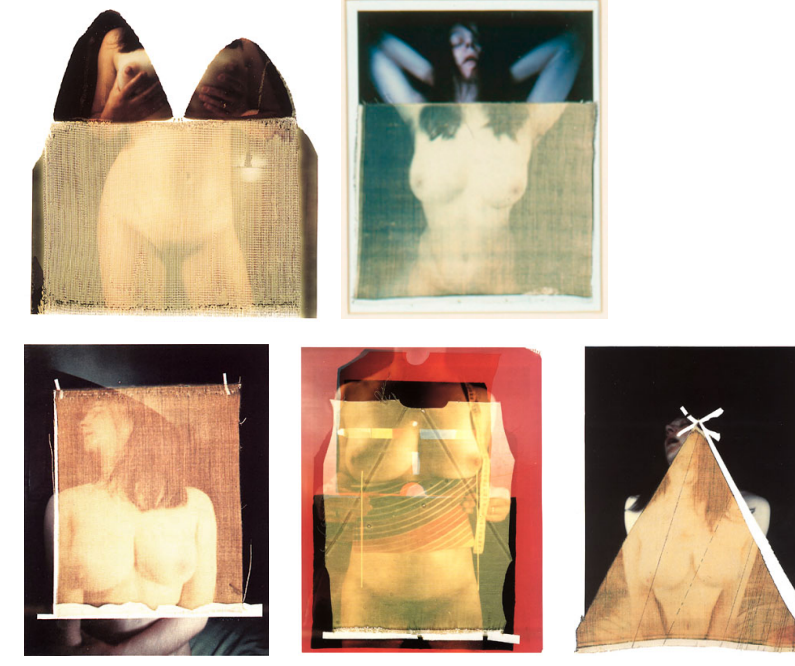

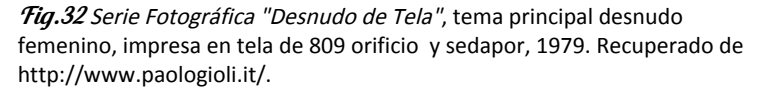

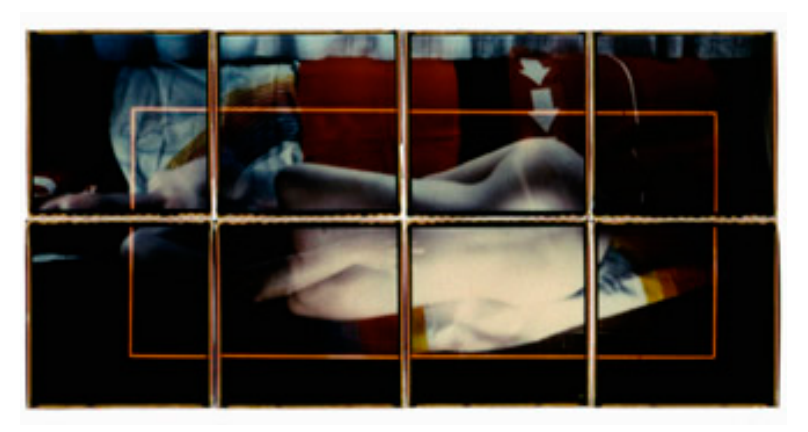

Fig.33 Fotografía Compuesta Desnudo Femenino, Exposición en Museo Fotografía Contemporánea, Cinisello Balsamo, 1979. Recuperado de http:// www.paologioli.it/.
# C A P Í T U L O 2

REALIDAD AUMENTADA La realidad aumentada no tiene mucho tiempo que salió al mercado, aproximadamente tiene como 3 décadas, esto ha hecho una constante evolución del contenido gráfico en nuevas plataformas, además es resultado del desarrollo tecnológico en nuevos dispositivos como los smartphone, los nuevos ordenadores, permitiendo dejar de ocupar formatos como la fotografía convencional, el cine o la televisión y brincar a la realidad aumentada o su parecida la realidad virtual.

Por otra parte, las dos son una ramificación de multimedia, asimismo estas técnicas buscan una experiencia, es decir que el usuario o la persona que es la receptora tiene que tener una estimulación sensorial de la mayoría de los sentidos, con el fin de que sea más susceptible asimilar un mensaje, por esta razón es que muchos diseñadores, artistas, publicistas recurren a cualquiera de las dos tecnicas.

Ahora bien, en este segundo capítulo se explican estas técnicas, para llegar en concreto hacer un videomaping y una fotografía esférica de 360º, aborda desde sus

características generales, hasta el proceso de un proyecto de multimedia ya en forma, también se mencionan algunos artistas sobresalientes que trabajan con estas herramientas.

Sin embargo, en primer concepto que se debe entender es la realidad, de acuerdo a la Real Academia de la Lengua Española, es cada uno de los hechos que constituyen la trama de nuestra existencia, es decir, todo aquello que existe o ha existido, así pues al hablar de realidad aumentada quiere decir que aumenta la precepción de nuestro mundo, por el contrario, la realidad virtual es mirar en otro espacio, un ciberespacio como lo describe Williarn Gibson en su novela Neuromante,*"Lugar imaginario que hay al otro lado del ordenador, en el que se pueden visualizar programas, datos y las líneas de interconexión de una infinita red de elementos informáticos."(Gibson, 1985, p. 85).* Finalmente, buscan estas dos herramientas, crear una sensación sensitiva de algo virtual que parezca real que se pueda sentir o tocar, engañando a la precepción del cerebro humano.

## 2.1 REALIDAD VIRTUAL

En primer lugar, la realidad virtual se define como la simulación interactiva por computador desde el punto de vista del participante, en la cual se sustituye o se aumenta la información sensorial que recibe. Esta información es proyectada mediante la utilización de los dispositivos de visualización de realidad y, de forma coloquial "visor VR" que crea el efecto de objetos inexistentes "flotando" en un espacio que envuelve al observador, como si existiera y tuviera material propia. Estos visores están adaptados a la visión estereoscópica que es uno de los procesos principales para dar simulación de profundidad dentro del entorno gráfico.

Así pues, la visión estereoscópica es un sistemas de perspectiva de volumen se basa en la creación de dos imágenes ligeramente diferentes, una por cada ojo, ya que estos evolucionaron como todos los carnívoros o depredadores por esto permite identificar volúmenes y distancias, es decir le hace creer al cerebro una profundidad y presencia en los objetos a partir de las diferencias en las imágenes, esta misma técnica es ocupada en el Cine 3D, el cual consiste en proyectar sobre la pantalla dos versiones de la película, el efecto funciona al colocarse los lentes, porque cada uno filtra diferentes ondas de luz permitiendo pasar solo una versión de la imagen, es decir un ojo ve una imagen y el otro la otra versión.

Esta tecnología comenzó desde los años 1950, pero el concepto de Realidad Virtual se crea a partir de 1965, fue cuando Ivan Sutherland, publicó un artículo llamado *The Ultimate Display*, en el que trataban de explicar un concepto de una realida alterna, científicos buscaban mejorar y desarrollar sistemas de representación gráfica, en un principio

eran dispositivos de forma numérica con formas, estructuras y dibujos sencillos, posteriormente, los entornos virtuales pasaron de introducirse de forma numérica sobre sistemas o consolas simples con resoluciones bajas como 8 bits y finalmente, llegaron dispositivos móviles que permiten controlar mediante visores y controles una experiencia completa sobre un entorno irreal.

La realidad virtual es considerada como una herramienta, que permite que un usuario pueda incursionar dentro de una ambientación digital obre un mundo artificial y sin límite creativo. Esto hace que sea una muy pragmática y funcional, es aquí donde formas, texturas, colores y sonidos envuelven a la persona e interactúan con ella. En consecuencia, siempre se trata de confundir al usuario con la realidad alterna, y que le sea difícil la diferenciarla del mundo real.

## CARACTERÍSTICAS DE REALIDAD VIRTUAL

Actualmente, ya existen dispositivos comerciales para el uso de entornos realidad virtual, las nuevas consolas de video juegos tienen contemplados algunos productos VR, al igual que algunos equipos móviles. Sin embargo, un equipo de realidad virtual tiene que cumplir tres características, Cesar (2014), como la simulación interactiva, interacción implícita e inmersión sensorial.

**Simulación interactiva:** Significa que el usuario "ente pasivo" tiene la sensación de afectar de forma directa a la escena que proyecta en su vista, ejemplo sería que se vea una jarrón, lo empuje y por consecuencia, se caiga, es decir todas las acciones que haga la persona intencionalmente para modificar el entorno virtual y se deben reflejar en tiempo real.

## **Capítulo 2** Realidad Aumentada

**Interacción implícita:** Esto se refiere a la lectura de información del comportamiento físico del usuario para después ajustar en el visor y la escena que ve un ejemplo es, si el usuario gira la cabeza en la pantalla debe simular ese mismo movimiento de cámara de forma fluida.

**Inmersión sensorial:** El usuario tiene que sentir, que el mundo virtual creado por ordenador que se propone mediante el visor es muy real, tanto que engaña a su vista y oído.

Sin embargo, la realidad virtual es ocupada en publicidad con un concepto de comportamiento dirigido, esto se refiere que la persona está teniendo una "experiencia" que es diseñada para un fin en concreto que acepte una idea o compre un producto, servicio y en la mayoría de casos es enfocada para entretenimiento. Ya que la experiencia hace que el mensaje sea más impactante y debe de tener tambien las siguientes características:

**Experiencia sintética:** son creaciones multimedia hechas por ordenador, como conceptos fantasiosos como escenarios, personajes que nunca existido y es completamente invención de la creatividad del artista, esta experiencia es muy usual ocuparla en videojuegos. Estas se desarrollan mediante software de visual effects.

**Experiencia capturada:** se refiere a la técnica ocupada para obtener contenido fotográfico y de video por medio de una cámara de 360° esférica, ejemplo las más conocidas Gear360 de Samsung y la cámara panorámica Ricoh 360, también se puede tomar fotografías mediante composiciones construidas con varias fotografías o con dispositivos móviles mediante aplicaciones.

En definitiva, la llegada de los dispositivos móviles permitió el crecimiento exponencial en el uso de la realidad aumentada, propone

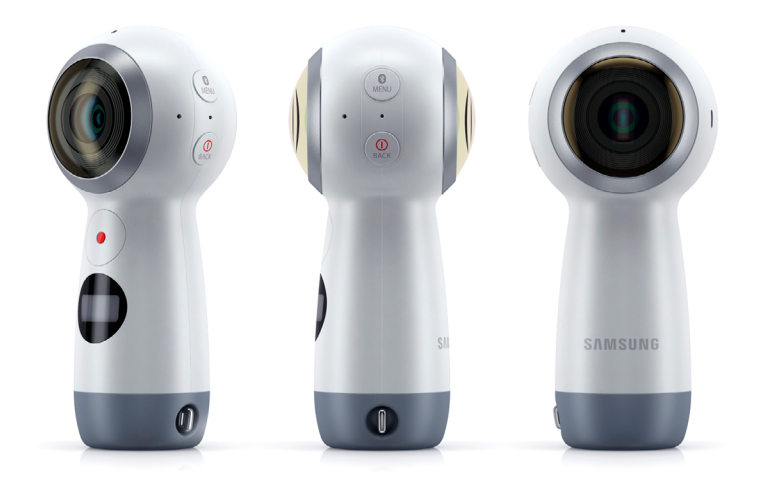

Fig.34 Sistema VR el Proyecto Life Clipper, también lo apodaron "Viajes al otro mundo", este consta de sensores de mano y unas gafas para simular la realidad virtual, 2005. Recuperado de https://ar.pinterest.com/chamann0418/realidad-virtual/.

una experiencia sobresaliente respecto a otro medio de comunicación e ira mejorándose a lo largo de los años y pretende posicionarse como una herramienta de uso común para el ser humano.

## 2.3 FOTOGRAFIA ESFÉRICA 360º

Existen muchas técnicas de realidad virtual entre ellas esta Fotografía VR o 360º esférica, esta es básicamente una panorámica esférica, por tanto, se ajusta muy bien a un sistema de realidad virtual, ya que permite generar una sensación de estar en el lugar retratado.

Esta técnica ha crecido desde 2018 con la implementación en redes sociales, estas plataformas permitieron un código para visualizar estas imágenes, así también surgieron servidores especializados para estas fotografías, dio como resultado surgieron de cámaras especializados para este labor como la Samsung Gear 360 fig.34.

## REALIZACION DE FOTOS ESFÉRICAS

El proceso de estas imágenes es sencillo, tienes que seguir el procedimiento de la aplicación de la cámara, ya que todo el proceso lo hace la mismo dispositivo fig.35, en concreto este hace varias tomas que posteriormente, son procesadas digitalmente y unidas para su publicación generando un archivo final como la fig.36, es por ello por lo que tienen varios lentes en diferentes ángulos como se ve en el modelo de la fig.37, en realidad este procedimiento ya está automatizado.

La fotografía 360 es el ejemplo más básico y fácil de recrear de una técnica de realidad virtual, también se ha convertido en el más usado en la web y como consecuencia ha hecho un segmento de nicho, este especializa en esa área, ya que principalmente es usada para hacer recorridos virtuales, un ejemplo es google maps.

## 2.4 REALIDAD AUMENTADA

La realidad aumentada o en inglés *Augmented Reality o* AR, es muy parecida a su ramificación Realidad Virtual, esta se define como el lente en el cual se ve el mundo de una forma diferente, interactuando un elemento virtual proyectado en espacios reales, mezclando estos "dos mundos", también es considerada una proyección del futuro en interfaces, es decir se refiere a la conexión de usuario con algún accesorio o dispositivo electrónico con el fin de facilitar las necesidad de nuestra vida cotidiana, por medio de contenidos gráficos para integrarlos en tiempo real.

Fig.36 Fotografia 360º Ciudad de Pompano Beach FL. Autor Mario Carvajal 2014. Recuperado de https://www.kamaradas.com/t/fotografias-esfericasejemplos-para-pegar-en-ptgui/210.

Tig.37 Cámara Fotografica Modelo, de 72 megapíxeles y 36 objetivos. Recuperado de https://www.xatakafoto.com/actualidad/ panono-la-primera-camara-esferica-con-laque-podremos-tomar-fotografias-de-360 grados.

Fig.35 Proceso Fotográfico con Dispositivos Samsung, la mayoría de las cámaras 360 necesitan un móvil para su operación. Recuperado de https://www.gettyimages.es/ fotos/samsung-gear-360-camera.

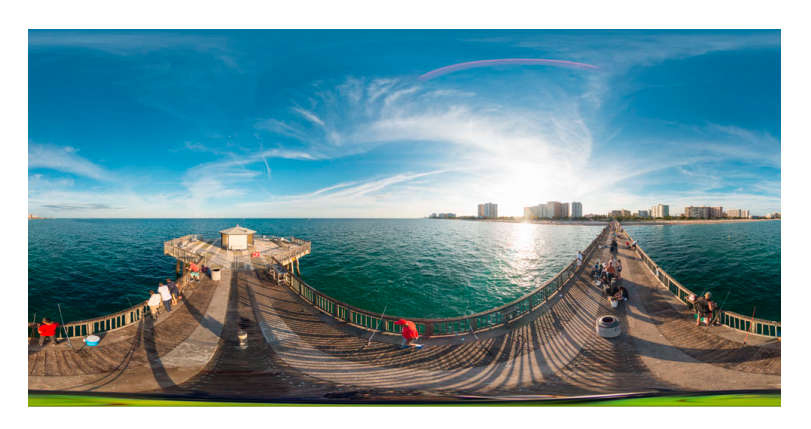

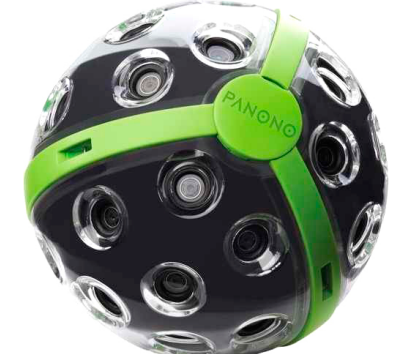

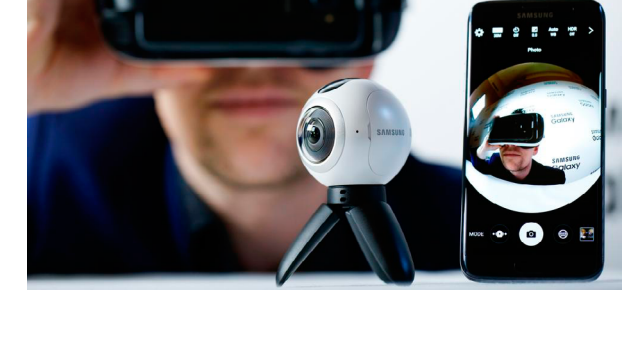

En un principio, se intentó crear de una forma pura el concepto de realidad aumentada, pero los esfuerzos que se generaron en estas investigaciones dio como resultado el desarrollo de dispositivos sumamente complejos y de gran costo para el mercado, un dispositivo que ejemplifica estas cualidades es el *life clipper*, un dispositivo primitivo (fig.38) que muestra un equipo muy sofisticado de varias piezas.

Por otra parte, el primer dispositivo del que se tiene registro es del ingeniero Ivan Sutherland en 1968, lo que él creó fue un casco que procesaba simples objetos tridimensionales en sistema *wireframe*, sólo observando las aristas con los materiales semi transparentes en tiempo real. Sin embargo fue hasta 1992, cuando se define con el termino de "realidad aumentada" por los ingenieros Tom Caudell y David Mizell, ya que ellos desarrollaron un programa para facilitar el trabajo en el diseño de aviones. En cambio, el desarrollo más significativo de la realidad aumentada fue 1997, en ese año se crearon algoritmos y sistemas de realidad virtual para los móviles, en pantallas traslúcidas llamadas The Touring Machine (MARS) que directamente interactuaba con gráficos 2D y 3D.

Hoy en día, las aplicaciones que son creadas principalmente para ordenadores portátiles, consolas y teléfonos inteligentes, buscan superponer o insertar información en forma digital en el mundo físico de manera rápida y fácil, también puede ser ocupado con las gafas de VR como en la fig. 39.

> Fig.39 Gafas Marca Samsung Gear VR, Samsung fue uno de los primeros en introducir un dispositivo realidad virtual al mercado. Recuperado de https://www.samsung.com/es/ support/model/SM-R325NZVAPHE/.

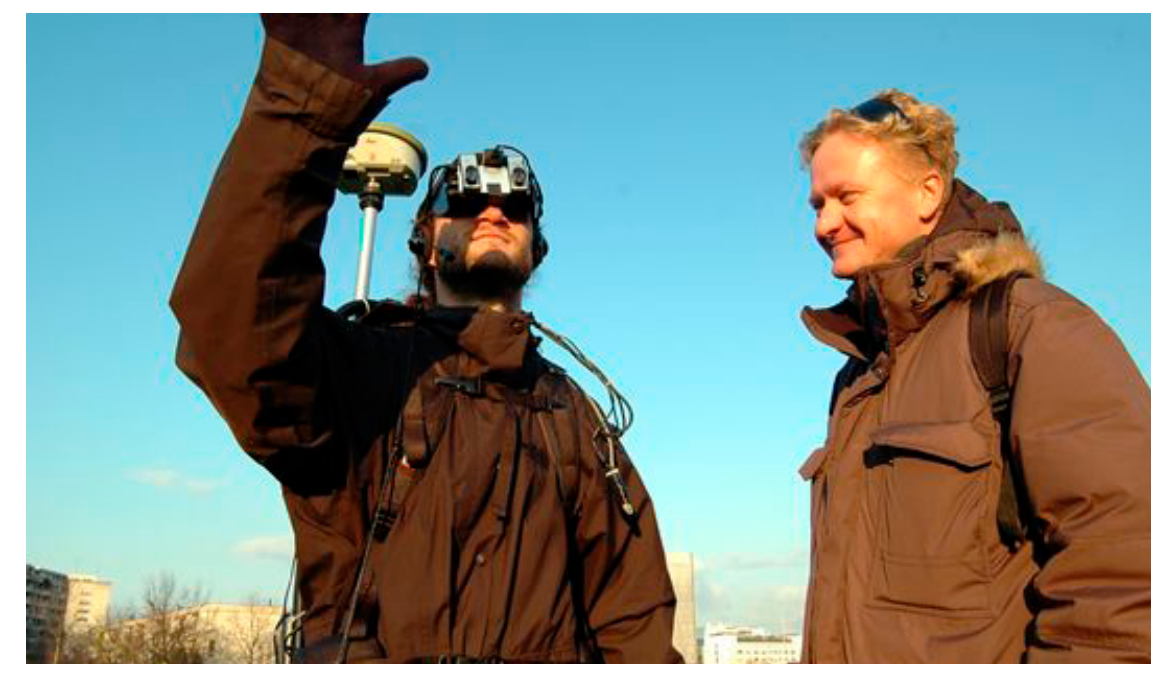

Fig.38 Sistema VR el Proyecto Life Clipper, también lo apodaron "Viajes al otro mundo", este consta de sensores de mano y unas gafas para simular la realidad virtual, 2005. Recuperado de https://ar.pinterest.com/ chamann0418/realidad-virtual/.

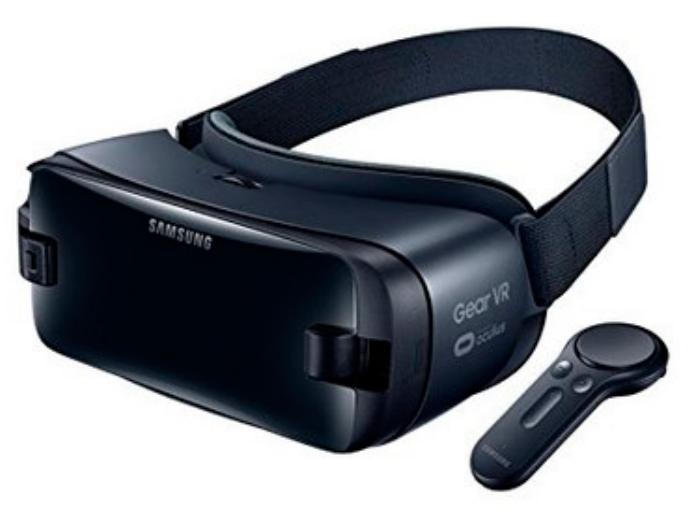

## CARACTERÍSTICAS DE REALIDAD AUMENTADA

**Combinación del mundo real y el mundo virtual:** como ya se ha explicado se refiere a que el mundo digital simule estar en el mundo real.

**Simulación interactiva en tiempo Real:** al igual que la realidad virtual, el usuario "ente pasivo" debe de tener la sensación de afectar de forma directa proyecta a lo que se proyecta en tiempo real.

**Utiliza las tres dimensiones:** con esto se refere a que la información que se muestre siempre tiene que simular perspectiva, por lo tanto da la sensación capacidad física del entorno.

En conclusión, la realidad aumentada combina parte de lo que hay alrededor, contrario a lo que es un entorno virtual que pretende adentrar a usuarios dentro de un ambiente virtual, también intenta acoplar conceptos de ordenador al espacio físico en el que interactúa, también permite tener información adicional sobre el mismo entorno.

Finalmente, complementa la percepción e interacción con el mundo real, con una visión directa o indirecta del entorno físico, con el virtual. Se crea una realidad mixta en tiempo real, así accediendo a información adicional que le ofrece de la realidad.

## IDENTIFICACIÓN Y CAPTACIÓN DE ESCENA

La base para cualquier sistema de realidad aumentada es identificar el escenario que se desea aumentar. Es indispensable contar con los mecanismos que permitan recoger información del espacio o la escena para ser procesada posteriormente por un ordenador y devolver la información, ya con contenido virtual agregado, se trabaja de dos formas:

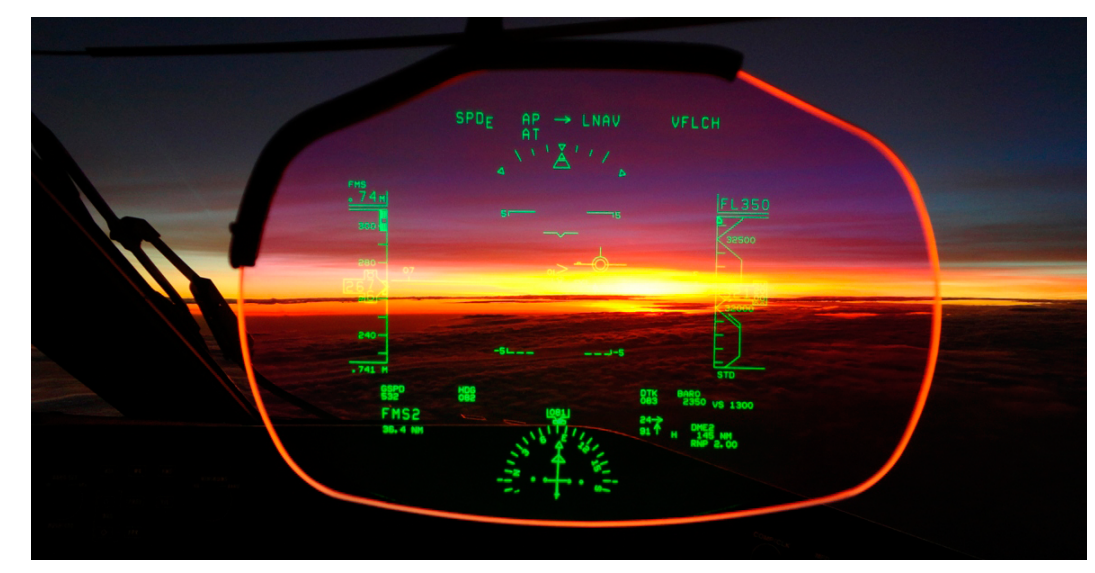

Fig.40 Sistema Head Up Displays (HUDs) de un avión de combate, el sistema funciona al proyectar un holograma sobre un material traslucido en el display del piloto. Recuperado de https://www.transponder1200.com/video-heads-up-display-hud-el-pasado-presente-yfuturo-de-la-aviacion/

**Dispositivos video-through:** Se definen cómo aquellos dispositivos que realizan la captura de imágenes o video de una forma aislada de los dispositivos de visualización, esto quiere decir que se debe hacer procesos de producción del material como fotografías, grabaciones o desarrollo de animaciones, antes acoplarlo a la técnica de realidad aumentada.

**Dispositivos see-through:** Son los dispositivos que realizan en momento real capturando una escena y a la vez mostrarla con información aumentada al usuario. Un ejemplo es el Head Up Displays (HUDs) como se ve en la fig.40, utilizados por los aviones de combate para mostrar información al piloto sobre altura, velocidad, identificación de blancos y estado del sistema.

## **Capítulo 2** Realidad Aumentada

La identificación de escena consiste en encontrar referentes en el escenario físico que se va a trabajar, ya que en base de estos puntos de ancla, los contenidos se ajustaran al espacio físico y simularan estar integrados para una proyección conjunta, por tanto se realizan, de dos maneras, utilizando marcadores o sin ellos. Con respecto a los marcadores son objetos o códigos que permiten que la imagen sea conocida por el sistema, estos marcadores se agrupan en tres conjuntos, geometría, color o ambas características.

Estas marcas en la mayoría de los casos son códigos de barras QR, que funciona por medio del reconocimiento haciendo un primer escaneo de profundidad sobre la imagen. Una vez localizado, se establece un rango de variación en el movimiento del marcador para el posterior fotograma, donde el siguiente fotograma liberará la información y animación gráfica ejemplo claro es la fig.41 que se ve la marca cuadrada en la hoja, este permite visualizar el tucán proyección digital.

En el caso de escenas sin marcas consiste en extraer de las imágenes que recibe el dispositivo del usuario, la información mediante manchas o estructuras geométricas que son necesarias para identificar el escenario real que se quiere aumentar, un ejemplo muy claro es el reconocimiento facial, tecnología que ayuda a programas cómo *Snapchat* (fig.42) permitan deformar o agregar animaciones a las fotografías de los usuarios.

Conviene subrayar, que el reconocimiento por imagen como por marca se procesan muy parecidos, primero se adquiere la imagen por medio algún dispositivo preparado para llevar a cabo esta tarea. Una vez adquirida la imagen se realiza una etapa de limpieza, un procesamiento para eliminar imperfecciones, después se procede a segmentarla para buscar información característica en ella que sean de utilidad para las posteriores trabajos. Por último, se procede a inspección e interpretación de la escena a través de redes neuronales, lógica, entre otras. Fig.42 Realidad Aumentada en Redes Sociales, ejemplificación en la plataforma snapchat el

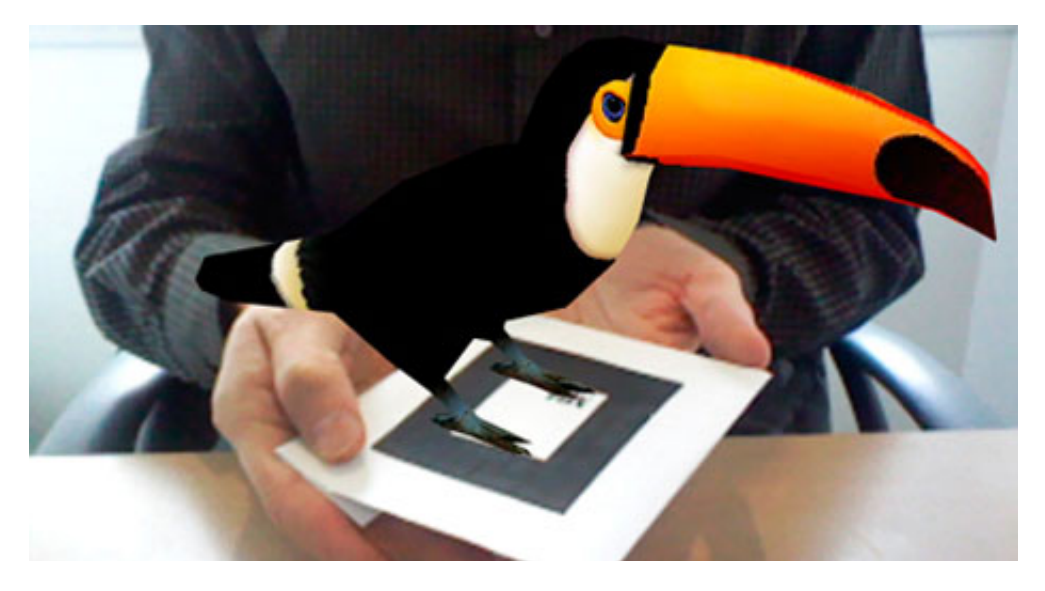

Fig.41 Realidad Aumentada en Codigo Qr o marca, el sistema funciona por un tracking simulando estar la animación en las marcas ejemplo como el tucán. Recuperado de http:// larealidadaunmentada.blogspot.com/2012/02/la-realidad-aumentada.html.

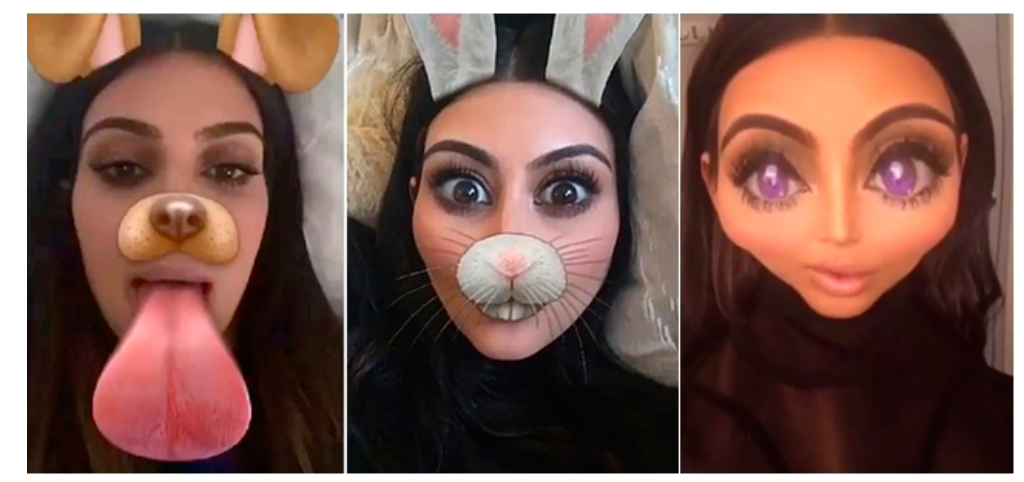

efecto funciona en opción lifetime, lo que hace es modificar la imagen que proyecta la cámara agregándole contenido, como animación de un rostro de perro. Recuperado de https:// theboxevents.es/theboxsnapbooth/.

# 2.5 REALIDAD AUMENTADA POR GPS

A medida que la realidad aumentada se ha desarrollado cada vez más, se empezó a ramificar y diversificar en técnicas que cumplen la proeza del concepto original, insertar contenidos virtuales en espacio real, pero enfocados en medios.

Otro ejemplo es la realidad aumentada mediante geolocalización, esta técnica está pensada principalmente para dispositivos que contengan GPS, que generan una información de ciertos sitios o puntos de interés para un espectador, el efecto es que se vea contenido anexado dentro de la pantalla del dispositivo, al enfocar con la cámara un edificio o monumento se obtiene una mayor descripción de él, en el caso de videojuegos la ejemplificación más acorde a este tema es *Pokemon Go*  como se ven en las fig. 43, por tanto, esta aplicación obtuvo una aceptación en el mercado y revolucionó una nueva forma de entretenimiento por medio de la realidad aumentada, como lo describe el periodista Miguel Soria Ruiz-Ogarrio en su artículo *El fenómeno Pokémon GO*.

> *75 millones de descargas desde que se ha puesto el juego Pokémon GO a disposición del público (6 de julio de 2016), es un número realmente llamativo. Es cierto que muchas de ellas serán reinstalaciones, y por tanto los usuarios distintos son menos, pero siguen siendo cifras de vértigo. Estamos siendo testigos de una "fiebre digital" en toda regla. (Ruiz, 2016, párr. 2 ).*

También existe otra aplicación que ocupa el mismo principio de realidad auméntala por geolocalización, y es desarrollada por la compañía de *Google*, ellos crearon una extensión de su plataforma de *Google Maps*, esta funciona con de tal manera pantalla refleja con iconos las indicaciones

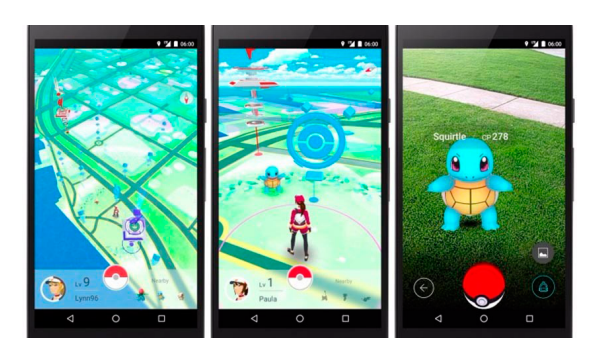

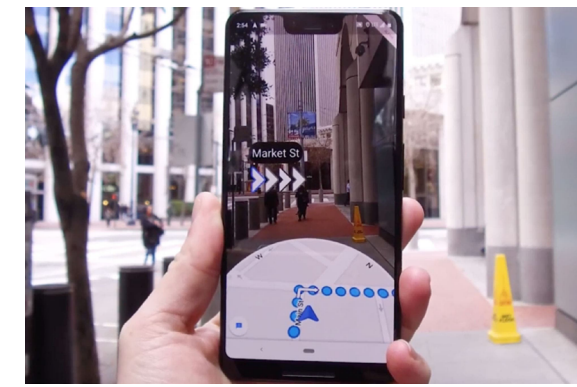

Fig.43 Juego de Pokemon Go Realidad Aumentada GPS, aplicación para dispositivos Androis y iOS con el sistema de google maps. Recuperado de https://www.spyzie.com/es/hack/ how-to-hack-pokemon-go-android. html.

Fig.44 Extensión de Google Maps en Realidad Aumentada, su aplicación permite en tiempo real y enfocando el camino con la cámara del celular recibir indicaciones por medio de iconos animados. Recuperado de https:// www.forbes.com.mx/indicaciones-degoogle-maps-en-realidad-aumentadallegan-a-ios-y-android/

para el conductor sobre el camino que va capturando con la misma cámara del dispositivo como se ve en la fig.44, aunque por el momento solo está en versiones de prueba y en algunos países ya disponible.

En definitiva, la variación de realidad aumentada por geolocalización no se encuentra en el mercado, esto se debe a que los recursos que se aplican en desarrollarlo son demasiados, y no es financieramente viable para algunas compañías y lo consideran un inversión de alto riesgo, cabe mencionar que Pokemon go esta acoplado a la plataforma de Google Maps y es ella la que cobra regalías por el uso de su sistema.

# 2.6 REALIDAD AUMENTADA ESPACIAL

Por otro lado, existe otra técnica ramificada de realidad aumentada a esta se le tiene que dar más importancia porque es una de las más populares en los últimos años y se refiere a la realidad aumentada espacial también conocida como videomapping.

En un principio el concepto era algo rudimentario, empezaron como instalaciones que ocupaban video en 1950 ya después la técnica se modernizo y obtuvo su mayor auge a principios de la década de los 2000, en donde tuvo un fuerte impacto en los festivales de VJ o *Video Jocker*. Estos combinan música con contenido visual, de las cuales mezclan, video, imágenes, líneas vectoriales que tengan animación, colores, formas que se van superponiendo, entre otros efectos visuales.

Al principio no existía una verdadera razón del porque proyectar sobre espacios, simplemente se ocupaba como pantalla, para sincronizar video y música, pero eso fue lo que le abrió la puerta del mundo del videomapping, ya que se empezaron a desarrollar nuevas técnicas e implementar el uso de otras superficies para proyectar, algunas de ellas amorfas, e incluso llegando al uso de agua.

En efecto, el videomapping es una técnica de multimedia, que se basa en la proyección de contenido gráfico hecho por ordenador, sobre objetos irregulares con el fin de generar al espectador una ilusión de movimiento de estas mismas piezas inertes, en efecto, busca engañar la percepción espacial del ser humano, creándole una realidad modificada o aumentada.

Por otro lado, el concepto proviene de la palabra mapping, o cómo en español se le puede denominar mapeo, esta palabra no surgió en la técnica de videomapping, es decir es ocupada en varios campos, cartografía, geografía, filosofía, entre otras. Es una técnica desarrollada para ser ocupada en la creación de materiales gráficos tridimensionales, ya sea físicos o por computadora, cómo ocurre en el modelado 3D.

Hoy en día es ocupado principalmente en publicidad, para happenings, instalaciones multimedia, el lanzamiento de un producto, entre otras aplicaciones. También es parte del trabajo multimedia dentro de algunos conciertos, mezclado con pantallas led y juegos de luces. Ha revolucionado las percepciones de cómo mirar hacia el futuro buscando nuevas formas de displays publicitarios.

El videomapping se ha ido popularizando en los últimos años por el impacto visual que ejercen sobre la udiencia *"Videomapping es visual y es wonderful" (Kutuko, 2019, párr. 11)*, muchos artistas habían trabajado con proyectar diversos materiales audiovisuales creados por ellos mismos sobre fachadas arquitectónicas, es decir pasaron de las instalaciones a esta nueva técnica, en consecuencia no solamente es concebido como interfaz o como producto publicitario sino también como arte, es decir buscan integrar un mensaje en ese espectáculo multimedia, un ejemplo es la proyección del edificio bombardeado (fig.45) durante la segunda guerra mundial en la ciudad de *Hiroshima*, en la que se plasmó un mensaje de paz en conmemoración de los muertos a causa de ese conflicto bélico.

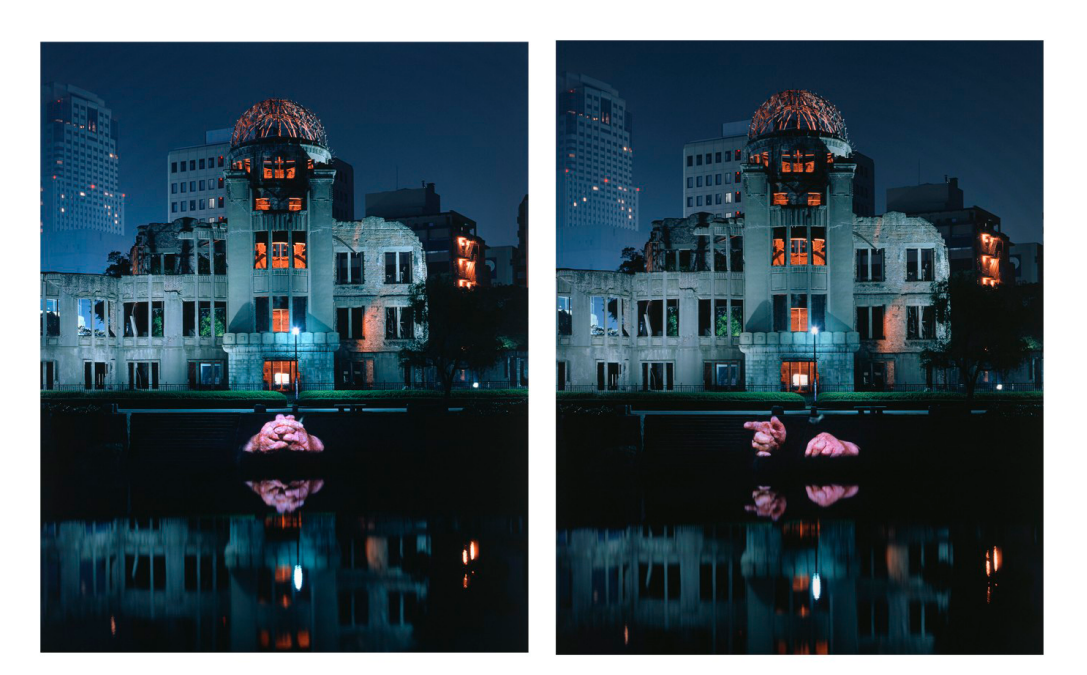

Fig.45 Videomapping "A-Bomb Dome",proyección en un edificio bombardeado en la Segunda Guerra Mundial en la ciudad de Hiroshima, 1999. Recuperado de https://valenzuelasebastian.wordpress.com/2014/02/06/ memoria-del-otro-el-rol-politico-y-social-de-la-imagen/.

En resumen, el videomapping es una de las nuevas herramientas de multimedia que han surgido por la tecnología, hay que comprender que ellas cambian y no son iguales que hace diez años, ni mucho menos como eran hace 50 años. Los mercados van cambiando al igual que sus intereses, se vuelven mucho más específicos, cada vez el mundo está más en contacto con todo lo que sucede alrededor de ellos. Tanto el videomapping como la realidad aumentada entran en un mercado para mejorar o desarrollar experiencias y contenidos audiovisuales más atractivo al espectador.

## TÉCNICAS DE VIDEOMAPPING

El concepto básico para generar una producción de videomapping es generar una envoltura a un espacio tridimensional, mediante una proyección de contenidos audiovisuales para simular movimiento o vida del mismo objeto, por medio de un efecto óptico engañando a los sentidos del espectador.

Existen diversas técnicas dependiendo la casa productora que desarrolla el proyecto de videomapping y también acorde a las circunstancias o las variables que se tengan, si también el resultado que se quera tener, sin embargo, el proceso que muestra a continuación es la más práctica para trabajar y se ajusta a la mayoría de los proyectos.

Hacer videomapping no es complejo, sólo hay que comprender el concepto de mapping y el procedimiento con desarrollarlo en un proyecto ya en forma, en primer lugar el mapeo es la aplicación de mapas dentro de superficies planas o con volumen para mejorar su apariencia o simular texturas, que puedan simular un material y darle más realismo visualmente sin tanta complicación. Estos mapas son bidimensionales y tridimensionales. Los primeros como las fotografías y los patrones de bits, con el fin de crear de textura, ilustraciones o animaciones 2D, y los otros tridimensionales, son los modelados, animaciones 3D, motiongraphics, entre otros.

Es decir, lo que se hace en videomapping es la aplicación de un fotograma o *frame*, de mapas bi y tridimensionales por medio de un proyector de luz, hacia un objeto con volumen y lograr corresponder la composición que es la envoltura de la figura física, como se ve en la fig.46, en realidad es calibrar un frame proyectado sobre una pieza real. Esto se hace, ajustando la posición y orientación de los proyectores o por medio del ordenador. Así mismo la creación de un espectáculo de videomaping, no es muy diferente a un proyecto audiovisual ocupa las mismas etapas, preproducción, producción y postproducción.

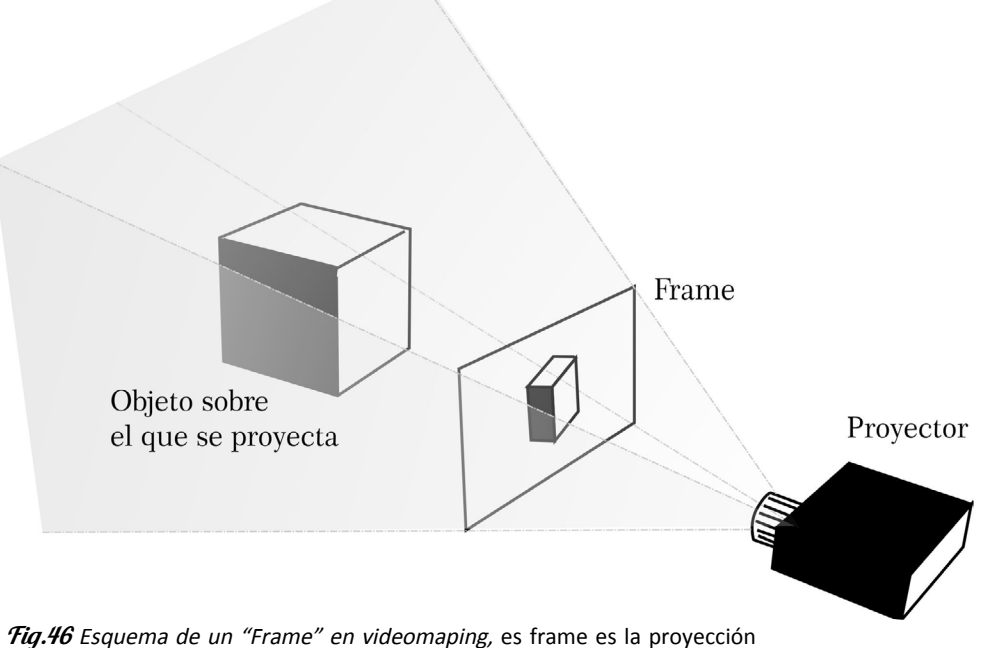

bidimensional que viaja a través del espacio antes de llegar a envolver la figura tridimensional. Elaboración propia.

## PREPRODUCCIÓN

Todo proyecto de videomapping inicia con la visita técnica, esta consiste visitar el lugar y decidir dónde colocar el equipo y en base a eso decidir el tipo de proyector que se ocupara, en efecto se toman medidas del espacio y crea un mapa, se asignaran 3 espacios. La primer zona es la proyectores, que es el espacio donde se encuentra los videoproyectores, lo más importante es colocarlos con mayor rango de proyección para no perder calidad, y la forma más práctica es mediante ensayo y error, mover el proyector hasta que cubra toda nuestra área deseada. La segunda zona es la perspectiva o vista del espectador, esta consiste colocación del público, si se tendrá una sola vista o se considerará verlo desde otros ángulos. Por último, el área de proyección, que es la superficie que se mapeara y es delimitar las piezas volumétricas trabajaremos después en una plantilla, la forma mas práctica es mediante ensayo y error, mover el proyector hasta que cubra toda el área que quiera trabajar.

## **Proyectores para videomapping**

Los proyectores para este tipo de trabajo deben tener ciertas características específicas para tener la mayor calidad en la proyección, consistente en tener la mayor potencia de luz. Por tanto, en el mercado existen varias marcas, pero los que se acoplan mejor a un proyecto de videomapping son los de tecnología 3LCD, ya que estos tienen 3 chips, que produce imágenes brillantes, naturales.

Unas opciones serían, la marca Epson que ofrece productos con emisión de luz en color (CLO) con una calidad de luz 3 veces más brillante y contrastante que con otros proyectores, también la marca VIEWSONIC

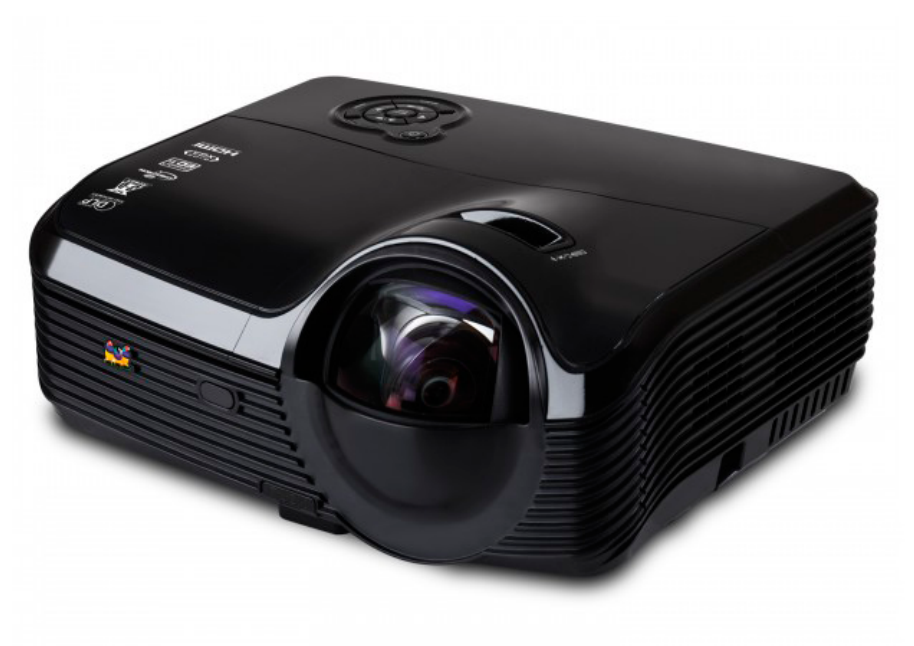

Fig.47 Proyector VIEWSONIC PJD8633WS-S, proyección de tiro corto. Recuperado de https://mans.io/item/viewsonic/pjd8633ws.

con la tecnología BrilliantColor fig.47, este proyector produce colores vibrantes, 3,000 lúmenes ANSI y 15,000, y por ultimo Christie Boxer 2K30 cuenta con tecnología 3DLP®, 30.000 lúmenes y resolución 2K, puede cubrir espacios de superficie de 25 x 15 metros, siendo sólo opciones, existen gran variedad de productos para poder trabajar eficazmente nuestro proyecto.

En conclusión, no importa la marca que se ocupe mientras de una calidad del proyector sea de un estándar de 3,000 lúmenes será útil, cabe mencionar que el costo de cada uno de estos proyectores, está entre un mínimo de 5 mil hasta arriba de 100 mil pesos mexicanos.

## TEST DE PRUEBA

Para comenzar con la primera fase del videomapping, se hace un test de prueba y error, este consiste en llevar el equipo al lugar donde se hará el proyecto ya sea exterior o en su defecto en un lugar controlado cuando se trabaja con objetos más pequeñas, con el fin de ajustar distancias, colocación y área de proyección, para elaborar las plantillas y modelos tridimensionales o reconstrucción 3D para el desarrollo de los contenidos multimedia.

En esta parte es muy importante tomar fotografías, crear planos a medida y distancia lo más específicos posibles para que a la hora hacer el videomapping no tenga mayores variantes ni desplazamientos, para evitar más trabajo en la presentación y facilitar la preproducción.

También debe de tomarse una foto de dónde está colocado el proyector y la zona de los espectadores, esta nos servirá para darse una idea de cómo se verá a la hora de proyectar.

## DESARROLLO DE PLANTILLAS

En el momento que esté conectado el ordenador y el proyector, se recomienda que se vea la zona donde será plasmado el videomapping, para desarrollar las plantillas por medio de un programa de creación de gráficos que pueden ser, Photoshop, Ilustrator o Corel Draw y con la herramienta de trazado o capas, se marcar las zonas donde cubra la luz del proyector.

En sí, esta sesión se centra en recabar información espacial que permita ser más preciso con las medidas del proyecto para que, en la producción de los contenidos visuales no se tenga ningún contratiempo y no se distorsione.

## MODELADO RECONSTRUCCIÓN 3D

Existen también otras formas de llevar a cabo esta tarea de recolección espacial, como el uso de dispositivos, sea un escáner 3D una forma muy óptima para crear un molde digital del objeto, o en su caso, con el Kinect de Xbox junto con el programa de escáner 3D, puede ser un buen aliado, ya que logra reconstruir piezas tridimensionales con gran calidad y exactitud a un bajo costo. Esto con fines de reconstrucción del lugar mediante una maqueta digital en un programa de modelado 3D, como Cinema 4D, Maya, 3DMax o Rhinox. En esta etapa se tendrá una reconstrucción de modelo real a un modelo ideal, ayuda a crear de una manera más exacta los contenidos en producción.

Los modelos tridimensionales se generan utilizando distintas técnicas, cuya elección depende de quién lo esté trabajando y la necesidad de su proyecto, unas de ellas son:

**Modelado utilizando polígonos:** en cuanto se habla de este modelado, refere que es el conjunto de datos que describe a un objeto por medio de polígonos geométricos como el triángulo, cuadrado y el rombo que son utilizado por un sistema gráfico para ser visualizado, por tanto esta malla hace representación de cualquier figura como cubos, esferas o figuras ambiguas como se ve en la (fig. 48), por medio de diferentes triángulos y rombos se creó un cráneo humano, es más recurrente ver estos acabados en videojuegos, ya que son muy ligeros en bits.

**Modelado utilizando curvas o NURBS:** el modelado en curvas se basa en un proceso matemático llamado NURBS por sus siglas en ingles Nonuniform rational B-spline, esencialmente funciona con la vectorización de un programa de diseño, que al generar una curva no va ser rígida, si no por el contrario, tiene puntos de control de peso o vértices que hacen que el trazo sea más suave. Esto quiere decir que a diferencia de la poligonal este modelado es más suave, pero es más pesado en bits.

**Esculpido digital:** la técnica es parecida a la disciplina tradicional de modelado con materiales blandos como arcillas, pero en un entorno digital permite deformación libre del modelado con herramientas muy similares a las que llevaría a cabo un escultor trabajando sobre materia real. Por tanto, permite presionar, estirar, añadir o retirar material, pulir y suavizar sobre la geometría en escena un ejemplo es el modelo de la fig.49.

> Tig.49 Esculpido Digital, escultura femenina. Recuperado de https://www.artstation. com/artwork/JnOLD.

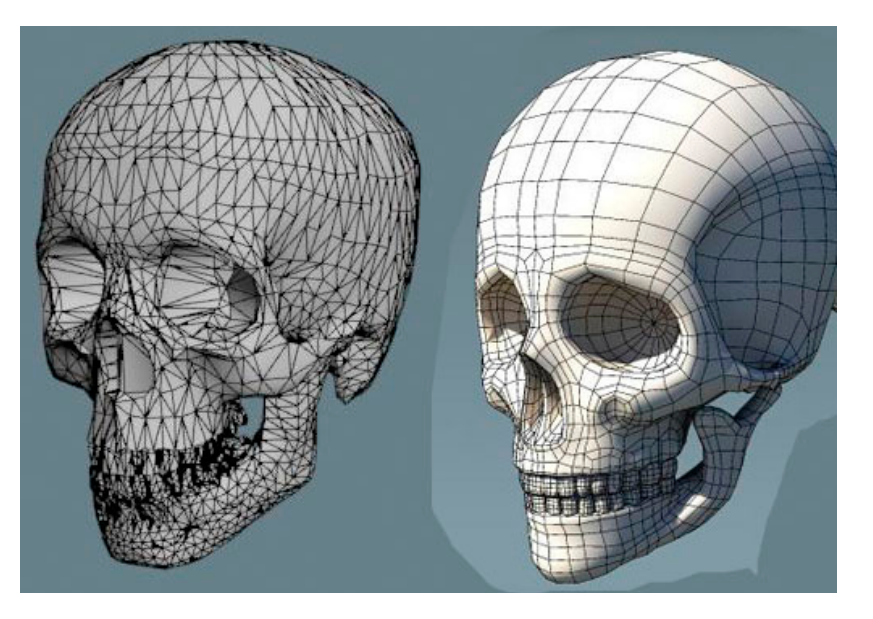

Fig.48 Modelado de Cráneo en Dos tipos Polígonos y NURBS, la Imagen muestra la diferencia de acabado entre las dos técnicas, lado izquierdo polígono o triángulos y derecho NURBS. Recuperado de https://3dmili.com/104-human-skull-polygon-mesh-v1-0.html.

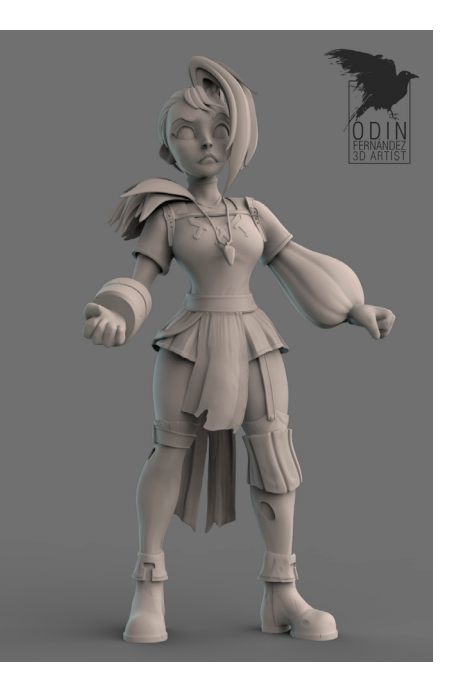

**Reconstrucción a partir de fotografías**: funciona al obtener la representación de la superficie con una o varias fotografías, es decir se irá construyendo el espacio con cada imagen traspalándola una sobre la otra para hacer una descripción lo más completa de la superficie ejemplo la fig. 50, se ve un edificio reconstruido con imágenes bidimensionales sobrepuestas.

**Escaneo 3D:** se utiliza para crear una nube de puntos de diferentes formas geométricas realizadas en la superficie de un objeto o un edificio, en este caso en cualquier edificio. Esos puntos se utiliza para extrapolar la forma del objeto a información digital, por consecuencia genera un modelado preciso de toda la escena.

En resumen, no importe el procesos que se tenga que hacer lo principal de esta etapa es enfocerse para recabar la mayor información y tener cubiertas las platillas, ya que después de trabajaran las composiciones dentro de esas áreas determinadas con el fin de facilitar el trabajo.

## DESARROLLO DE CONTENIDO GRÁFICO

El siguiente paso a seguir es crear la idea y el contenido que serán proyectados sobre la superficie. No hay mucha diferencia con respecto al proceso creativo de otros proyectos audiovisuales, todo se plantea dentro de un storyboard y guión técnico.

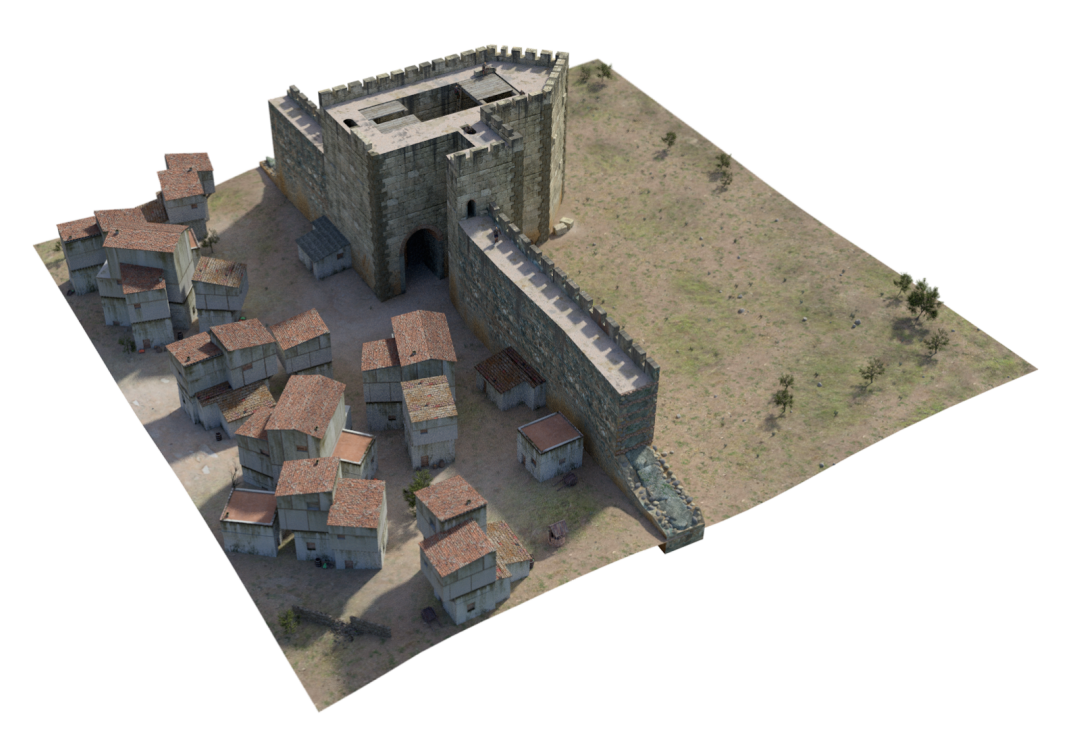

Fig.50 Modelado a Partir de fotografías, castillo y ciudad medieval. Recuperado de https://parpatrimonioytecnologia.wordpress.com/page/17/.

## GUIÓN

Para empezar el guión para cualquier proyecto audiovisual es muy importante, ya que es el que definirá que tanto recursos se necesitan para finalizar el proyecto, en el caso del videomaping es igual, ayuda a conceptualizar un mensaje, así que el guión es como lo define Sáenz, Rodolfo:

> *El guión es una serie de elementos relacionados entre sí, que se disponen conformando un todo. Como sistema, el guión está constituido por planos, que al unirse forman secuencias, que provocan: principios, puntos de acción, desarrollos y conclusiones o finales. Estos elementos de la historia son vinculados por el protagonista y sus acciones, o las reacciones que provoca, que, ordenadas de una cierta forma, conforman una historia narrada mediante imágenes y sonidos. La estructura de esa historia se llama guión. (Sáenz, 2008, p.54)*

Sin embargo, se toman ciertos aspectos de este para videomapping, ya que no es una secuencia normal como en un proyecto audiovisual o cinematográfico, al no haber cambios de escena ni tomas de cámara fotográfica, se enfoca específicamente a la animación de objetos o fachadas inertes, así que lo que se hace es traducir el guión a dibujo, es decir se ocupará el *story board*.

## STORY BOARD (GUIÓN VISUAL)

Para empezar el story board es una secuencia viñeteada que representan acción y la estructura de un proyecto audiovisual, otra forma de explicarlos es como Gomez, Villacencio *"El storyboard o guión gráfico comprende una serie de gráficos en secuencia, que cuenta o que muestra el resultado de las acciones de los personajes que interactúan entre sí de acuerdo a una acción específica en un determinado entorno." (Gómez, 2013, p. 9)*, es decir se plasma lo que sucederá en la historia con dibujos, como una guía con el orden cronológico como planificación y en consecuencia su elaboración, principalmente lo ocupan para animaciones, películas, videos publicitarios y se ajusta muy bien para videomapping.

En realidad, el storyboard es una herramienta que es de gran ayuda y permite ahorrar tiempo y facilitar el trabajo, si es un equipo grande; también se puede ocupar cómo base para crear las animáticas (pruebas de la películas con las voces definitivas coordinadas en video con las secuencias del storyboard), esto se debe a que la mayoría de los proyectos de videomapping se basan en mayor parte en animación.

Lo más recomendable es usar storyboard publicitario o de animación, que está especificado por línea de tiempo y no por escena. Ya que a veces el tiempo que se proyectará es muy corto (no más de 20 minutos).

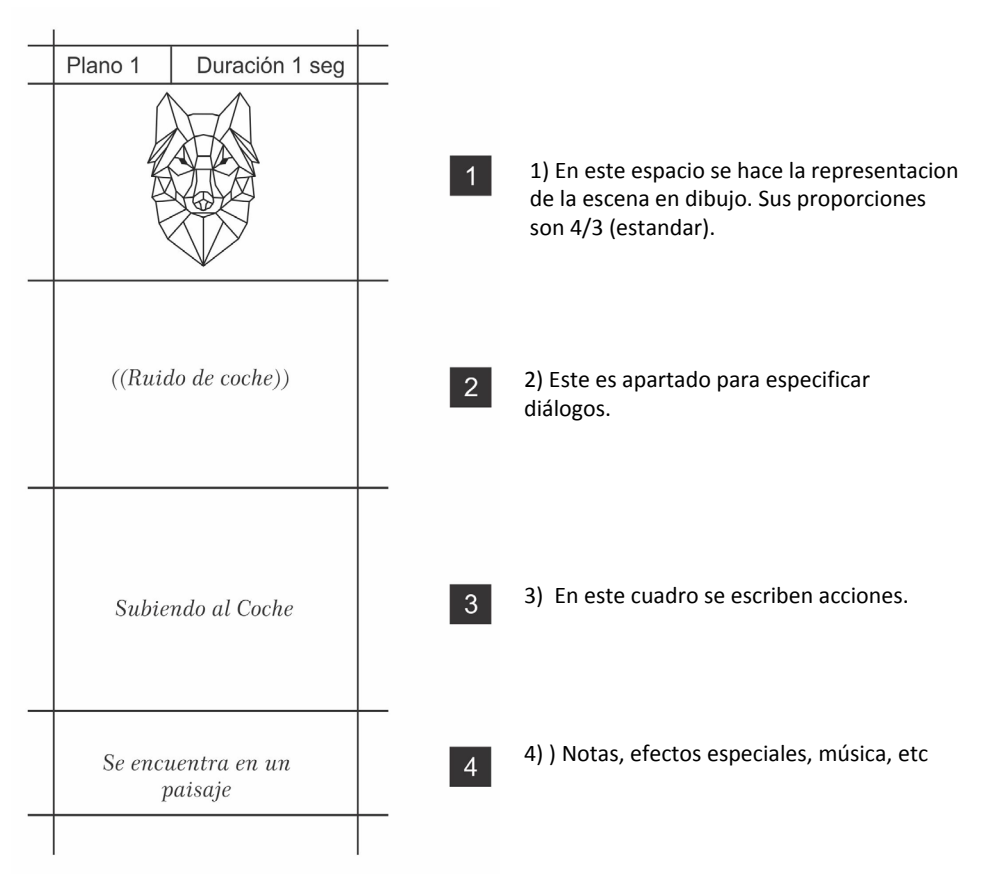

Fig.51 Formato StoryBoard A4, Ocupado principalmente para animación. Elaboración propia.

Por tanto, el guión visual se debe desarrollar de tal manera que se permita la lectura de derecha a izquierda y de manera horizontal. El formato más recomendable para usar es el A4, es un formato estándar en todo el mundo, así pues la hoja presenta cuatro paneles, cada uno corresponde a imagen, diálogo, acción y notas como se ve en la fig.51, todo va escrito dentro de cada celda o caja para diálogo especificando las indicaciones de lo que sucederá en la escena.

## DESARROLLO MOTIONGRAPHICS (CONTENIDO GRÁFICO)

En primer lugar, los motion graphics son imagenes que tienen secuencia de movimiento tomando en cuenta los cánones de diseño gráfico, al igual que técnicas y procesos de los visual effects o VFX, es decir son gráficos en movimiento, por tanto son utilizados en multimedia, producciones audiovisuales, televisión, cine, entre otros, ya que permiten crear cosas fuera de la realidad "el arte de convertir lo imposible en una fantástica realidad", por tanto, son muy adecuados para un proyecto de videomapping.

Los motion graphis han existido casi desde que empezó el cine, los primeros fueron en las primeras películas, ejemplo son los títulos o textos dentro de las cintas mudas, los productores las trabajaba cuadro por cuadro, otras son las tiras animadas, el artista dibujaba y diseñaba una caricatura a la cual le daba vida por medio de diferentes dibujos secuenciales que eran fotografiados uno a la vez mediante acetatos, o sea el proceso era sobreponer en un fondo una lámina a la vez y tomarle foto, para crear la tira animada, por lo cual crea el efecto de movimiento.

Las tecnologías actualmente ha facilitado este trabajo, ya que la elaboración de estos efectos se desarrolla por medio de un ordenador, por tanto permite crear acabados complejos como el movimiento del agua, el fuego u otro efecto de una forma artificial. Para una producción en videomapping son de gran ayuda facilita la creación de composiciones, es decir, se adecuan bien para trabajar los contenidos por medio de las plantillas creadas en la etapa de preproducción. En el mercado existen varias plataformas o programas con los que se puede desarrollar un proyecto en forma de videomapping unos pueden ser más complejos que otros:

#### **Adobe After Effects**

Uno de los programas más exitosos y ocupados para hacer efectos especiales es After Effects, a lo largo de las nuevas versiones se han ido agregado diversas herramientas que facilitan el flujo de trabajo, de las cuales ayuda en videomapping entre ellas esta implementación de archivos tridimensionales creados por Cinema 4D, también el programa trabaja mediante la composición por capas y línea de tiempo, tiene panel de previsiualización de composición y filtros de video que generan los efectos visuales. Principalmente, se puede ocupar en videomapping para crear la mayoría de las animaciones del guión.

#### **Premier**

Este software fue creado para edición de video en tiempo real, contiene una interfaz intuitiva y un flujo de trabajo dinámico, las cualidades de Premiere son la importación de archivos como .psd, .ai, .ae, entre otros también, plantillas preestablecidas, con los que es más recurrente interaccionar es Adobe Aftter Effects. Premiere es ocupado en videomapping para el corte y edición de las composiciones, estableciendo un mejor ordenamiento en la proyección del mapeo.

## **Cinema 4D**

El Cinema 4D es un software desarrollado por la compañía Maxon, las características de este producto por lo cual es idónea para el videomapping, es la facilidad de crear objetos tridimensionales con mayor facilidad que en otros programas como maya, rinox entre otros. Ya que está pensado para diseñadores gráficos, esta plataforma también tiene una compatibilidad con los productos de adobe, asi que es fácil importar archivos en programas como *photoshop , after efects, Premier o Illustrator.*

Estos programas que son susceptibles de ser utilizados dentro de la producción de videomapping, permiten el desarrollo de la idea creativa. No necesariamente se deben ocupar los especificados aquí, pero puede ser la base para facilitar el desarrollo y el trabajo del proyecto.

## POSTPRODUCCIÓN Y TEST DE PRUEBA

La etapa de la postproducción tiene por objeto el ajustar y adecuar las composiciones antes de la presentación mediante el proyector al espacio tridimensional establecido. Esto se hace para verificar todo el equipo y materiales audiovisuales asegurando que todo esté listo para el espectáculo, el contenido hecho en etapas anteriores puede tener pequeños errores en el registro del área proyectada, sucede por factor humano, son desfasamientos que no se notan en el monitor del ordenador, ya que son milimétricos, pero al proyectarlos se vuelven más notorios, ya que es una escala mayor. Existe una técnica para poder corregir el desajuste de registro, haciendo que encaje mucho mejor la proyección sobre el objeto o llamado warping.

## WARPING

El Warping es una técnica de manipulación digital de la imagen y video, basada en un mecanismo de algoritmo aritmético que pretende la deformación de ésta para ser ajustada sobre la superficie que se proyecta. Esta herramienta es propia de los programas específicos para proyección y mappeo en superficies tridimensionales tales como, Modul 8, Resolum Arena, vvvv, entre otros. Esta técnica se dividen en dos métodos:

## **Quad Warping**

Es la más básica, es una deformación de una malla digital por medio de la perspectiva para la corrección de ángulos de inclinación y puntos de fuga. Es muy práctica para espacios que tienen muchos planos y diferentes ángulos o posiciones como se ve en la fig.52, es un plano que deforma por medio de las esquinas.

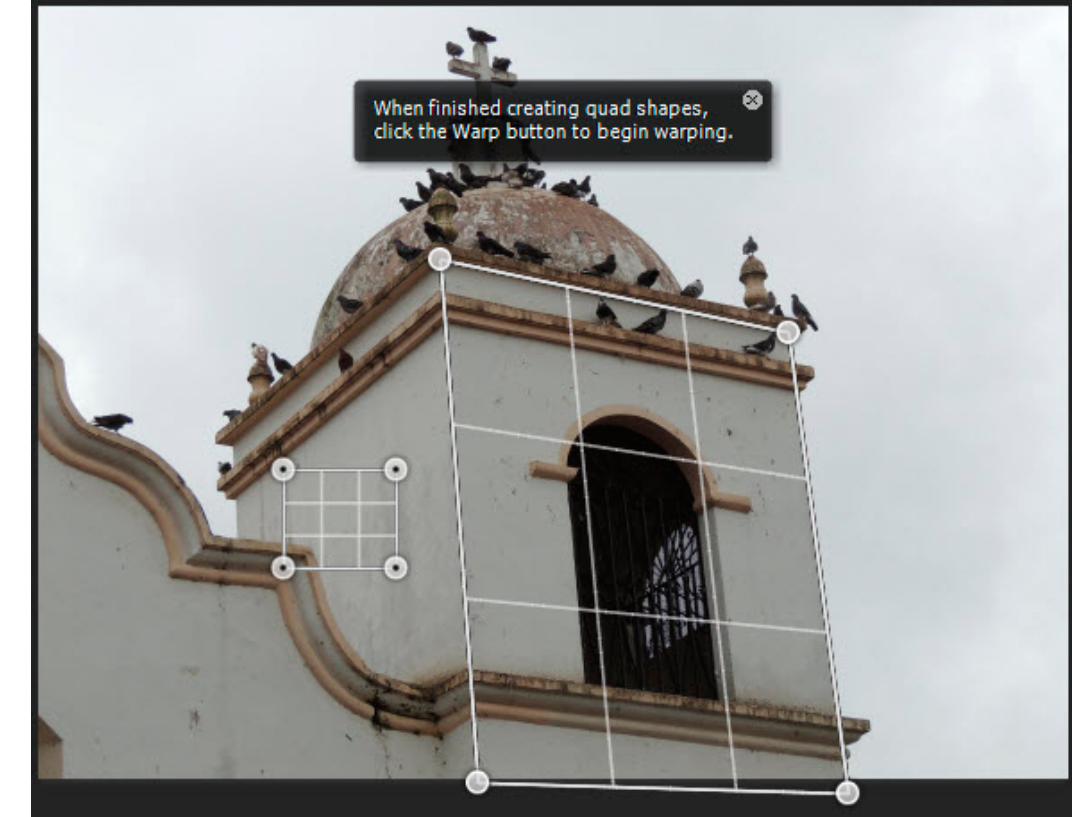

Fig.52 Malla Quad Warping, esta herramienta se encuentra en la mayoría de los programas de diseño como, Photoshop, Corel, Ilustrator, After Effects, entre otros. Recuperado de https://www.webucator.com/how-to/how-apply-perspective-warp-adobe-photoshop.cfm

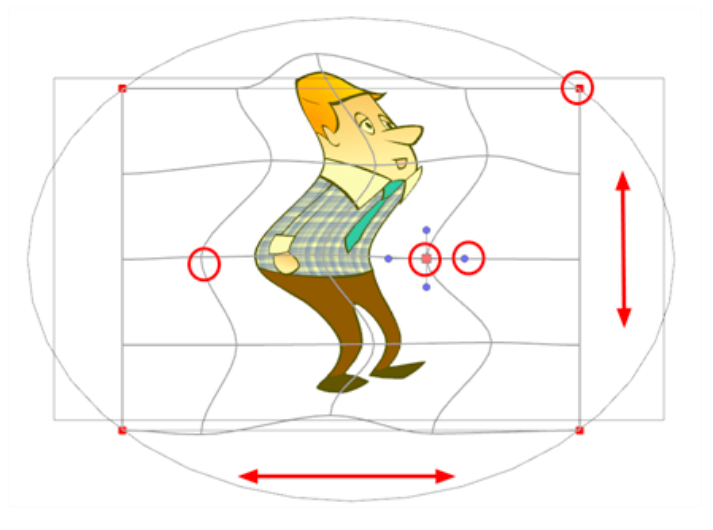

Fig.53 Malla Mesh Warp, esta herramienta trabaja por medio de puntos de ancla permitiendo hacer curvas con la mayor suavidad. Recuperado de https://docs.toonboom.com/help/ harmony-12/premium/Content/\_CORE/\_Workflow/031\_Effects/079A\_H2\_Mesh\_Warp.html

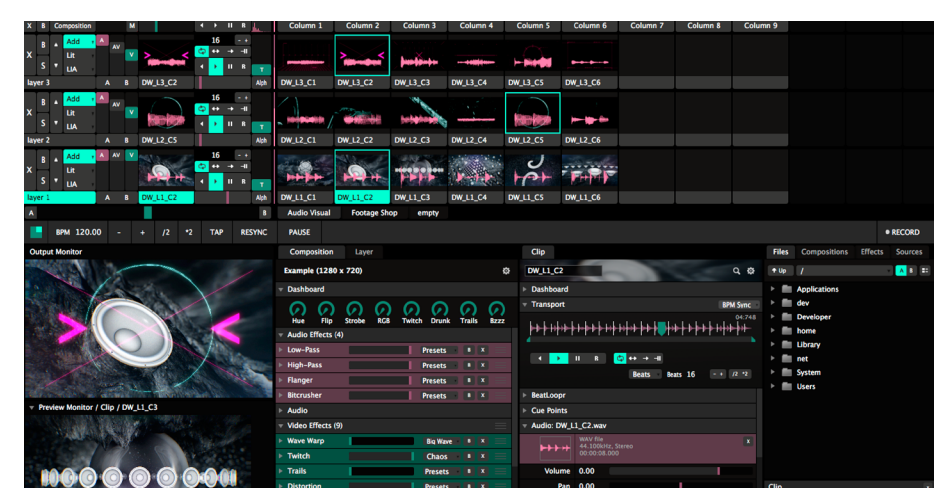

videomapping más fáciles de ocupar, por su interfaz intuitiva. Recuperado de http:// projectionstore.com/tienda/resolume-arena-5-licencia-2-ordenadores/.

## **Mesh Warp**

En cuanto se mapea objetos aún más complejos como la esculturas o pieza arquitectónicas con variación de volúmenes o superficies tridimensionales con volúmenes circulares o esféricos, se ocupa una rejilla de Mesh Warp, que permite manipular varios puntos dentro de la composición para desplazarlos como se observa en la fig.53, esta rejilla tiene un sinfín de puntos ancla para mayor manipulación y acomodo de curvas para ajustar mejor la imagen.

Estas herramientas facilitan el trabajo de producción y el acomodo del equipo de proyección, ya que estar situado en lugares donde sea difícil la proyección directa o frontal, pero con esta técnica se corrige esos problemas adecuándolo. También se contemplan pruebas de luminosidad y de corrección de color, por tanto para ajustar todos estos se recurre a programas especializados para proyección de video. Los programas fueron creados para la adecuación de proyectos que requieran manipulación de video en tiempo real y son perfectos para un proyecto de videomaping, ejemplo de algunos:

## **Resolume Arena**

Es un software muy dinámico con una interfaz (fig. 54) intuitiva, una herramienta de interpretación audiovisual, las promesas de su producto es permitir lanzar clips de vídeo, de audio. Es decir mezcla vídeo en directo al igual que manipularlos, aplicarles efectos en directo. Por tanto, es un programa usado por *VJs* o *VideoJockeys* lo ocupan para performances audiovisuales y el videomapping, ya que tiene opciones de sincronización BPM para lanzar clips a la vez, a tiempo o en secuencias y dividiéndolos por capas para crear así una pieza completa.<br>Fig.54 Interfaz de Resolume Arena, Considerada como una de las aplicaciones para proyectar y dividiéndolos por capas para crear así una pieza completa.

Es el más recomendable por su facilidad para trabajar en su plataforma, además es un producto que está disponible tanto para Apple como para Microsoft y es muy recomendable en actuaciones en directo, que es la más apropiada para trabajar proyectos de mapeo y manipulación contenidos A/V (audiovisuales).

#### **Modul 8**

Es una herramienta de proyección de vídeo se utilizada para presentación de control araña, eso quiere decir que son de múltiples conexiones, ya sea proyectores o luces, por tanto, es ideal para proyecciones de vídeo en teatros e instalaciones, también es ocupada comúnmente para previsualización de figuras geométricas en un espacio arquitectónico o cómo conexión de displays como pantallas.

La interfaz de este software es muy parecida a Resolume, sin embargo, solo fue creada para sistemas *Macros X* por tanto no es compatible para PC, así que para un proyecto de videomappig con diversos proyectores es la opción ideal.

## **VVVV**

Es un programa enfocado para ingenieros de video porque se necesita la instrucción básica para su uso, ya que se basa únicamente en programación, entre sus características están, programar en tiempo real y automatizar varios displays, además permite la integración de audio,

video y animaciones 3D. También sirve para instalaciones que contengan interfaces interactivas, su forma de flujo de trabajo es en modo de ejecución o llamado *runtime*, es decir está continuamente calculando y procesando gráficos mientas que se está desarrollando.

Está constituido por una arquitectura modular, provee de una interface basada en COM que permite incorporación de nodos, es por eso que lleva una plataforma de programación gráfica y no escrita, que puede estar escrita en lenguajes C++, C#, Delphi , entre otros un software compatible con plataforma MAC o PC y es ideal para proyectos grandes como proyecciones mapeo de edificios.

En resumen, dependiendo el tamaño del proyecto de mapeo es como se sugiere ocupar el software, es decir acuerdo a las necesidades serán las ventajas que ofrecerá cada plataforma, sin embargo, todos funcionan para lo mismo y permitirán concretar el espectáculo de una forma óptima la idea creativa y se reitera no necesariamente se deben ocupar los aquí expuestos pero son una guía de cuales ocupar y facilitar el videomapping.

# 2.7 EXPONENTES Y ARTISTAS DE REALIDAD AUMENTADA

Existe largo del mundo agencias, laboratorios, casas productoras, artistas independientes, que se dedican a esta técnica, por tanto es una innovación y han marcado una nueva forma de hacer entretenimiento además también lo popularizan, de tal modo que influyen para que cada vez más personas quieran aprender técnicas de realidad aumentada.

## NULLPIXEL

NullPixel es un galardonado laboratorio de experimentación y producción artística que se encuentra en Salamanca, Guanajuato, México. De acuerdo a su página de internet www.nullpixel.com.mx se enfocan en experimentar con nuevas tecnologías para explorar las posibilidades mediante nuevos medios en la creación artística contemporánea, donde la tecnología se convierte en una herramienta para maximizar la creatividad.

Principalmente, se dedica en proyectos videomapping en edificios, en consecuencia es invitado a varios festivales multimedia, un ejemplo es el *AWAKEN Circle of Light*, celebrado cada año en la época de otoño en la ciudad de Moscú Rusia, este festival reúne a más 140 VJ entre artistas rusos e internacionales con más de 200 edificios mapeados, así que es considerado unos de los eventos más importantes en mapping, por lo que NullPixel ha participado desde 2016 (fig.55).

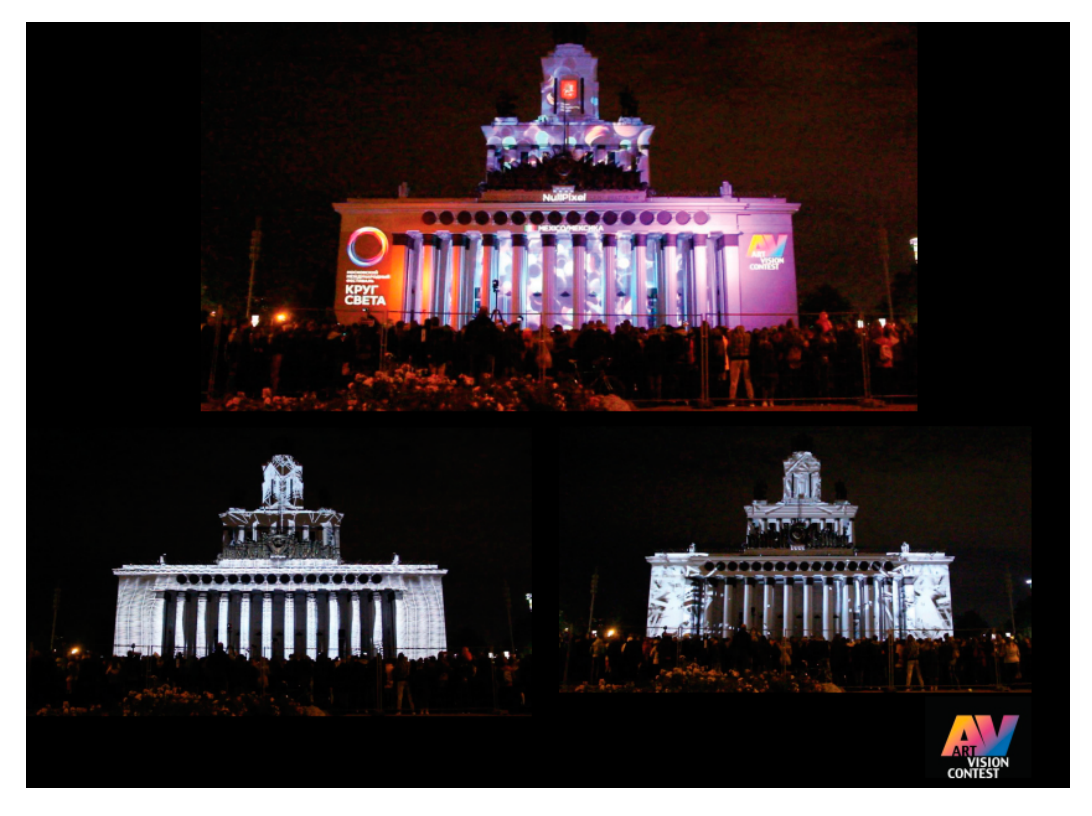

Fig.55 Videomapping de Nullpixel en el evento "Circle of Light ", Moscu, Rusia (2017). Recuperado de http://nullpixel.epizy.com/.

También otro evento importante donde ha participado es el *Equal Luminous Zsolnay Fényfesztivál*, este se hace cada año en la cada año en la ciudad de *Pécs Hungria*, es una competencia de videomapping y se celebra desde 2017 (fotografía de su participación en este festival fig.56), además proyecto en el Festival Internacional de Morelia Michoacan en el 2016 organizado por la secretaría de cultura del estado.

En definitiva, NullPixel es importe mencionarlo, ya que es de las pocas productoras mexicanas de videomapping que son reconocidas a nivel internacional, y exportan la calidad, el estilo y la cultura mexicana a otros países, mediante espectáculos multimedia.

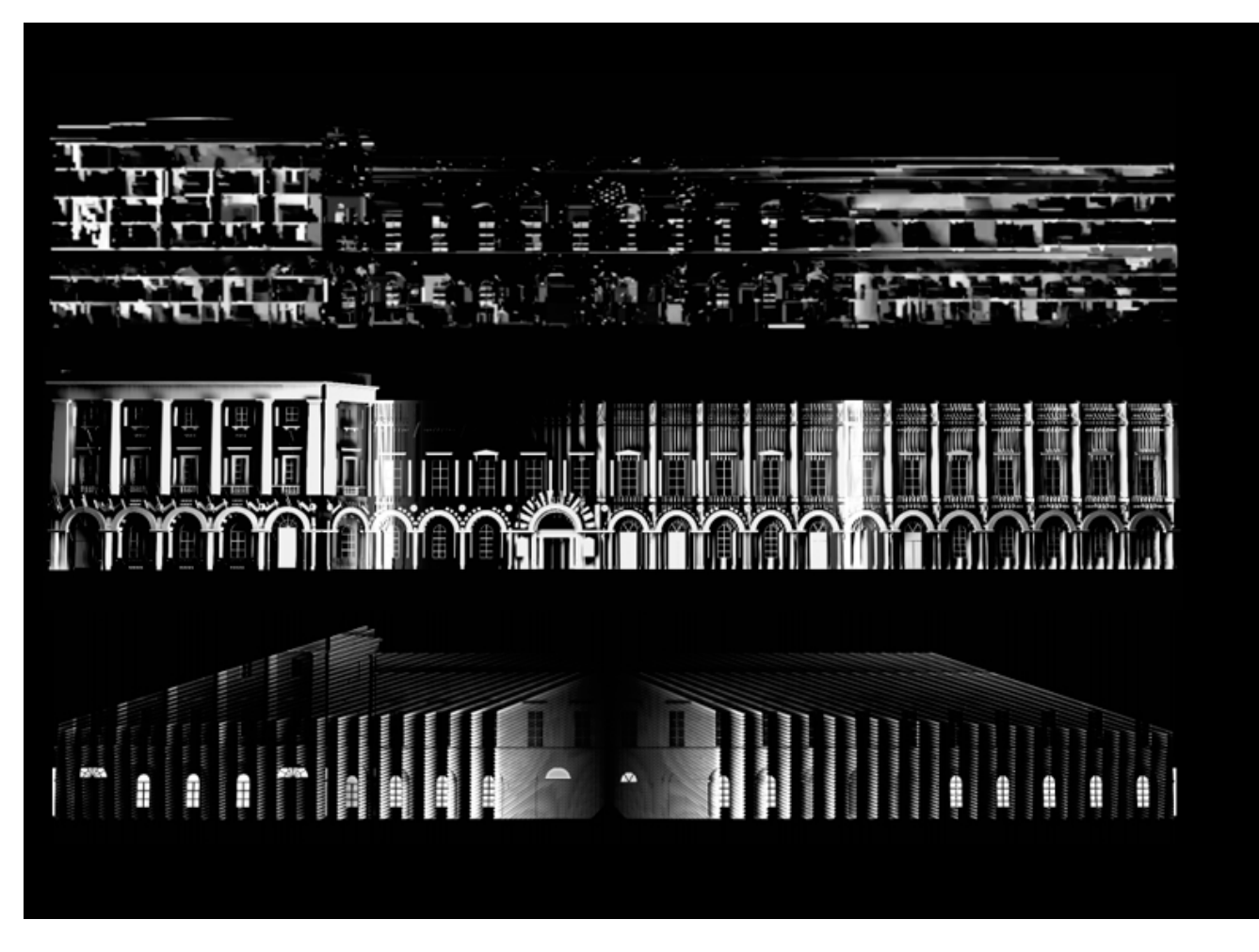

Fig.56 Videomapping festival"Equal Luminous Zsolnay Fényfesztivál", Hungria, 2017. Recuperado de http://nullpixel.epizy.com/.

## GO2 PRODUCTIONS

Es una productora con sede en *Vancouver,* Canadá, según lo publicado en su sitio web (GO2, 2018), se describe como un equipo altamente calificado de profesionales multidisciplinarios que se dedica a la realización de proyectos multimedia que van desde el mapeo de proyección 3D hasta entornos inmersivos, videos y proyectos sensitivos, GO2 se centra en el uso creativo de la tecnología para diseñar momentos inolvidables, es decir transforma los espacios físicos en experiencias mágicas que inspiran.

GO2 es una de las productos de mapeo más reconocidas a nivel internacional, ha trabajado para diversas marcar transnacionales, un ejemplo es con el fabricante japonés de vehículos industriales y comerciales ISUZU, para ellos colaboró con una producción para el lanzamiento de su unidad clase 6 en San Antonio Texas en 2017, la proyección constaba de 100 pies de ancho sobre uno de los camiones como se ve en la fig.57 que se ve el videomapping sobre la parrilla de la unidad. También trabajó para la compañía con el concepto de "Proyección de Grandeza en 2016" fue una producción desarrollada para el comercial de Audi Q7, este consistía en un proyectar sobre el vehículo como se ve en la fig.58.

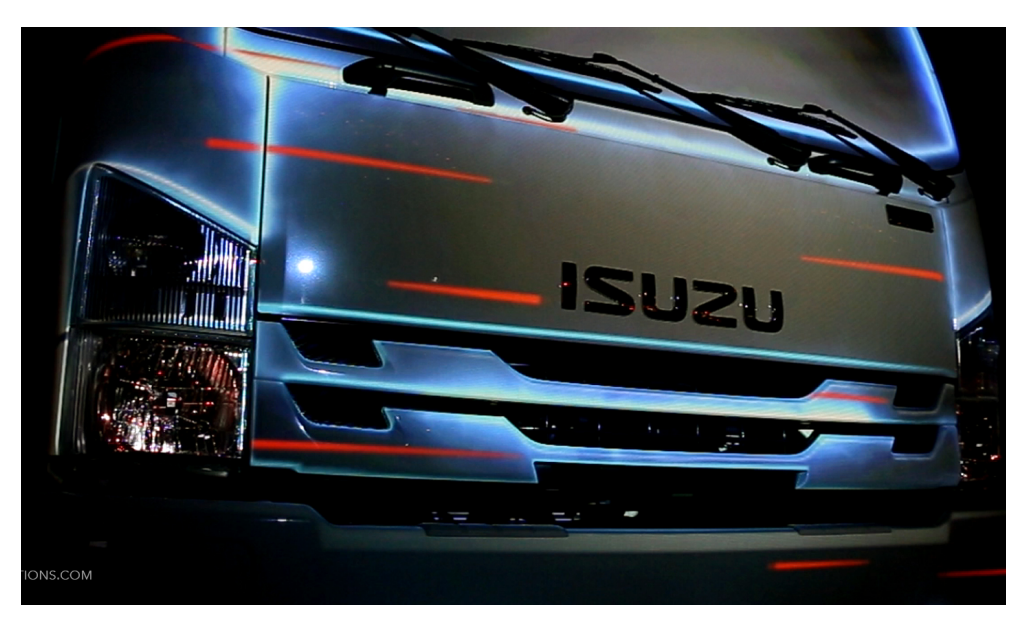

Fig.57 Videomapping "Lanzamiento ISUZU 2017", proyección sobre unidad ISUZU clase 6, Texas (2017). Recuperado de https://www.go2productions.com/portfolio/.

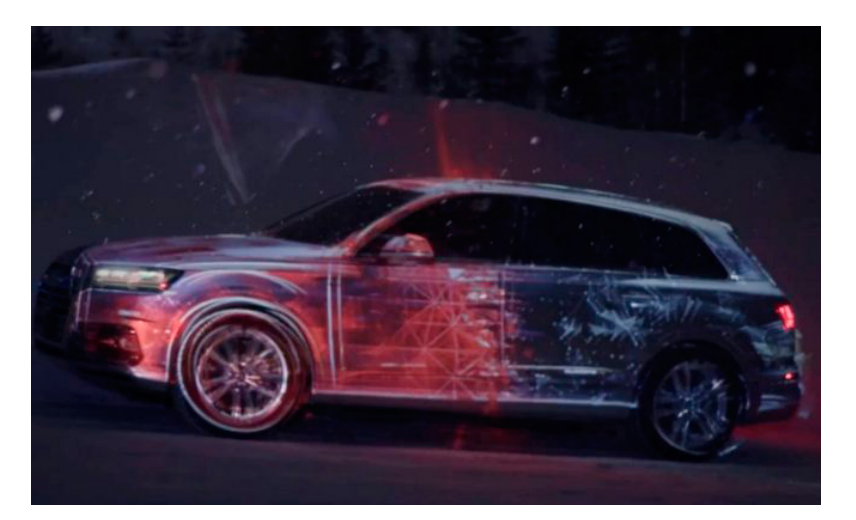

Fig.58 Videomapping "Una Proyección de Grandeza en 2016", Proyección sobre auto AUDI Q7, para filmación de comercial. Recuperado de https:// www.go2productions.com/portfolio/.

En efecto, esta casa productora ha creado e impulsado que crezca el interés del mercado en contenidos de realidad aumentada, y su filosofía de experiencias mágicas ha permitido que su contenido sea disruptivo creando conceptos diferentes como Mirage, por la que ganó un premio *Eevntech Experience Design and Technology 2016* y un *Premio APEX 2018*, esta es una inmersión 360º proyectando ilusiones 3D y transformaciones expansivas en una habitación en todas las paredes como se ve en la fig.55.

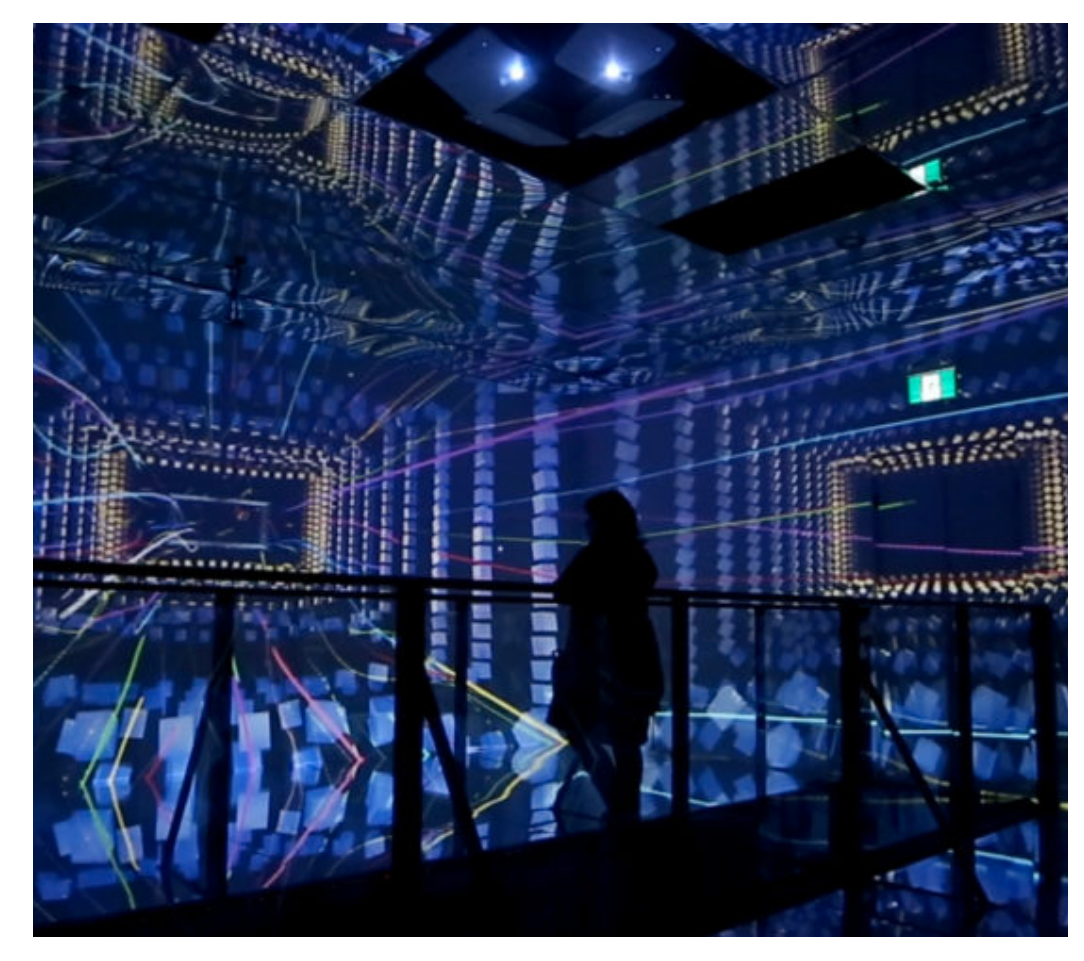

Fig.55 Videomaping "Entornos inmersivos Mirage 2016", consta de una habitación proyectada los 360ª. Recuperado de https://www.go2productions.com/portfolio/.

## **Capítulo 2** Realidad Aumentada

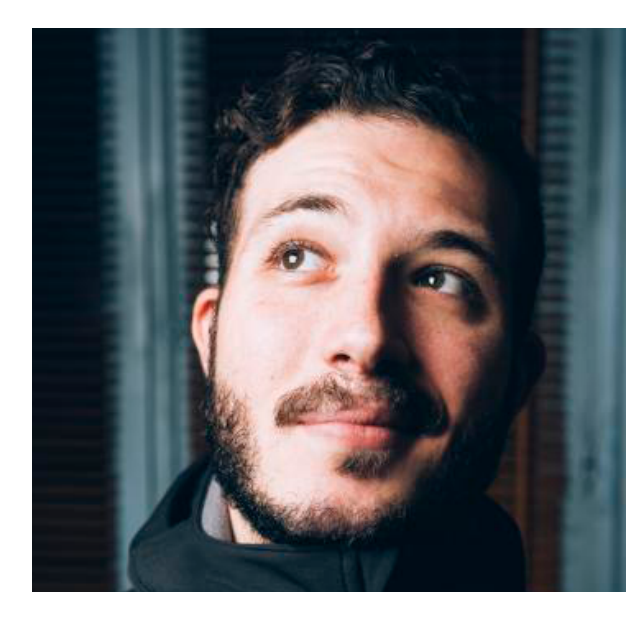

Fig.59 Retrato de Nicolás Alcalá, Autor Anónimo México Guadalajara (2017). Recuperado de https:// www.promofest.org/films/ tomorrow.

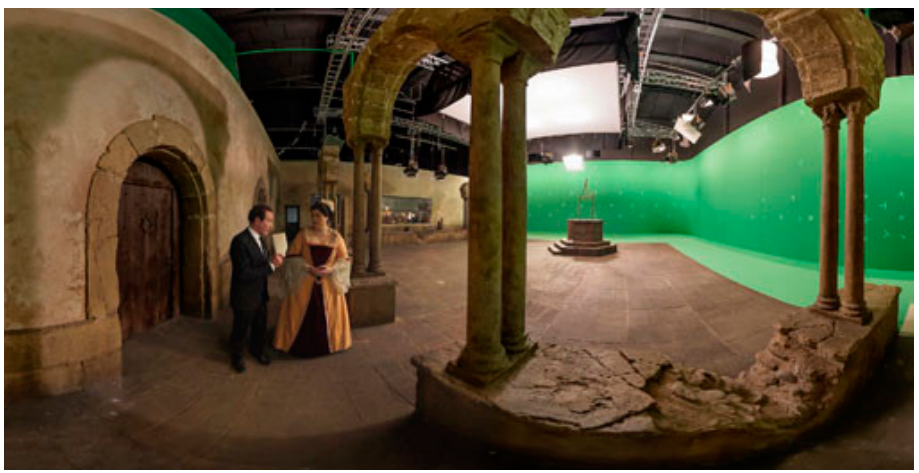

Fig.60 Detrás de Cámara Escena VR del "Ministerio del Tiempo", dirigido por Nicolás Alcalá. Recuperado de https://www.cice.es/noticia/entrevista-ministerio-vr-future-lighthouse/.

## NICOLÁS ALCALÁ

Nicolás Alcalá (retrato fig. 59) es un productor, guionista y director, de lo más sobresaliente es la dirección de documentales y cortometrajes para la productora *Riot Cinema Collective.* Es uno de los impulsores en tecnología multimedia en realidad aumentada y la considera un punto importante para los medios de comunicación, dice que es *"El futuro de la Realidad Virtual y cómo cambiará el mundo" (Audiovisuales Crearàn "mundos" Cirtuales a gusto del usuario, 2017, párr. 10 ),* porque evolucionan los formatos como se presenta entretenimiento, también menciona que *"las narrativas audiovisuales dejarán atrás la imagen fija para dar paso a 'mundos' en realidad virtual que se adapten a los gustos y necesidades de cada usuario"(Audiovisuales Crearàn "mundos" Cirtuales a gusto del usuario, 2017, párr. 12)*, se refiere a que con la realidad virtual, no es necesaria la narrativa porque el usuario interactúa con el contenido que le proyectas.

Por otra parte, la obra más sobresaliente con la cual Alcalá ocupando realidad aumentada, fue en el *El Ministerio del Tiempo*, esta es una serie de televisión española de género fantástico y ficción histórica, en la cual se creó un episodio en realidad virtual, este consistía en que se filmaron todas las escenas con una cámara 360º como de ve en la fig. 60 y simulaba ser parte de uno de los personajes, por tanto te hace sentir como uno de los personajes. Otro proyecto importante es el largometraje *Melita*  (fig.61), proyectado en la primera sección de *Realidad Virtual del Festival de Venecia en su edición 74ª*, es una película que aborda temas del cambio climático, esta permite sentir en totalidad la experiencia de un mundo virtual y hace que el espectador crear su propio punto de vista.

Por último, la importancia de Nicolás Alcalá hacia las técnicas de realidad aumentada y sobre todo en realidad virtual, va en gran medida a su trabajo que es de reconocimiento internacional y también a que impulsa a que más directores trabajen con este formato acudiendo a congresos y festivales para darle mas difusión a VR.

Para finalizar en este segundo capítulo, se habla sobre los conceptos principales de la realidad aumentada y sus diferentes variaciones, como la realidad virtual o el videommaping, así mismo se enfoca principalmente en el desarrollo de un proyecto integral, se proponen un método que comprende desde la preproducción hasta proyección, sin embargo, sólo son opciones pueden cambiarse o variar de acuerdo a la circunstancias que se presenten, pero lo importante es que los resultados sean lo más acercados a la técnica, igualmente se expusieron algunos artistas o casas productoras relevantes de esta técnica y como han aportado a que se popularice este nuevo formato de multimedia y por ultimo, hay que mencionar que la realidad aumentada va en constante cambio de acuerdo a cómo evolucione la tecnología.

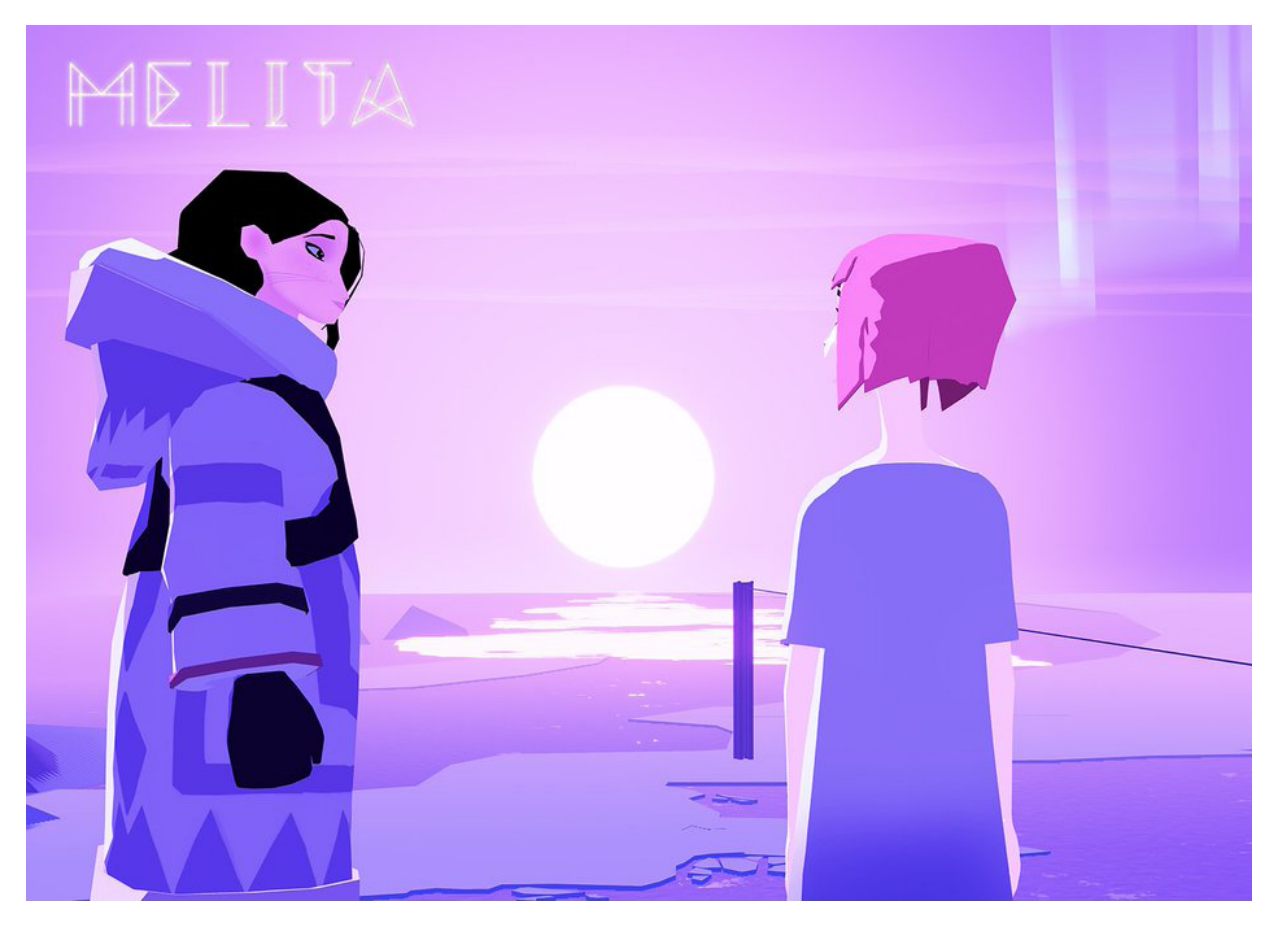

Fig.61 Largometraje animado en realidad virtual "Melita", es una historia centrada en la catástrofe climática, (2017). Recuperado de https://twitter.com/hadrienlanvin/ status/923294653692067842.

# C A P Í T U L O 3

FOTOGRAFÍA P I N - H O L E Y REALIDAD AUMENTADA

En primer lugar, el capítulo tres va enfocado a la implementación de un híbrido entre las dos técnicas de los capítulos anteriores, por tanto en este apartado se describen dos productos finales, el primero es hacer una cámara estenopeica para tomar una serie de fotográfica para después proyectarlas en un proyecto de videomapping. Y el segundo, es el desarrollar otra pinhole, sin embargo con características de 360º, es decir que cubra la fotografía de una forma cilíndrica, para posteriormente acoplarlo a un visor de realidad virtual.

Así mismo, los dos productos tienen un procedimiento, se trabajan en dos etapas, una etapa fotográfica que inicia desde que se diseñan las cámaras hasta el proceso de digitalización de las mismas fotografías y la fase que es la de realidad aumentada, esta comprende desde la postproducción hasta la presentación del producto final.

Por otra parte, este último capítulo esta ordenado por medio de la "*Metodología del diseño de la UAM*", la decisión de tomar esta metodología es por la practicidad de la misma y su trabajo lineal, aquí se muestra el proceso práctico tanto de las dos técnicas anteriores pinhole y videommaping.

Por último, se debe resaltar que el proyecto ya en la práctica se pudo disipar algunas dudas teóricas y puede facilitar el entendimiento de quien pueda leer este documento, además son dos técnicas completamente opuestas, y si se quiere solo recrear una sola se puede estudiar aisladamente sin ningún problema.

## 3.1 CASO

## CASO

La metodología comenta que se debe tener el mayor conocimiento del problema que se plantea, para de desarrollo de una campaña publicitaria engloba principalmente:

- Introducción y Justificación.
- Plantear objetivos del proyecto.
- Determinación de la necesidad básica

En este caso particular, es el conocimiento del proyecto que va enfocado a lo que se quiere realizar; en este sentido se define como el desarrollo de un proceso que genere una forma de comunicación haciendo uso de técnicas análogas de fotografía y con la vanguardia de técnicas modernas como la realidad aumentada.

## PROBLEMA

Para empezar en el ámbito de diseño, en el contexto académico, a los estudiantes se le enseña varias técnicas o procesos para que él los ocupe en su hacer profesional, así mismo cada una de estas técnicas son diferentes y con características específicas como la pintura, desarrollo web, producción, entre otros, sin embargo, algunas de estos procesos han disminuido en su uso, al igual que su enseñanza, porque ya no son eficientes para un labor comercial, como lo es el pinhole, este es más difícil de trabajar, ya que es complicado encontrar insumos e información sobre la misma. El problema es que el pinhole, no tiene

impulso para que nuevas generaciones quieran trabajar con él, porque no es muy atractivo para el uso actual.

## HIPÓTESIS

Al saber que el pinhole no es tan conocido, por tanto probablemente una solución para impulsar y hacerla más atractiva, se hará al combinar esta con otra técnica actual, es decir hacer un híbrido, un producto más llamativo tanto al mercado como a los estudiantes, con el fin que se interesen más o tenga una mayor perspicacia.

En concreto, al combinar las fotografías estenopeicas con la realidad aumentada, es decir adaptar contenido de fotografías hechas con el pinhole, hacia la nueva tecnología como el videomapping y realidad virtual en una fotografía esférica 360º, posiblemente el producto que surja de ese híbrido sea diferente e interesante, y con un valor agregado que lo diferencie de las presentaciones ordinarias de las fotografías

## PROYECTO

Para empezar el proyecto a grandes rasgos consta, de dos sesiones fotográficas con dos diferentes cámaras, el primero un pinhole clásico de un solo punto de visión, y la segunda con una cámara estenopeica hexagonal para cubrir un ángulo 360º, posteriormente, estas fotografías se ajustaran a dos técnicas de realidad aumentada, en el caso de la fotografías 360º se aplicarán a realidad virtual, en concreto a una vista de una fotografía 360º con un visor VR y la otras imágenes se adaptaran a un videomapping.

La razón por la que se decide hacer dos técnicas de realidad aumentada, es porque el videomapping y el VR aunque están en la misma ramificación pero tienen características que las diferencian, por una parte la realidad vitual te aísla del mundo y te presenta otro, por el contrario el videomapping modifica tu mundo físico proyectando cosas en él, así también se verá cuál es que mayor impacto pueda tener ante un espectador.

En todo caso, para mejor organización del proyecto, se divide en dos fases, la primera que es la fotográfica, esta inicia desde el diseño, construcción de las cámaras estenopeicas y termina en la digitalización de las imágenes obtenidas, la segunda parte que es la realidad aumentada, se ramifica en dos partes, porque son dos diferentes técnicas dentro de este apartado, por una parte es el desarrollo del videomaping que empieza desde el boceto del story board hasta la proyección y el VR que inicia desde la edición del material gráfico hasta el ajuste en los visores de realidad aumentada.

## FASE FOTOGRÁFICA

Así pues, la primera parte del proyecto que es la fase fotográfica, se divide en cuatro pasos, se desarrolla de forma práctica y sencilla para que el proceso sea lo más dinámico posible, con la idea de quien lea este proyecto se le facilite recrear el mismo procedimiento o modificarlo a las necesidades que el lector tenga, por tanto los pasos son los siguientes:

## 1. **Bocetaje y Diseño de 2 Cámaras Estenopeicas**

En esta parte se pretende poner en práctica el conocimiento del primer, esto se debe a que la técnica de una cámara estenopeica no está completa, si no se construye su propia cámara, ya que es un proceso artesanal en fotografía, es la paso más importante aquí es donde se hara los ajustes matemáticos para definir los tiempos de exposición y la tabla para su uso, esto se elabora con las fórmulas del primer capítulo.

#### 2. **Construcción de las Cámaras Diseñadas**

Aquí se decidirá los materiales y la construcción de las cámaras previamente diseñadas.

## 3. **Sesión Fotográfica**

Por tanto, ya teniendo las cámaras fotográficas, lo siguiente será hacer las sesiones pertinentes.

## 4. **Revelado y Digitalización**

Para finalizar la parte fotográfica, hay que revelar todas las fotos de las cámaras, y digitalizarlas, para ocuparlas en la segunda fase del proyecto.

## FASE REALIDAD AUMENTADA

Por tanto, ya teniendo terminadas las imágenes, se seguirá con la segunda fase que es la realidad aumentada, está dividida en dos ramificaciones, por un lado el videomapping, que es un proceso más largo, ya que es una producción audiovisual por lo que se divide en los siguientes pasos:

1. **Diseño de Soporte Tridimensional y Creación de Plantillas** Antes que nada hay que diseñar y construir el soporte tridimensional, de preferencia figuras geométricas para facilitar el mapeo de las mismas, también se crearán las plantillas de acuerdo a los planos que se desarrollaron.

## 2. **Preproducción, desarrollo del Story Board.**

En este paso se creara la idea creativa, en la que se trabaja ya contemplando las imágenes que se obtuvieron con las cámaras estenopeicas para aprovecharlas de la mejor manera.

## 3. **Producción, creación del contenido grafico.**

La creación y manipulación de las fotografías pinhole se hará en base al storyboard previamente desarrollado, los no importa la plataforma que se use, lo principal es que el resultado final este en video con buena calidad.

## 4. **Preproducción, Mapeo y Prueba test.**

Mediante los programas de videomappign, se hará el ajuste del material previamente trabajado se adecuen bien a la figura y revisar que todo esté en orden en audio y video.

## 5. **Presentación.**

Para finalizar, presentación del proyecto final.

Así también, la segunda ramificación que comprende la realidad virtual,

en este proceso se acoplará imágenes 360º hecha por el pinhole, a una plataforma sencilla de fotografías esféricas para poderlas visualizar con las gafas VR, el proceso es de la siguiente manera:

## 1. **Edición, de imágenes pinhole.**

Le primer paso es adecuar las fotografías con las especificaciones del formato estándar de Samsung 360 Gear que es 7776px de ancho por 3888px de alto con una calidad 350 ppp, para acoplarlas a la realidad aumentas.

## 2. **Instalación en plataforma VR.**

Por consiguiente, al tener ya el material para VR es subirlo a la plataforma para que se visible en el visor.

## 3. **Preparación del Visor.**

El último paso es preparar el visor por medio de un dispositivo móvil insertado en los lentes VR.

En resumen, esto es todo el trabajo práctico del proyecto, sin embargo, al finalizar el mismo se analiza los resultados para determinar si puede considerarse un producto híbrido de calidad y tiene las características para destacar las imágenes del pinhole.

## 3.2 FASE DE REALIZACIÓN

## BOCETAJE Y DISEÑO DE 2 CÁMARAS ESTENOPEICAS

En resumen, esto es todo el trabajo práctico del proyecto, sin embargo, al finalizar el mismo se analiza los resultados para determinar si puede considerarse un producto híbrido de calidad y tiene las características para destacar las imágenes del pinhole.

Para empezar son dos las cámaras pinhole que se construirán, la primera es una cámara con una ángulo de visión 50 mm como se ve en la fig. 63. Esta cámara es de un diseño por medio carrete para película de 35 mm también se puede adaptar un formato medio, tiene forma de medio hexágono fig.62 como se ve en la imagen renderizada, este aspecto funciona para mejor acomode de los rollos dentro de la cámara oscura, así también otra característica importante es la base curva donde se coloca la película (se puede apreciar en la fig.63), esto es con el objetivo de evitar el viñeteo y permita mayor rango de registro de una escena, haciendo imágenes panorámicas.

En cuanto al tamaño de la cámara es de 20 cm de largo por 10 cm de ancho y una altura de 12.5 cm se puede observar todas las medidas de sus componentes por medio de los planos de la fig.64, así que por la proporciones dio una distancia focal de 72 mm, desde el punto del estenopo hasta donde se coloca la película, se puede considerar un tamaño de fácil transporte y de manipulación.

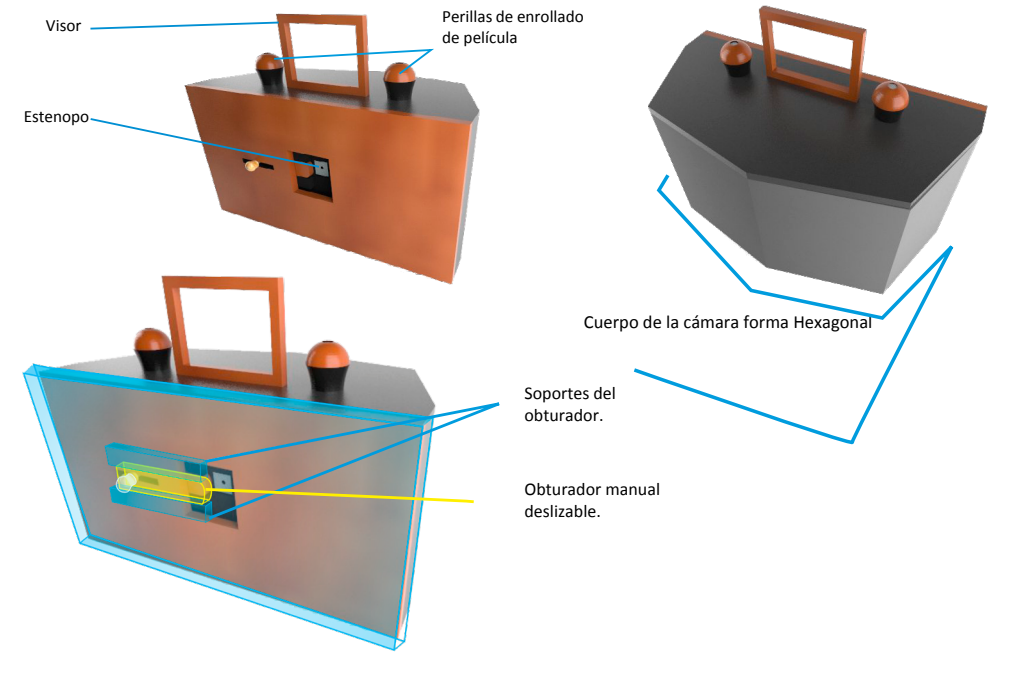

Fig.62 Vista renderizada de primera propuesta de cámara estenopeica, es un pinhole de rollo de 35 mm es presentación de varios ángulos y sus partes de su funcionamiento más esenciales. Elaboración propia.

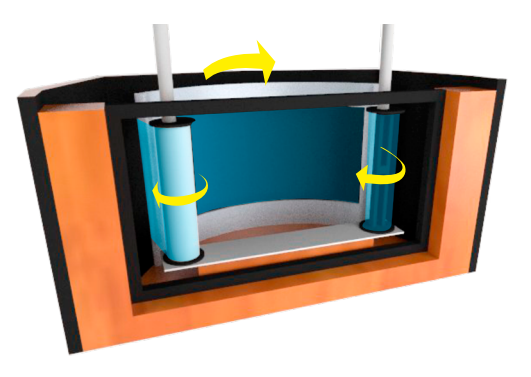

Fig.63 Renderización del mecanismo interno del primer pinhole, se muestra como se desplaza el negativo dentro de la cámara, al igual que los elementos que lo sujetan. Elaboración propia.

## **Capítulo 3** Fotografía Pin-Hole y Realidad Aumentada

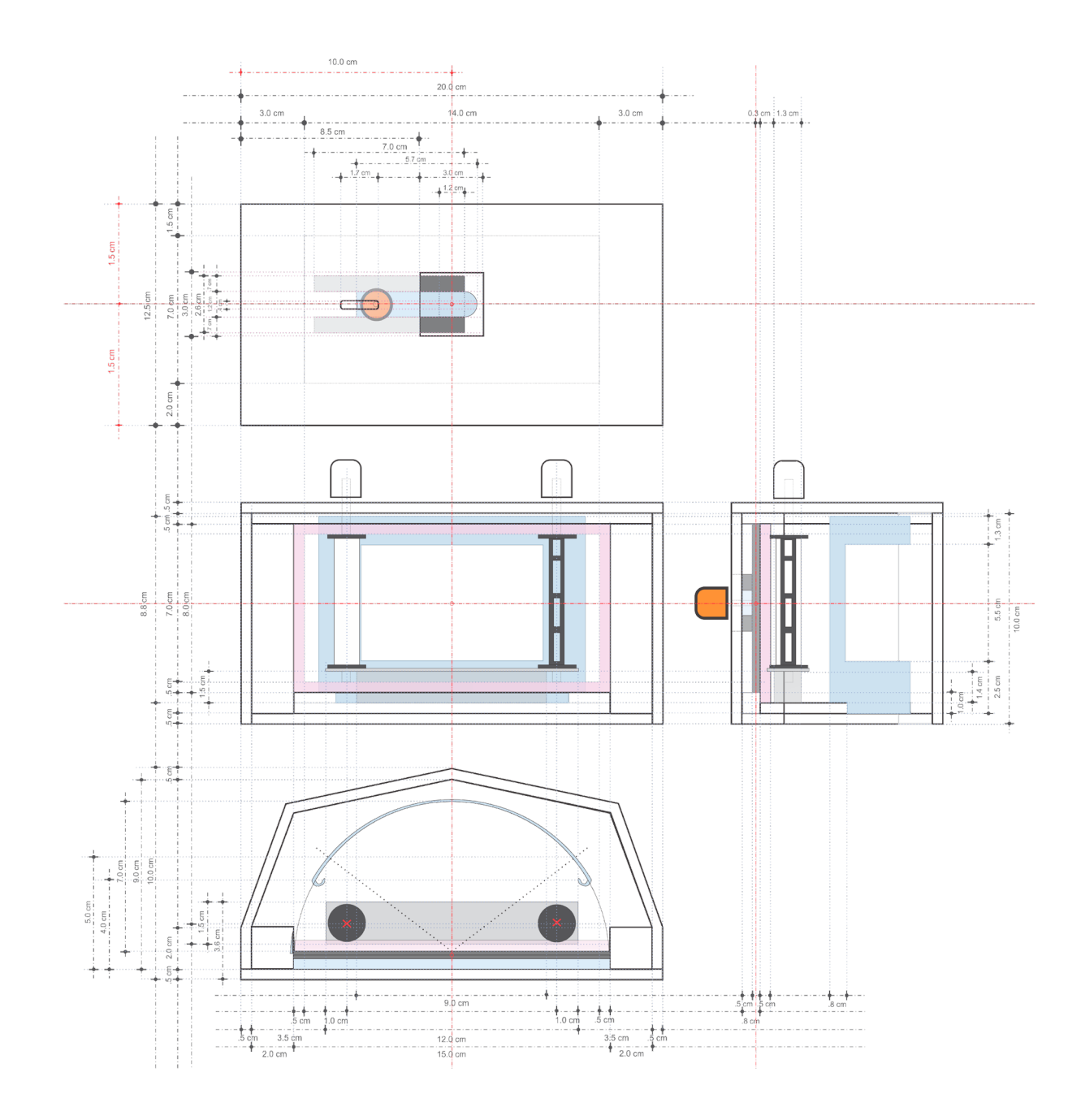

Fig.64 Planos de construcción de la primera propuesta de pinhole, se puede recrear en cualquier material. Elaboración propia.

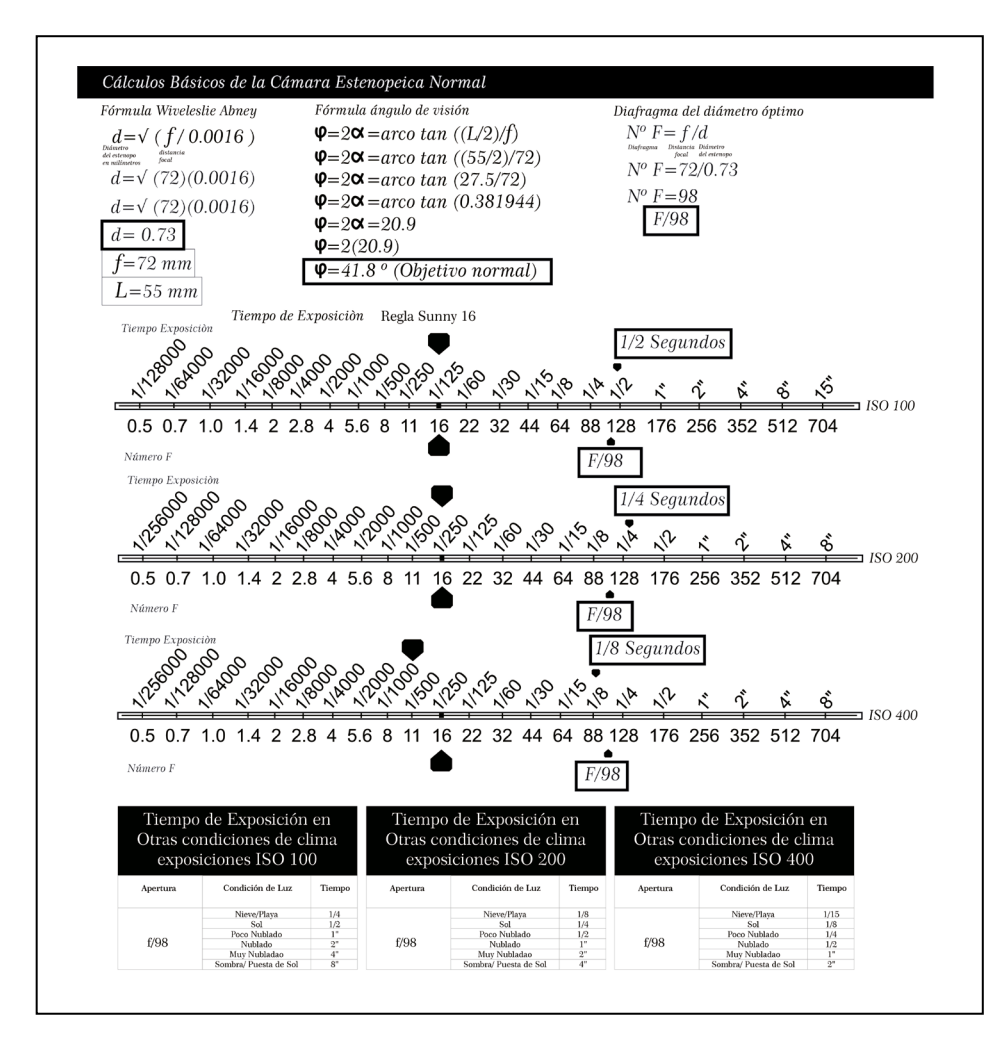

**Tab.5** Tabla de Uso y Cálculos Básicos de la Primera Pinhole, en esta se muestra el tamaño correcto del estenopo, se encontró la distancia focal y también los tiempos de exposición en diferentes ISOS. Elaboración propia.

Al saber las dimensiones de la distancia focal se precede a calcular primero el tamaño óptimo del estenopo, por lo cual se recurrió a la fórmula de Wiveleslie Abney, y dice que, el diámetro del pinhole es igual a la raíz cuadrada del producto de la multiplicación de distancia focal por 0.0016 como se ve en la tabla 5 y dio como resultado 0.73 mm, después se precede a encontrar el diafragma de esta cámara que también se encuentra en la tab. 5 el procedimiento, esta dice que Nº de diafragma es igual a la distancia focal entre el resultado de la anterior fórmula de Abney, por lo que dio como resultado que esta cámara tiene F/98.

Otro elemento importante que se calculó en esta cámara es el ángulo de visión, como se ejemplifica en la tabla la fórmula, el ángulo de visión es dos veces el arco tangente de la altura de la base donde va colocada nuestra película, que es igual a 55mm entre dos por distancia focal y dio como resultado un 41.8 grados, así que se pude decir que esta cámara tiene un objetivo normal de 50 mm.

Por otra parte, para saber los tiempos de exposición se guiara por medio de la regla Sunny 16, quiere decir que si F/98 el tiempo de exposición debe ser de 1/2 segundo al utilizar una película de ISO100 como se ve en la tabla, también esta ejemplificado para otras sensibilidades en el rollo como ISO 200 o ISO 400 y en diferentes circunstancias como nublado, nieve, puesta de sol, entre otras, en resumen esta tabla 5 es la guía para poder manipular el pinhole adecuadamente del primer modelo.
La segunda cámara es un diseño hexagonal, como se ve en la renderizacion fig.65, es una pieza casi circular, ya que es para tomar una fotografía panorámica a 360º, también en la parte interior comprende de 6 secciones diferentes, es decir está diseñada con 6 cámaras oscuras como se ve en la fig.66 su mecanismo permite exponer secciones de película de forma ordenada con el fin para medir bien los tiempos.

En cuanto a tamaño es de 25 cm por 30 cm por lo que es un artefacto grande y se necesita una base como un banco para hacer cada fotografía, la cámara tiene una distancia focal de 68 mm, en cada una de las secciones, sin embargo la película se traslada sobre un cilindro como se ve en la fig.65, también se puede apreciar mejor las proporciones por medio de los planos de la fig. 67.

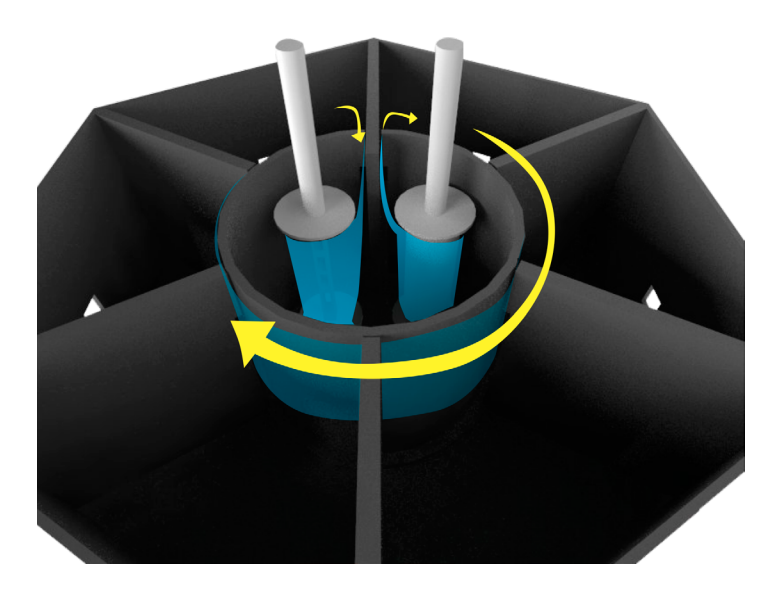

Fig.65 Vista interna del recorrido de la película, contemplada para ocupar 35 mm o formato medio. Elaboración propia.

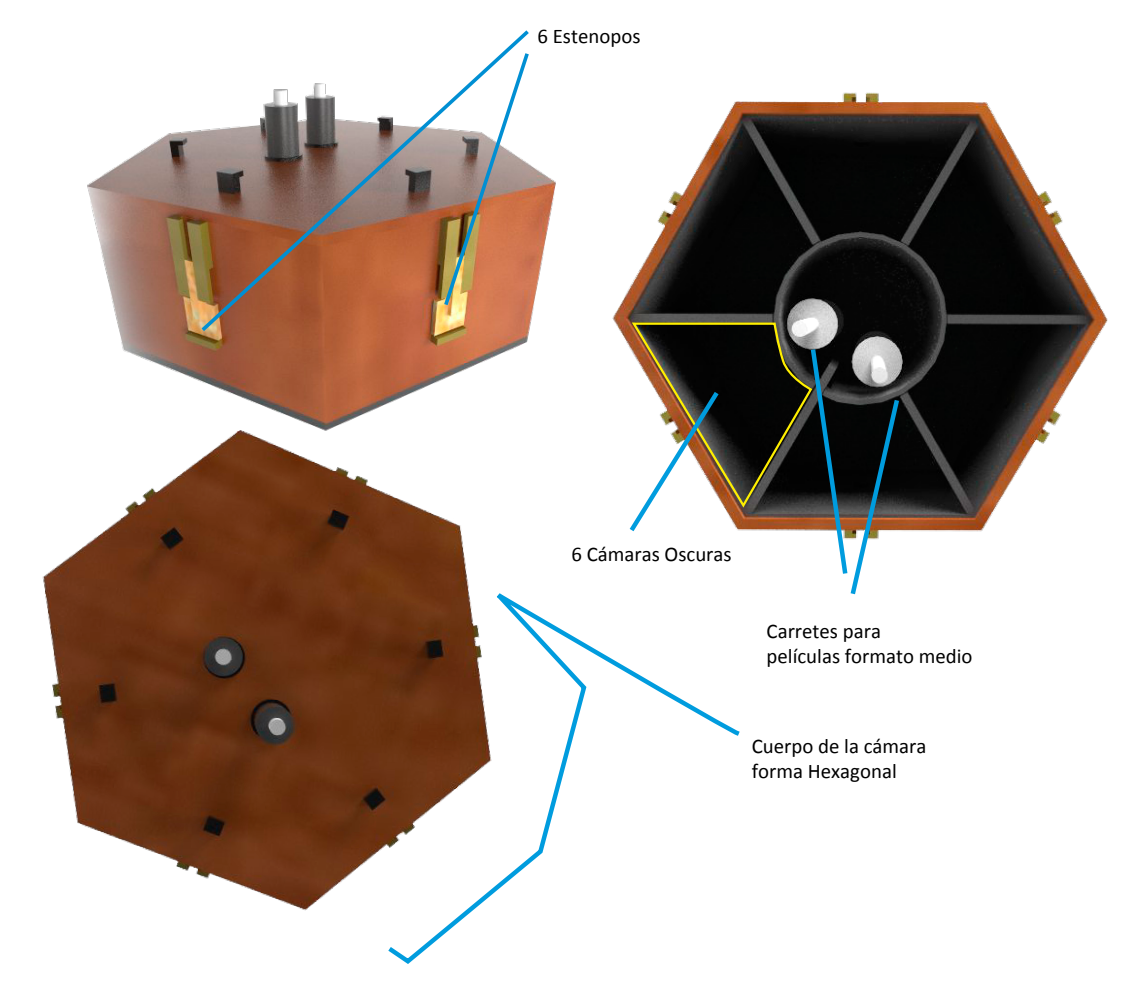

Fig.66 Vistas renderizadas cámara estenopeica 360°, es presentación de varios ángulos y sus partes de su funcionamiento más esenciales. Elaboración propia.

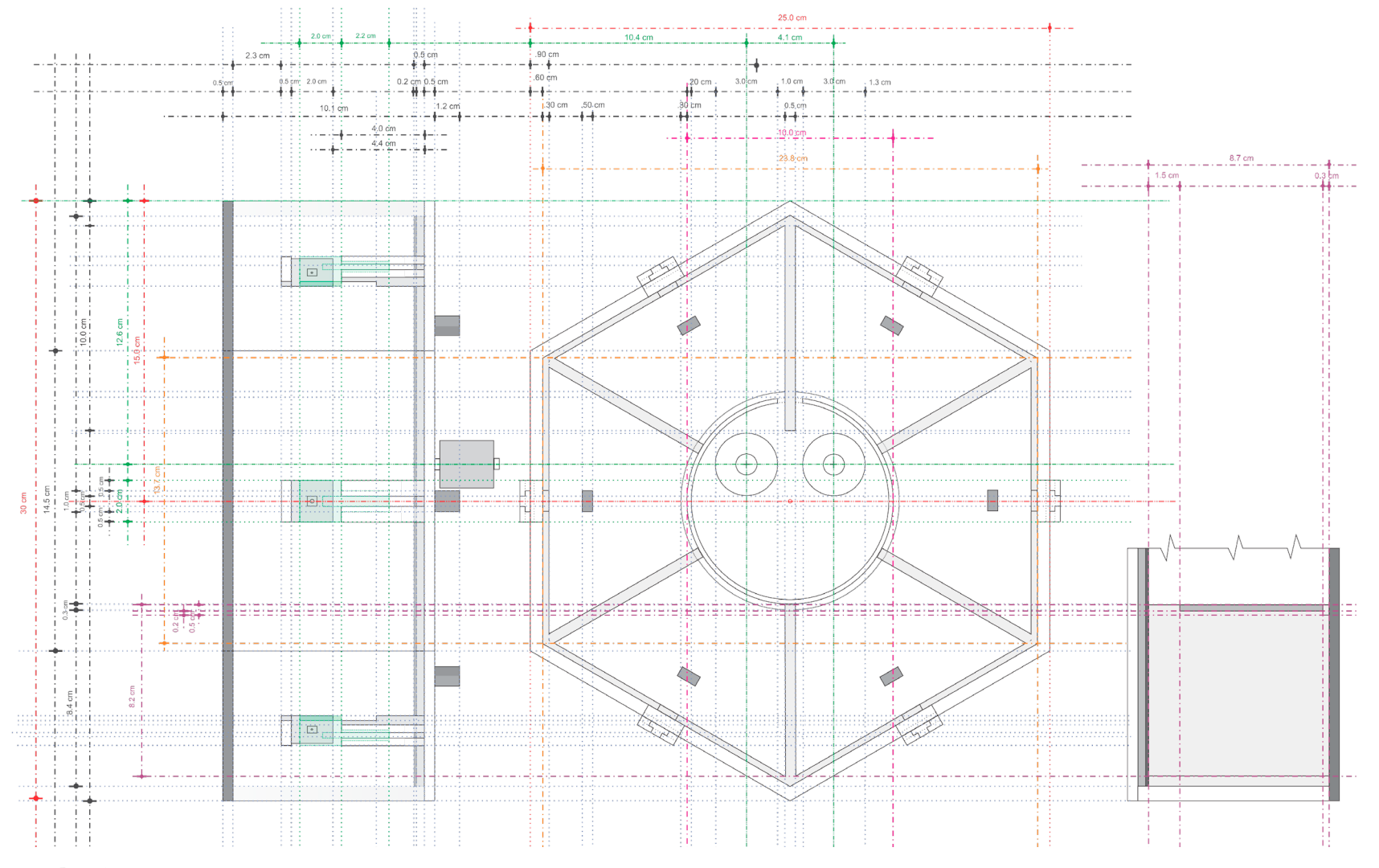

Fig.67 Planos de construcción del pinhole 360°, se puede recrear en cualquier material. Elaboración propia.

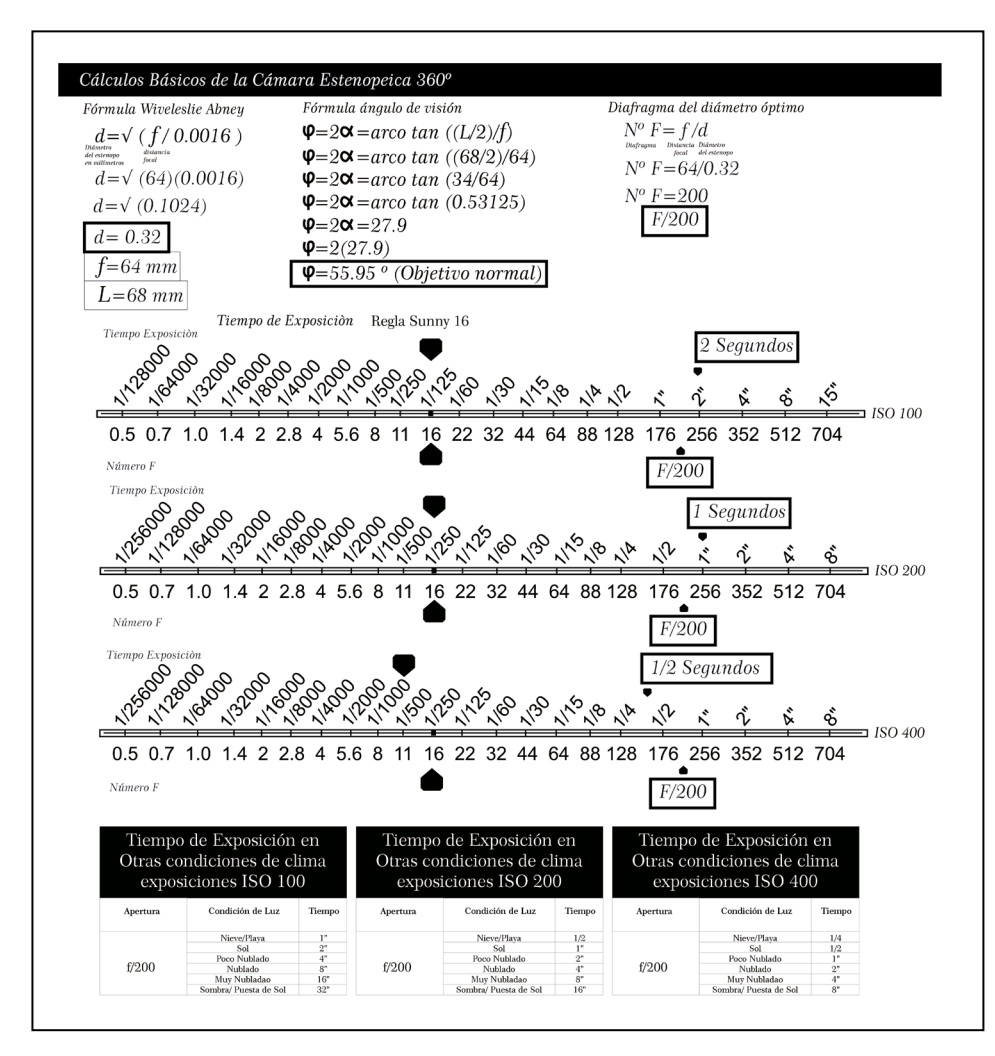

**Tabla.6** Tabla de Uso y Cálculos Básicos del Pinhole 360°, en esta se muestra el tamaño correcto del estenopo, se encontró la distancia focal y también los tiempos de exposición en diferentes ISOS de la segunda propuesta de cámara estenopeica. Elaboración propia.

Para calcular el tamaño óptimo del estenopo se recurrió al mismo procedimiento de la anterior cámara, por lo que dio como resultado 0.32mm y por consiguiente diafragma es de F/200 como se ven en los procedimiento matemático en la tabla, por último el ángulo de visión es 55.9º grados que se encuentra ejemplifica en la misma tabla.

Por otra parte, el tiempo de exposición de esta cámara hexagonal de acuerdo a la regla Sunny 16 es, si se tiene un diafragma de F/200 con un ISO 100 debe exponerse la película a la luz 2 segundos, en la tabla se ven mas variantes como ISO 200 o ISO 400 y en otras condiciones al igual que con la pinhole anterior. Sin embargo, la variables esta métricas funcionan para cada compartimiento de la cámara, ya que contiene las mismas dimensiones es decir son simétricas.

## CONSTRUCCIÓN DE LAS CÁMARAS DISEÑADAS

Las cámaras diseñadas, terminaron construyéndose en cartón para encuadernar, ya que el material es muy resistente y práctico para de ensamblar como se ve en las figs.68 y 69 también para hacerlo más hermético se fondeo de negro con spray, por otra parte, en donde pasa la película para que no se raye se pegó fieltro y donde están las perillas se selló con *foamy* negro.

Por otro lado, la cámara 360º se encontró un detalle en el diseño, es decir la colocación de las perillas se modificó, se desplazó de la parte céntrica de la tapa hacia la orilla, la razón es que al intentar encarretar la película no lo permitía, se apretaba en el cilindro interno, así que ese cambio mejoró el deslizamiento del rollo.

En resumen, el diseño de las dos cámaras no tuvieron complicación en la construcción salvo ese detalle con la pinhole 360º, también la decisión de ocupar cartón de encuadernación fue mucho mejor que otro material como madera, ya que en presupuesto es más económico que la segunda opción, además permitió hacer cámaras más livianas para manipularlas mejor.

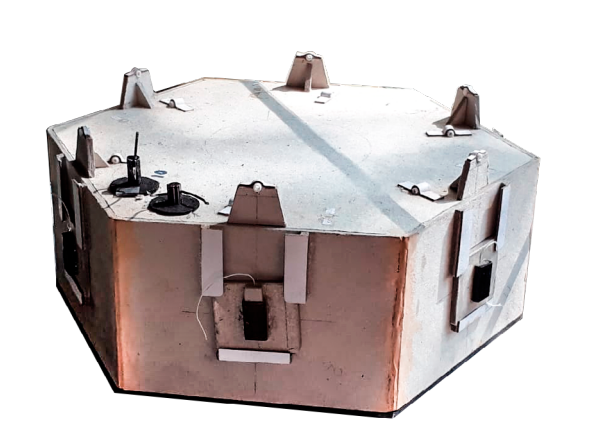

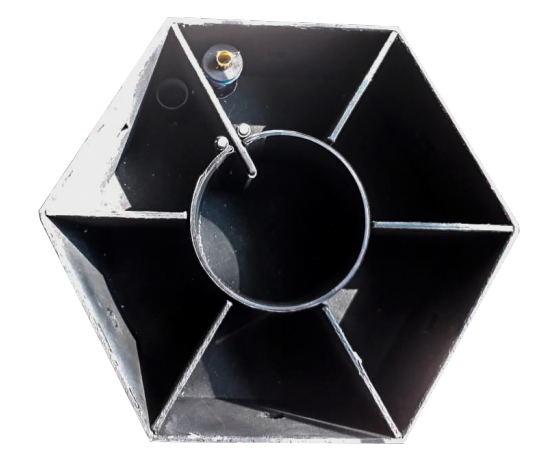

Fig.68 Resultados de construcción pinhole 360°, el material con el que se creó la cámara es cartón para encuadernar. Elaboración propia.

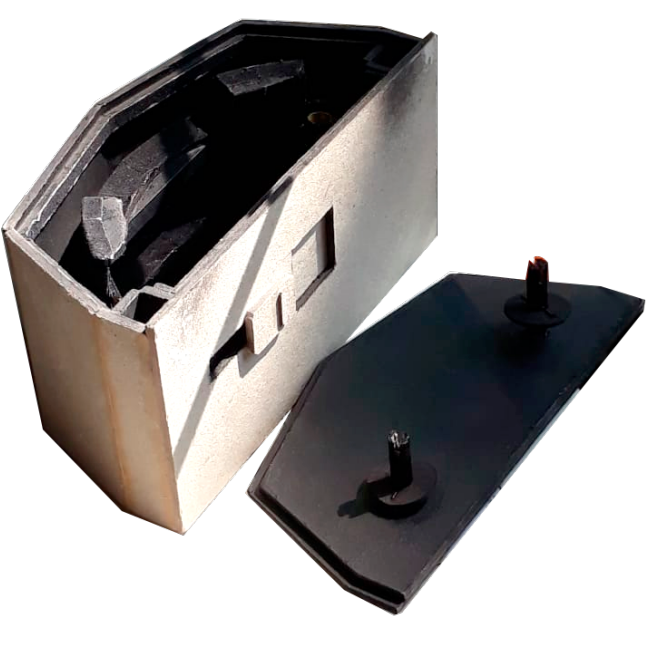

Fig.69 Resultados de construcción de primer propuesta de pinhole, el material es cartón para encuadernar. Elaboración propia.

# SESIÓN FOTOGRÁFICA

Gran parte de las fotografías fueron tomadas de paisaje urbano y en condiciones climáticas de sol y nublado, no costo trabajo hacer las capturas de las fotografías con las tablas de los cálculos anteriormente hechos, también el proceso de trabajo es rápido y práctico, no se tarda más de un minuto en preparar la cámara y hacer una exposición, sin embargo, hay un detalle el manipular la cámara 360º es más torpe, ya que es más grande necesita superficies amplias para apoyarla, también al rebobinar película para una nueva fotografía, se necesita mucha fuerza para girar el perno y suele morder o lastimar el rollo.

Para finalizar, el comportamiento de las cámaras en rasgos generales se comportaron de una manera óptima funcionaron en la mayor parte como se había proyectado en los diseños y el material resistio al igual que hermetizó bien la cámara oscura y ningún rollo se veló, permitiendo ahorrar en recursos y no desperdiciar película.

## REVELADO Y DIGITALIZACIÓN

En concreto, el revelado se mandó a un laboratorio, por una cuestión práctica, ya que de las cámaras permiten obtener los rollos encartados en su mismo empaque, por tanto, es más fácil llevarlo con el especialista a que haga el proceso, también la digitalización del negativo se puede pedir en el mismo laboratorio, pero en particular estos negativos se digitalizaron por medio de un escáner multifuncional por la razón de economizar recursos.

El proceso de digitalización del negativo se realizó, primero escaneando con un multifuncional la película, posteriormente, cada imagen de cada tramo de rollo se pasó a Photoshop para cambiarlos de negativo a positivo.

#### RESULTADO PINHOLE CLASICA

Antes que nada se le llamará pinhole clásica, por que tiene una sola cámara oscura, sólo con el fin de diferenciarla de la 360° hexagonal, por otro lado, los resultados que dieron de esta fueron de los más óptimos una de las características más destacadas son que la exposición que fue adecuada ni sub y sobreexpuso la fotografía, también salieron negativos alargados como se ven en fig.70, que miden un promedio de entre 9 y 12 cm de largo.

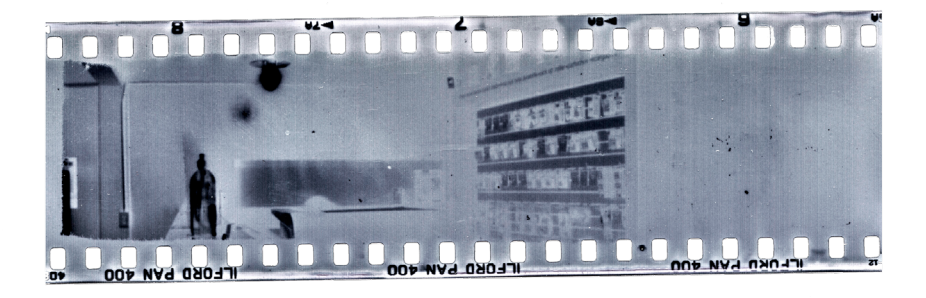

Fig.70 Negativo resultante de la primer pinhole, fotogramas muy alargados. Elaboración propia.

También el enfoque de la fotografía fue aceptable, no es totalmente nítida como una imagen de una camara reflex, sin embargo, pudo registrar algunas texturas y tiene ruido, pero esto es a causa de que son pinhole, además no se viñeteo en los productos final y se debió al soporte circular donde se empotró la película que permitió una exposición homogénea en todo el tramo del rollo.

Por cierto, la fotografías se hicieron a blanco y negro, porque es más practicó trabajar composiciones monocromáticas sin embargo, al observar los resultados se ven de apariencia de fotografía antigua, que probablemente funcione para hacer un concepto en la siguiente etapa del proyecto como temas de terror o un contenido vintage, entre otros.

La mayoría de los temas fotográficos creados en la sesión son paisaje urbano, composiciones con edificios, parques y zonas verdes, ya que son formatos panorámicos, se ajustó a fotografiar ese tipo escenas y no objetos más pequeños, son un total de 9 fotografías hechas con esta cámara pinhole clásica, ninguna se sometió a algún tratamiento en posproducción más que balance de niveles para ajustar mejor blancos y negros, se mantuvo casi la totalidad del resultado del negativo original.

En resumen, como se ven en las fig.71 los resultado de la cámara pinhole clásica son de lo mayormente buenos resultados, sin embargo, las composiciones se pueden mejorar con la práctica, eso ya depende del fotógrafo, pero la cuestión técnica y el acabado cumplieron el objetivo, eso quiere decir que el diseño de la cámara es eficiente, preciso y funcional, ya que las imágenes lo reflejan. Fig.71 Nueve fotografías resultado de la cámara pinhole, principalmente

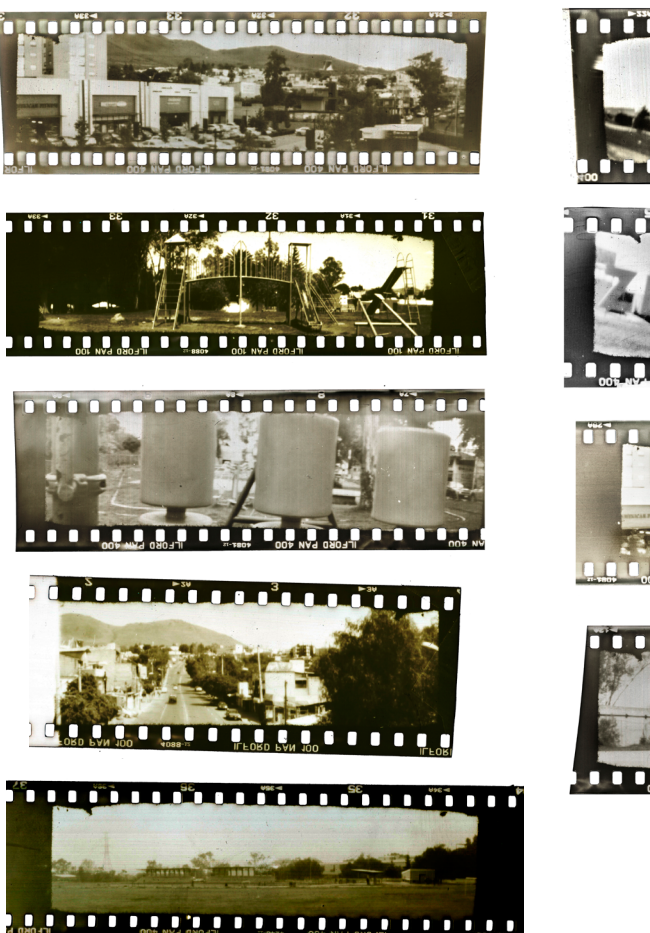

temas de paisaje urbano. Elaboración propia.

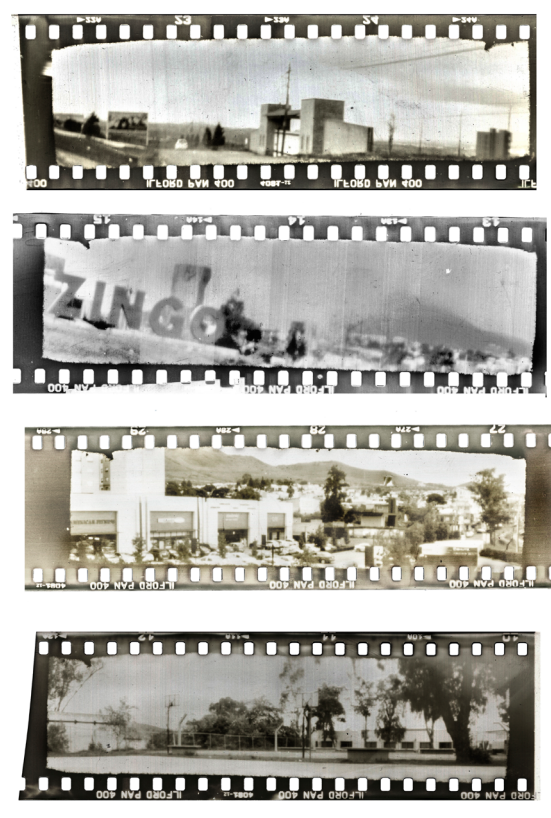

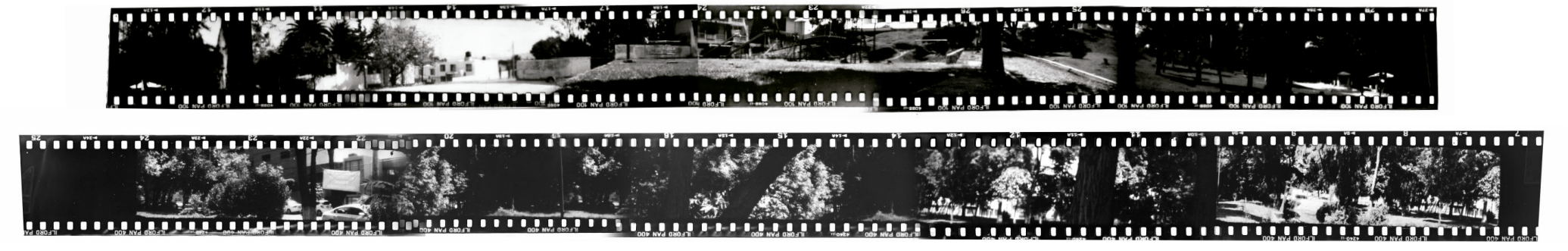

Fig.72 Dos fotografías construidas resultado de la cámara pinhole 360º, paisaje urbano. Elaboración propia.

#### RESULTADO PINHOLE 360º

Para empezar, la pinhole 360º, desde un principio en la etapa fotográfica se complicó el uso de la misma, por lo que se perdió mucho rollos para obtener una fotografía, ya que continuamente se atoraba la película, se lastimaba o rompía, por lo tanto, se tiene que destapar y ya no sirve la toma, sin embargo se concretaron dos fotografías, que en cuestión técnica respecto a medidas y exposición de la luz funcionaron correctamente, más bien el problema fue mecánico del diseño de la cámara.

Las fotografías obtenidas (fig.72), tiene características especiales una de ellas que son tiras de rollo de aproximadamente 33 cm, con un pequeño viñeteo entre cada foto de cada cámara oscura esto se debe a la forma circular que tiene en la base de apoyo del rollo, por tanto, quiere decir que la luz se filtra por el pinhole no expone de manera homogénea toda la película, sin embargo, la exposición es aceptable y se distinguen la mayoría de los detalles.

Al igual que la anterior cámara, para evitar complicaciones con colores también se recurrió a rollos a blanco y negro, y los temas de estas dos fotografías son paisaje urbano, hay un detalle es que lo ideal es fotografiar

lugares muy amplios, ya que por cuestión del ángulo de visión que es de 55º, las figuras muy cercanas no se pueden apreciar de la mejor manera.

En conclusión, los resultados de esta cámara no fueron totalmente los esperados, se pueden mejorar haciendo unos ajustes técnicos en el mecanismo del pinhole y también en cambiar a locaciones con paisajes más lejanos o amplios, sin embargo, hay que rescatar que la exposición fueron los adecuados y sólo falta ver como se ajustará dentro de una aplicación 360 VR.

En general, las dos cámaras funcionaron adecuadamente, con algunos detalles, pero esta etapa del proyecto obtuvo buenos resultados, se considera que es material de calidad y también se comprobó que las cámaras si funcionan, al igual que la justificación matemática de las mismas, asimismo da certeza que se pueden recrear o diseñar otras propuestas de pinhole con el método expuesto en el capítulo uno.

## FASE DE REALIDAD AUMENTADA

Esta fase como se mencionó anteriormente está dividida en dos ramificaciones de la realidad aumentada, a continuación se describe el desarrollo técnico para crear los dos productos, también hay comentar que los resultados serán diferentes de cada uno.

#### VIDEOMAPPING

La primera parte de la segunda fase del proyecto, es hacer un videomapping con las imágenes obtenidas del pinhole clásico, por tanto para empezar a trabajar con esta sección lo primero es hacer la base donde se proyectará, diseñarla y crear las plantillas.

## DISEÑO DE SOPORTE TRIDIMENSIONAL Y CREACIÓN DE PLANTILLAS

La propuesta que se hecha es la de la fig.73, esta muestra un diseño modular con 9 pilares simulando el icono de *wifi* de un ordenador, más una pieza extra frontal en forma de pendiente o rampa, tiene un proporción total 1m de alto por 1.90m de ancho y 40cm de profundidad, la razón por la cual se diseño así es por que lucen mejor las fotografías, ya que son alargadas en el formato final, por otro lado, la decisión de hacer una pieza pequeña es para reducir costos, ya que para mapear esta, no se necesitan de grandes proyectores y el proyecto es financieramente viable.

En el caso de la plantilla, se elaboró por medio de los mismo planos de construcción, que se ven en la fig.74, estos mismo sirvio para trabajar el storyboard y también se ocuparon en la producción del contenido proyectado, en resumen este proceso no es muy complicado, porque se relaciona con el diseño de la pieza.

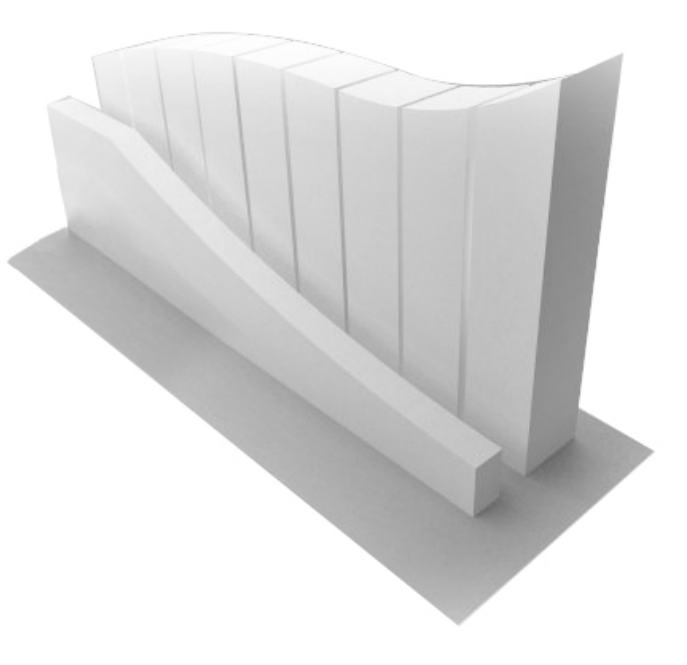

Fig.73 Renderizacion de soporte de videomapping, diseño modular.

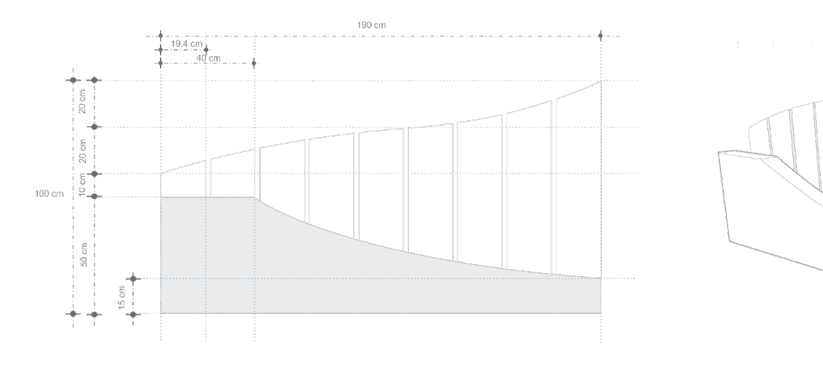

Fig.74 Planos de soporte de videomapping. Elaboración propia.

## PREPRODUCCIÓN, DESARROLLO DEL STORY BOARD

En cuanto el story board de este proyecto no tiene ninguna narrativa como se ve en la fig.75, por el contrario trata de presentar las fotografías por si solas sin historia, es más apegado a un soporte multimedia por tanto sólo llevará algunos efectos de entradas y salidas de cada fotografía, la idea es que cada imagen se expliquen por sí sola.

El video se contempla un total de 1:35 minutos, y se ocuparan la totalidad de las 9 fotografías hechas con la cámara estenopeica clásica, además serán acompañadas por una mezcla de canciones de electrónica y de música de instrumental, con el fin de darle al espectáculo matices de clásico y a la vez moderno. En resumen, se pensó un proyecto de videomaping sencillo, y sin narrativa, ya que el punto principal es que las imágenes del pinhole sean las que resalten.

## PRODUCCIÓN, CREACIÓN DEL CONTENIDO GRÁFICO

En la etapa de producción, la mayoría del contenido se trabajó de la siguiente manera, primero se editaron las fotos a que se ajustaran a la plantilla por medio de Photoshop, para después pasarlo al programa After Effects donde se trabajaron tiempos y unas transiciones para exportar una sola composición, y por último, se ajustó el audio dentro de Premiere y se bajó el peso del archivo con el fin de que sea más fácil de manipulación con otros software.

Se debe aclarar que en esta parte no presta a detallar el proceso de contenido de multimedia, ya que son técnicas y teorías elementales de un diseñador y esta tesis va más enfocada al mapping, pero en concreto aquí se trabajó para exportar un video bidimensional sólo en las áreas de donde está la plantilla como se ve en la fig.75. Fig.75 Story Board de Videomapping para fotos de pinhole. Elaboración propia.

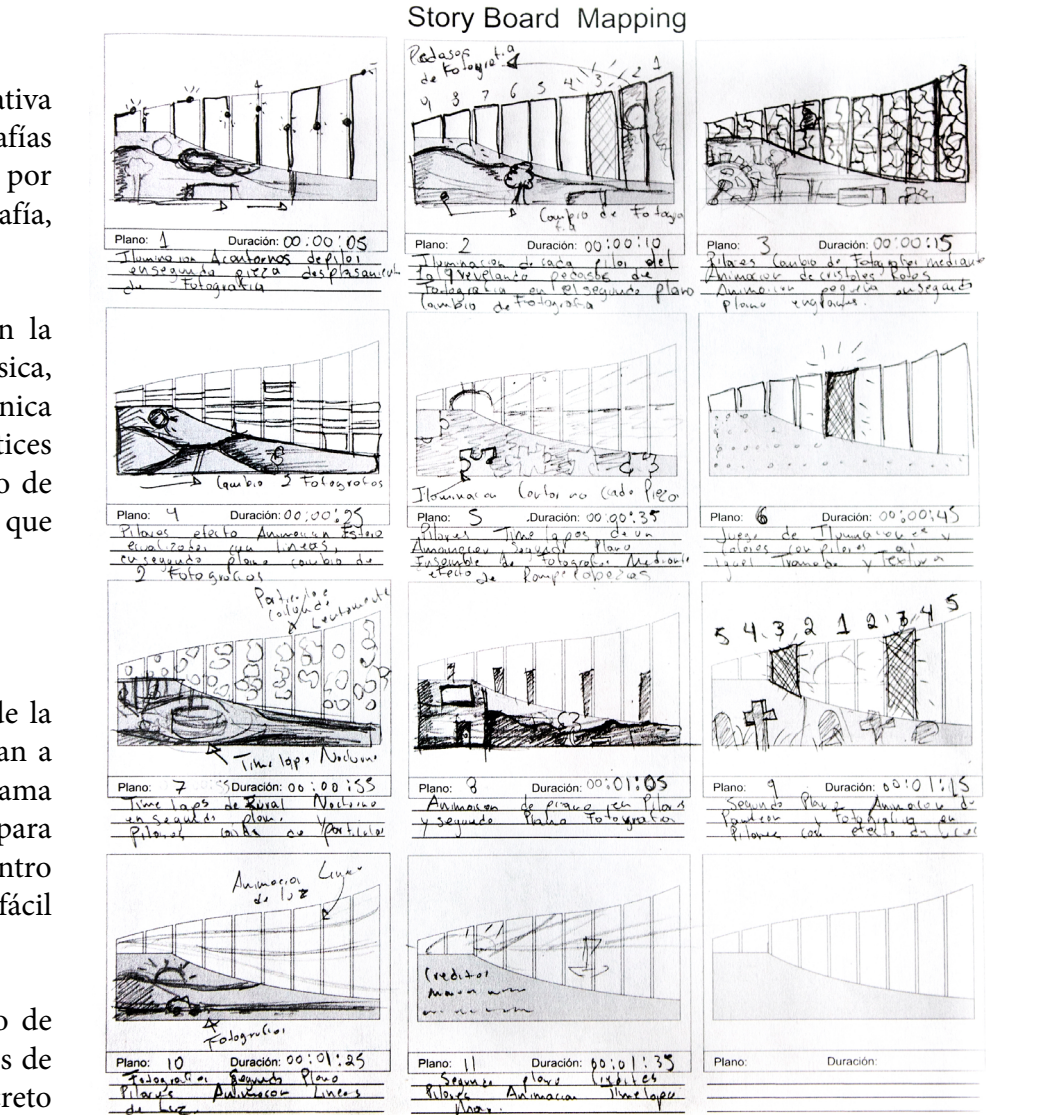

## PREPRODUCCIÓN, MAPEO Y PRUEBA TEST

Considero que esta es la parte más importante del proyecto, ya que la pieza no fue grande por lo contrario por lo cual no se necesitó hacer una visita técnica, de la misma manera el video creado en la etapa de producción resultó muy fácil adaptarlo, en concreto se utilizó Resolume Arenas.

El proceso fue el siguiente, se colocó un proyector a una distancia de 3 metros respecto la pieza, se conectó a la computadora con el ordenador para mandar la señal, después en ensayo y error se decidió cual es el mejor ángulo para cubrir la mayor parte de las caras del objeto y por último, por medio de la herramienta de mapping con una malla, se ajusta la proyección como se ve en la fig.76.

En definitiva, no es muy complejo el concepto que se va a proyectar, al igual que el tamaño de la pieza que se mapeará y se considera que los ajustes del videomappign se realizo sin ninguna complicación.

### PRESENTACIÓN

La presentación a un público externo, no se realizó, ya que es para un proyecto académico lo único que se hizo fue ajustarlo de tal manera que quede bien para presentarlo en examen de titulación, como se ven la figura, una fotografía ya con el proyecto terminado.

En conclusión, la fase del videomapping a mi parecer no es de dificultad a diferencia de la parte fotográfica, y esto se debe a que todo es digital no se tiene que hacer ninguna actividad fuera del software ya están predeterminados para estos tipos de proyectos, todo el proceso sólo es una propuesta, pero se pueden hacer variantes o ser más prácticos.

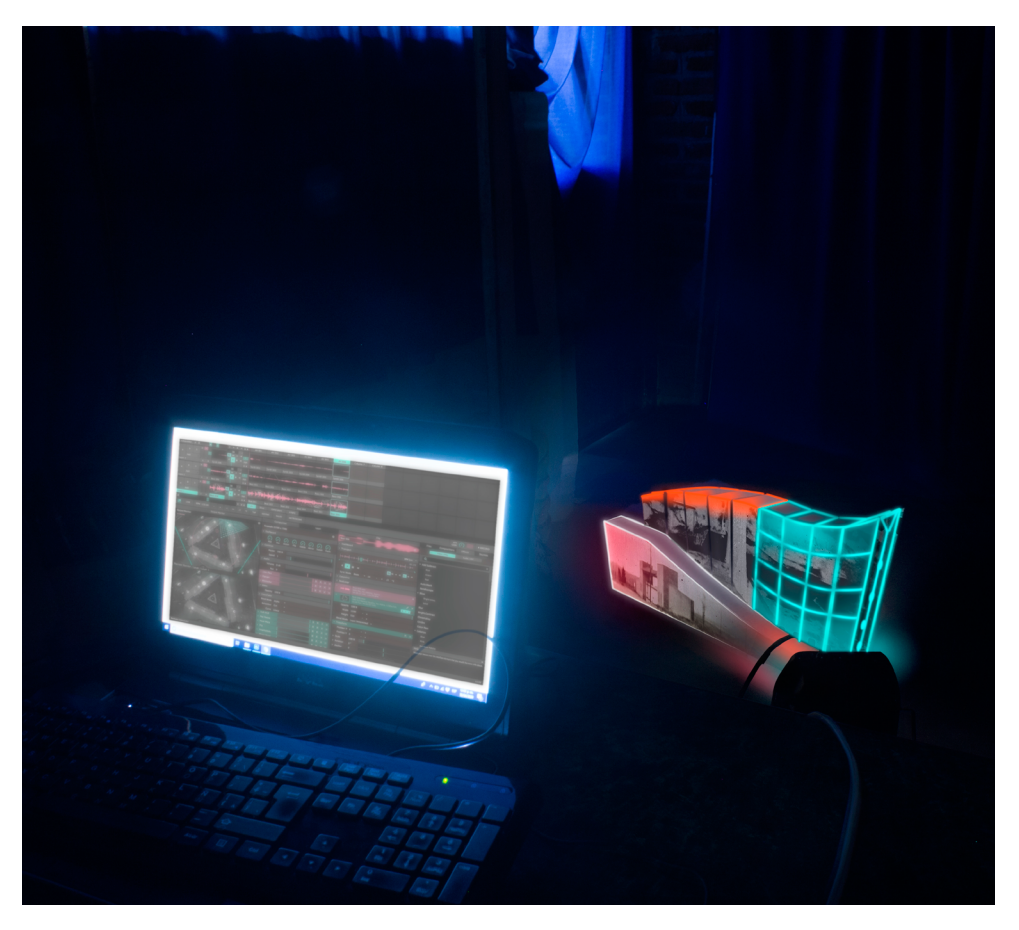

Fig.76 Test de prueba y ajuste de la proyección sobre soporte. Elaboración propia.

### REALIDAD VIRTUAL (FOTOGRAFIAS 360º)

Esta segunda y última parte del proyecto, no es muy compleja se desarrolla en tres pasos, se usarán las dos fotografías de la cámara 360º y se adaptará al visor VR, para empezar lo primero que se tiene pasarlas a edición ajustándolas al formato requerido.

## EDICIÓN DE IMÁGENES PINHOLE

Las imágenes se acoplaron al formato establecido de 7776 por 3888 pixeles, es decir lo que se hizo fue abrir un nuevo archivo en Photoshop con esas medidas establecidas y resolución de 350 ppp, para después importar la fotografía hecha por la cámara pinhole, y ajustarla en medio, sin embargo, como el ángulo de visión de la estenopeica 360º es de 55, dio como resultado una franja pequeña de toda la escena como en la fig.78, además quedaron huecos negros en la parte superior e inferior de la foto.

Por otra parte, se le agregó una leyenda que dice en rojo fotografía 360º, esta se colocó con las herramientas de coordenadas polares (fig. 77), lo que hace el programa es plano lo determinara por una distancia y un ángulo, es decir hará de la imagen plana una vista superior de una esfera, lo que permitirá distorsionar la fotografía como se ve en la fig.78, por tanto permite editar la base y el techo de la imagen esférica.

En resumen, la edición de la imagen no tiene mucha dificultad, sólo son cuestiones de formato y pequeños ajustes, en realidad el mayor trabajo se hizo en fase fotográfica, sin embargo, si hay que seguir las proporciones indicadas, ya que a la hora de empotrarlas en la plataforma puede que se distorsiones o que marque error.

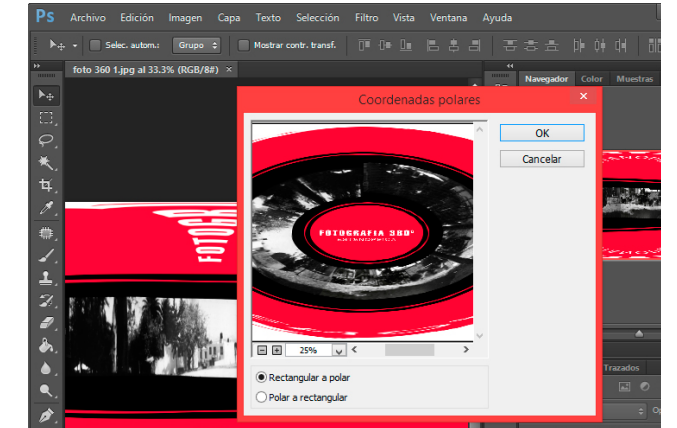

Fig.77 Herramienta de coordenadas ajuste de fotografía VR, la herramienta es de la plataforma de Photoshop. Elaboración propia.

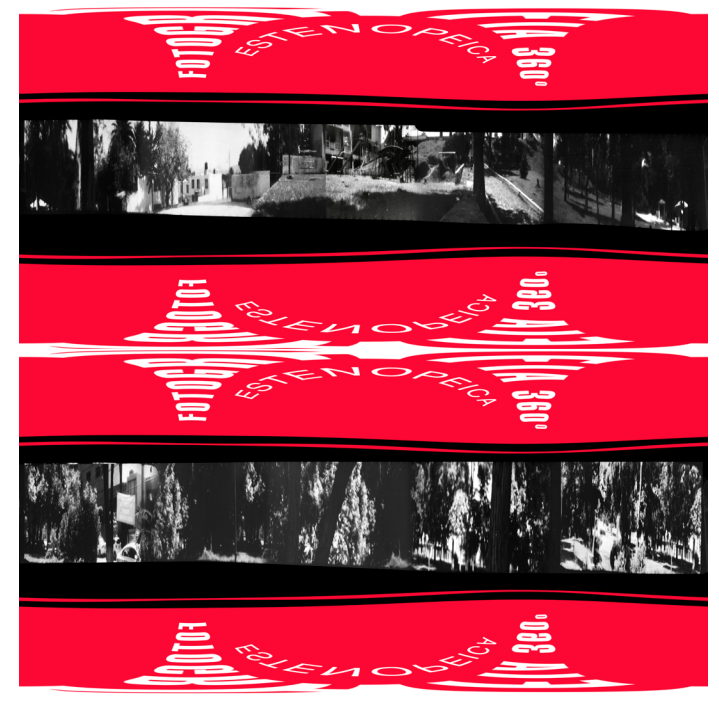

Fig.78 Fotografías con el formato para ajustar en plataforma VR. Elaboración propia.

## INSTALACIÓN EN PLATAFORMA VR

Después de tener las dos imágenes ya con el formato establecido en el paso anterior, lo siguiente fue subirlos dentro de la plataforma Roundme, esta plataforma es una red social para subir fotografías 360º compartiéndola con más usuarios, también permite geolocalizar la ubicación de donde se obtuvo la fotografía, el servicio es gratuito hasta 15 fotografías por mes.

Por tanto, el proceso que se realizó, se hizo una cuenta en *Roundme*, y después subió la fotografía como en cualquier otra plataforma como se ve en la fig.79, por último, la aplicación genera un *link* para que se pueda compartir y visualizar desde cualquier dispositivo como smartphone, computadora, televisión, entre otros.

Desde este punto ya se puede ver una fotografía esférica y el efecto de la realidad virtual la ventaja de tenerlo en Roundme es la compatibilidad con la mayoría de los dispositivos multimedia, ya que está alojada en un sitio web y la misma aplicación tiene las opciones para ajustarlo al visor VR y finalmente, sólo quedaría es paso de ajustar la imagen a la careta.

> Fig.79 Plataforma Roundme, vista general de la interfaz. Elaboración propia.

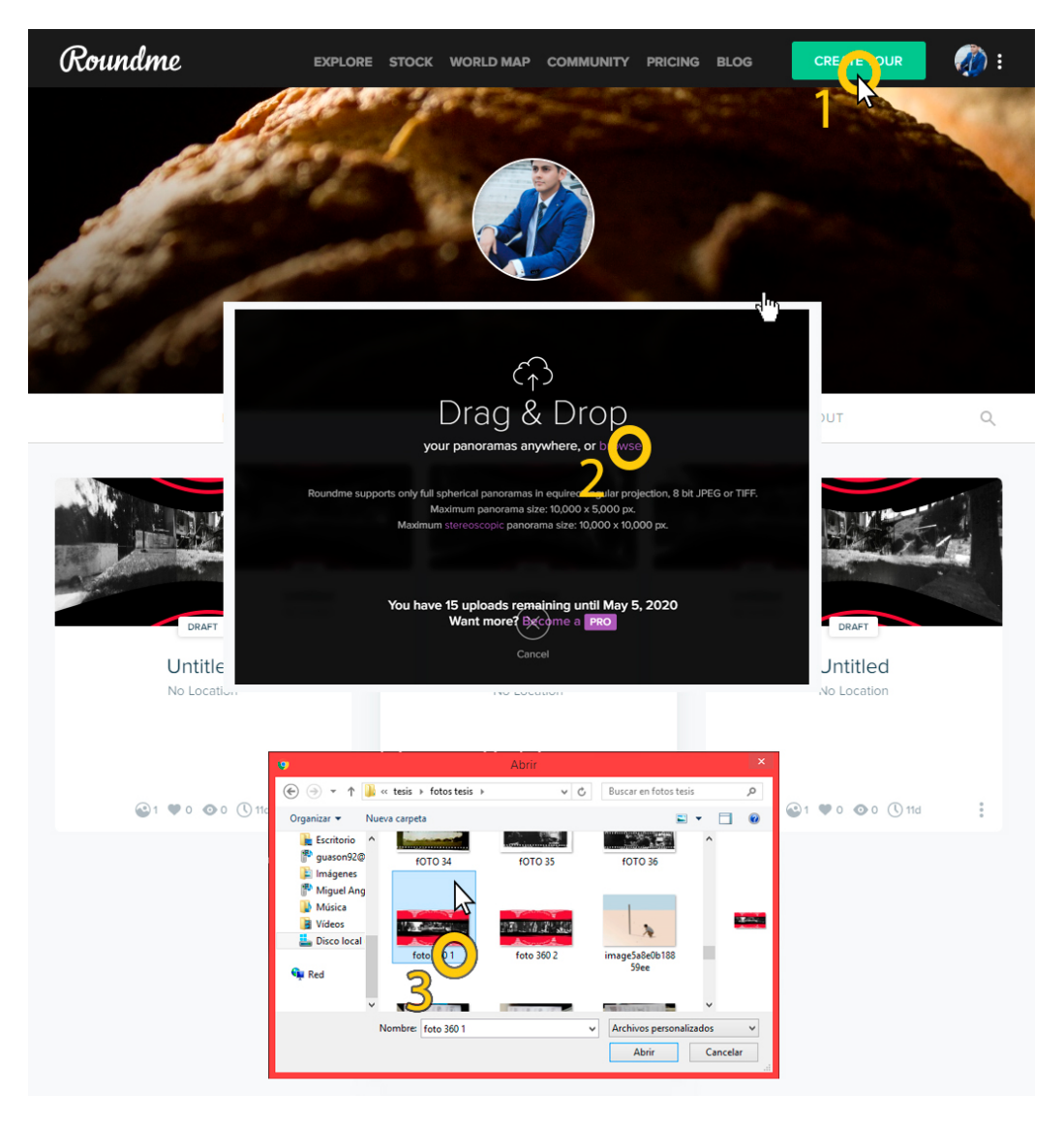

## PREPARACIÓN DEL VISOR.

En esta parte final, se ocupó un visor genérico comprado en una tienda electrónica como se ve en la fig.74, además se utilizó un dispositivo *Smartphone Samsung S8*, también funciona con otras marcas mientras tengan periscopio, por tanto, el procedimiento es el siguiente es, se abre el link en el navegador de google y se le da en opción de VR y automáticamente dividirá la pantalla, se coloca el celular en la bandeja de los lentes como se ve en la fig.80 y está listo para usarse.

En definitiva no tiene complicación todo el procedimiento de la fase de realidad aumentada la ramificación de VR, cualquier persona lo puede desarrollar con alguna otra imagen 360, sin embargo, en las dos fotos propuestas en este documento, el resultado quedó un poco corto porque sólo se vio una pequeña franja de la escena, pero eso no fue problema del proceso de VR, fue la fase anterior etapa fotográfica donde la cámara sólo pudo registrar más partes de la escena.

> Fig.80 Procesos de instalación en visor, (a) Colocación de dispositivo móvil en celular, modelo visor VR en cartón. (b) Vista de resultado final. Elaboración propia.

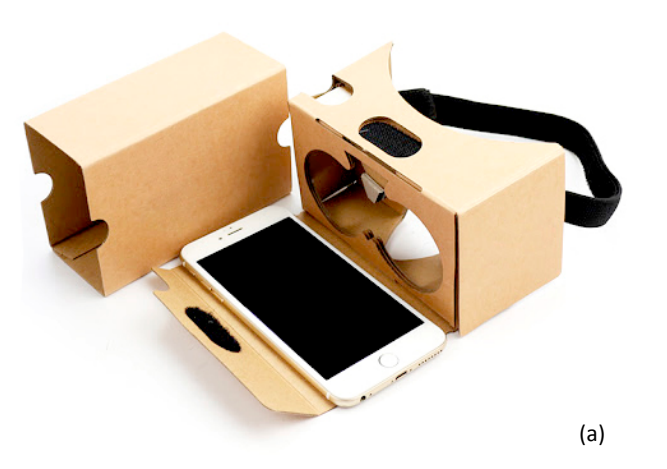

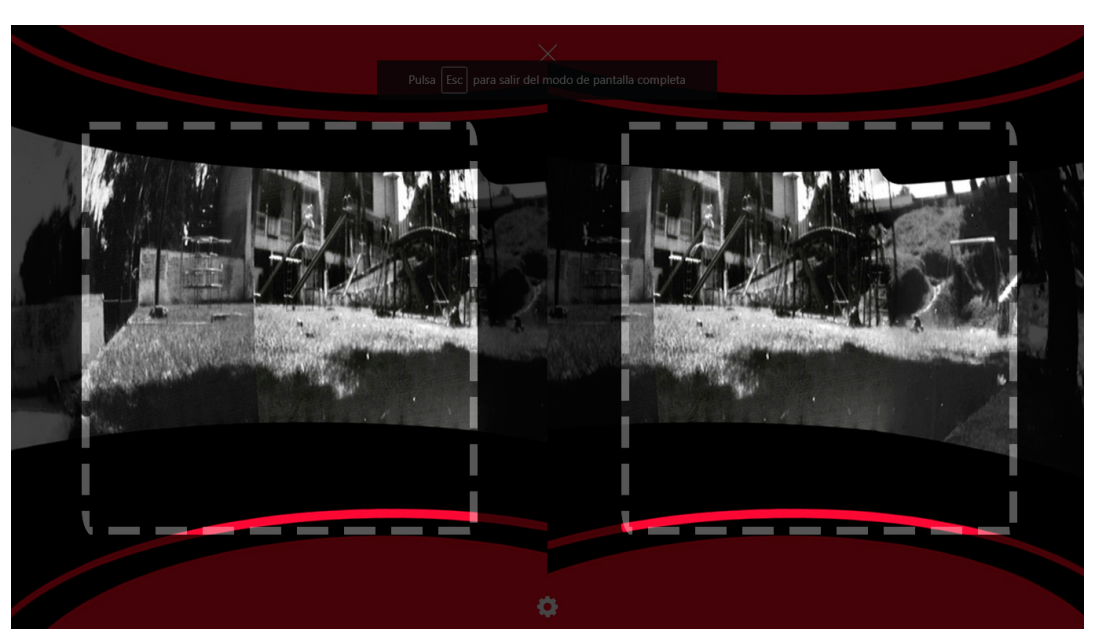

# 3.7 CONCLUSIÓN

Esta tesis está dividida en dos procesos, el fotográfico que empezó desde el proceso de investigación sobre cámara estenopeica, con respecto a esta parte se debe resaltar que la cantidad de material de consulta es muy reducido son pocas las fuentes donde puedes encontrar información, la mayoría de los que escriben sobre el tema lo consideran algo casero, sin embargo, si existen artistas que hacen de este proceso más profesional y eso dio como resultado un propuesta de un diseño de dos cámaras basado en modelos matemáticos.

No obstante, los resultados encontrados al desarrollar las cámaras pinhole fueron variados, en el caso de la primera cámara clásica funcionó bien, la estructura permitió el buen deslizamiento de la película y una exposición óptima en la imagen final, pero salieron las fotografías un poco desenfocadas, aunque, es normal de la técnica y es aceptable. Por otra parte, la pinhole 360º funcionó, sin embargo, surgieron detalles respecto al diseño cilíndrico, ya que se dificultaba encarretar la película, es decir, continuamente se atoraba y apretaba el cilindro con el rollo, lo más recomendable es hacer ajustes, una manera sería agregarle rodamientos, rieles y algunos engranajes para mejorar el deslizamiento del negativo, se logró hacer unas tomas con ella y el resultado fue óptimo al igual que con la otra cámara normal, la exposición fue la correcta.

Ya en la segunda etapa del proyecto que es la realidad aumentada, el trabajo fue más rápido, porque todo fue digital y la mayoría de las herramientas ya viene predeterminadas, por tanto, se hicieron dos propuestas diferentes, la primera que es el videomapping, esta técnica permitió darle un realce a las fotografías de la cámara clásica algo diferente, eso quiere decir que aunque fueron fotografías con un proceso experimental y se veían antiguas se destacaron al colocarlas mapeadas y con un concepto multimedia ayudó a complementar, como resultado dio las expectativas de la hipótesis que busca darle una perspectiva diferente a imágenes pinhole.

Por otra parte, está la otra propuesta que fue una fotografía pinhole 360º introducida en un sistema de VR, no resultó como se planeaba el efecto fue reducido por el tamaño de la imagen, y no reflejó lo que se tenía contemplado, pero se considera que se puede mejorar y adecuar una posible solución en lugar de intentar recrear una imagen 360º la idea sería hacer foto construida de diversas escenas, es decir, no tratar de igual lo que hace una cámara esférica comercial, sino recrear un collage de diversas piezas con un sentido o un mensaje, probablemente esta nueva propuesta sea más interesante que la anterior y puede llegar a ser arte.

En conclusión, general se puede decir que casi se lograron los cometidos a medias, porque en algunos casos los resultados no fueron los deseados, pero no quiere decir que no funciones, sin embargo, si se sigue experimentando con las dos técnicas con el tiempo se llegará a un producto diferente, se considere como arte, pero esto significa mayor tiempo de experimentación.

Por otra parte, el trabajar con este tipo de técnicas, permiten un crecimiento teórico respecto de los rayos solares y su aplicación en diseño en pinhole y videomapping, así también en otras actividades como modelado digital, pintura, iluminación, entre otras, ya que al aprender la incidencia de la luz al chocar con algún cuerpo la consecuencia o efecto que genera en una imagen, se pueden hacer composiciones más interesantes, por tanto, el tema central de esta investigación es el comportamiento de la luz y como se ocupan en estenopeica y mapeo.

Las contribuciones que puede obtener cualquier persona que lea este documento son varias, ya que la investigación se elaboró de temas muy diferentes, la primera es una aportación fotográfica, porque agrupa un procedimiento matemático para la elaboración de una cámara que no es fácil de encontrar y que sea funcional, por otra parte, el aporte multimedia, ya que describe y explica el surgimiento de nuevas formas o propuestas de presentación de contenido audiovisual, y por último, el más importante, que siempre hay que estar experimentando, ya que esto permite diferenciar e innovar y encontrar nuevas propuestas de expresión en diseño.

Para finalizar, el sentido de esta tesis es el crear un proceso de experimentación con dos temas o técnicas totalmente opuestas, que en su conjunto buscan ofrecer una propuesta diferente con el objetivo de destacar las fotografías pinhole, y si se logró, ya que se ve una presentación diferente con acabados y texturas de la foto experimental, por el contrario, tiene detalles pero se van puliendo, la idea es seguir trabajando para mejorar los procedimientos y enriquecer más este tipos de contenidos que pocos artistas escriben.

# FUENTES DE CONSULTA

Aaron Schare. (1975). Pioneers of Photography. E.U, New York: Harry N. Abrams, Inc.

Ansel Adams. (2003). *The Camera.* E.U., Little Boston: Brown and Company.

Ansel Adams. (2002). *The Negative*. E.U., Little Boston: Brown and Company.

Armenteros, M. (2011). Efectos visuales y animación. España, Madrid: E-Archivos Universidad Carlos III de Madrid.

Benevolo, L. (1984). Historia de la arquitectura del Renacimiento: La arquitectura clásica (del siglo XV al siglo XVIII). España, Barcelona: Gustavo Gili.

Beaumont Newhall. (2002). Historia de la Fotografia. España, Barcelona: Gustavo Gili.

Barthes, Roland. (1982). La cámara lúcida. España, Barcelona: Gustavo Gili.

C. González, D. Vallejo, J. Albusac, J. Castro. (2009). Realidad Aumentada. Un Enfoque Práctico con ARToolkit y Blender. España: IdenTIC.

Carreras Claudi. (2009). Conversaciones con Fotógrafos Mexicanos. México: Gustavo Gili.

Daniel, Javier, Adriana, Soucoff. (2012). Proyeccion sobre supercies irregulares. Montevideo: Laboratorio de medios, Instituto de Computacion, Facultad de Ingeniera, UDELAR.

Derek Doeffinger. (1984). The art of seeing. Rochester, New York: Eastman Kodak Co.

Dawn Ades. (2002). Fotomontaje. España, Barcelona: Gustavo Gilí.

Eric Renner. (1995). Pinhole Photography: Rediscovering a Historic Technique: Focal Press. (e.d. Cuarta) Oxford: Kindle.

Eli Sirlin. (2006). La luz en el teatro, Manual de iluminación. Buenos Aires: Atuel.

Esteves, Alexandre. (2014). El video mapping: definición, características y desarrollo. Tesis de Licenciatura. Universidad de Valladolid.

Espinel, L. & Juan, Juanes. (1995). *Realidad Virtual ¿Futuro en la enseñanza?.* Salamanca: Facualtad de Medicina Universidad de Salamanca.

E. Valero. (2012). Fachadas Mediáticas: Libro de producciòn para Video Mapping sobre una estructura arquitectònica de la Ciudad Universitaria de Caracas. Caracas: Universidad Católica Andrés Bello.

J. Costa, J. Fontcuberta. (1986). Foto-diseño. Barcelona, España: CEAC.

Freixas Emilio. (1970). Las Líneas y su Lenguaje . Barcelona, España: Costa LLibreter.

Felninger Andreas. (1975). The Creative Photographer. N.J. , Englewoods Cliffs: Prentíce-Hall.

Felninger Andreas. (1960). Forma y Simetría. Buenos Aires: Eudeba.

Garcia Javier. (2015). Sistemas de Representación Geométrica. Buenos Aires: Universidad de buenos aires. Facultad de arquitectura, diseño y urbanismo.

Gumí, Jordi. (2016). Apuntes de Fotografìa. Barcelona: Gustavo Gili.

Garcia Cano (2018). Sistemas de Representación Geométrica . Buenos Aires: Facultad de Arquitectura Diseño y UrbanismoUniversidad de Buenos Aires.

Gombrich, Ernst H. (1975). Historia del Arte. España, Barcelona: Garriga.

Gómez Sergio. (2013). *Diseño de un storyboard para un comercial de lanzamiento de la marca de cerveza "La Pescuesuda", dirigida* al mercado ecuatoriano. Tesis de Licenciatura. Universidad de Cuenca.

Arnolds C.R. (1974). Fotografía Aplicada. España, Barcelona: Omega.

Hernández Raúl. (2006). Diseño Arquitectónico Virtual. Tesis Licenciatura. Pachuca: Universidad Autónoma del Estado de Hidalgo.

## Fuentes de Consulta

Shull Jim. (1974). The Hole Thing, A Manual of Pinhole Fotografy. (e.d Segunda) USA, New York: Morgan & Morgan.

Quiroz Marcela. (2007). La ilusión de ser fotógrafo: hacia una fenomenología de la fotografía estenopeica a partir de la obra de Carlos Jurado. México: Universidad Iberoamericana.

Langford Michael. (1991). La fotografía paso a paso. Tursen: Hermann Blume.

Laguillo Manuel. (1989). El Sistema de Zonas. España, Madrid: Omnicon.

Malins Frederlck. (1980). Para entender la pintura: Los elementos de la composición. Madrid, España: Hermán Blume.

Pariente Fragoso. (1990). Composición Fotográfica Teoría y Práctica. Cd. Victoria, México: Sociedad Mexicana de Fotógrafos Profesionales, A.C.

Ritchin Fred (2010). *Después de la fotografía*. México: Fundación Televisa.

Steven M. LaValle. (2017). Virtual Reality. Illinois: Cambridge University Press.

Valiente Sáenz. (2008). Arte y Técnica de la Animación, Buenos Aires: La Flor.

Vilém Flusser. (1990). Hacia una Filosofía de la fotografia. México: Trillas.

William Henry Fox Talbot. (1844). *The Pencil of Nature*. London: Longman Brown.

William Gibson. (1984). Neuromante. New York: Ace Books.

#### **REVISTAS DIGITALES**

Duran Diana. (2014). La fotografía estenopeica: Medio, técnica y creación. RDU Revista Digital Universitaria, UNAM. Vol. 15, 1607-6079

Eric Renner, (2009). International Pinhole Photography Exhibition, Center For Contemporary Arts Staff (Editor). Center for Contemporary Arts of Santa Fe, 0929762010.

E. Nualart, J. García. (2010). Cómo mirar a través de una cámara fotografíca. MATerials MATemátics, Barcelona. www.mat.uab.cat/ matmat, 18871097.

Ross Orr. (2012). Pinhole camera. Makezine. Volumen 9. 93103.

Luis Gárciga. (2013). ¿Qué gigantes? Dijo sancho panza. Proyecciones monumentales con video Mapping en los bicentenarios de las independencias de las naciones Latinoamericanas. Arte y Sociedad. Revista de Investigación, Número 4, 2174-7563.

Nirupa Farreny. (2004). Introducción a los procesos fotográficos del siglo xix Emulsiones y pinhole. Revista Digital Universitaria. Volumen 5 Número 9, 1067-6079.

#### **REFERENCIAS ELECTRONICAS**

Louis Da. (2008). Ricardo Montes de Oca. ArtLibre member. Recuperado de https://www.flickr.com/people/klee\_photoart/

Cuervo Alejandro. (2015). La Realidad Aumentada. Recuperado el 17 de Noviembre del 2015. https://issuu.com/camilocuervo7/ docs/la\_realidad\_aumentada\_\_1\_

Martínez Luis. (2015). *Ilan Wolff.* Cada día un fotógrafo. Recuperado el 30 de Junio del 2015. http://www.cadadiaunfotografo. com/2015/06/ilan-wolff.html

De Blois Alexa. (2015). Los "Pasos" En Fotografía: Explicados Al Detalle. Blog del Fotografo. Recuperado el 15 de Enero del 2017. https://www.blogdelfotografo.com/pasos/

Francesco Capponi . (2010). El pinhuevo, Mi epopeya para construir una cámara pinhole con un huevo. Lomography. Recuperado el 12 de Noviembre del 2016. https://www.lomography.es/magazine/77581-el-pinhuevo-mi-epopeya-para-construir-una-camarapinhole-con-un-huevo

Freiria Guadalupe. (2015). Ricardo Montesdeoca: Foto Revista. Recuperado de https://www.fotorevista.com.ar/autores/Montesdeoca/ Curriculum.php

Lidiano Jorge. (2017). Técnica fotográfica. La cámara estenopeica. Construcción: Photography. Recuperado el 24 de Mayo del 2017. http://jorgelidiano.blogspot.com/

Gregg Kemp. (2003). FAQ Estenopeico. Pin Hole Day. Recuperado el 04 de Noviembre 2015. http://pinholeday.org/ support/?pid=faq&setlang=es

Imagen Estilo. (2015). ¿Cómo funciona la regla f/16 y cómo puede adaptarse a sus necesidades?. Recuparado en Enero 2015. https:// www.imagen-estilo.com/Articulos/Fotografia-los-basicos/regla-sunny-16.html?fb\_comment\_id=157167431119557\_95682272448 7353

Luis Duarte. (2016). *La fotografia estenopeica* publicaciones. Recuperado el 22 de Agosto del 2016. https://issuu.com/www. ciudadcompartida.com/docs/la\_fotografia\_estenopeica\_publicaci

Oscar Vega. (2011). Exposición: segovia a través de la cámara oscura. Recuparado el 31 de Marzo 2011. https://oscarvegafotografia. wordpress.com/2011/03/31/exposicion-segovia-a-traves-de-la-camara-oscura-i-2/

Paolo Gioli. (2017). Bibliografia Paolo Gioli. Recuperado de http://www.paologioli.it/biblio1.php?page=biblio&id=1

Soria Miguel. (2016). El fenómeno Pokémon GO: Aceprensa. Recuperado el 1 de agosto 2016. https://www.aceprensa.com/articles/ el-fenomeno-pokemon-go/

César I. (2014). Unidad 8: Realidad virtual. Monsecesar. Recuperado de https://goo.gl/PBSu6b

Kutuko. (2018). Art Vision, el mayor espectáculo de videomapping del mundo: Blog. Recuperado el 12 de abril 2020. https://kutuko. es/art-vision-el-mayor-espectaculo-de-videomapping-del-mundo